# **CURRICULUM - 2023 C -23**

# DIPLOMA IN ELECTRONICS & COMMUNICATION ENGINEERING

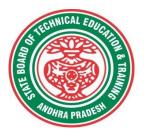

STATE BOARD OF TECHNICAL EDUCATION & TRAINING
ANDHRA PRADESH

#### **PREAMBLE**

Technical Education is a key driver of economic development and plays a crucial role in providing individuals with the skills and knowledge necessary to thrive in the workplace. As technological advancements continue to reshape industries and create new opportunities, it is critical that technical education curricula remain relevant and up-to-date.

The curriculum has been designed with this in mind, with a focus on practical skills, critical thinking, and problem-solving. We believe that these skills are essential for success in both academic and professional spheres. The revamping of the technical education curriculum is made with collaborative effort from educators, industry experts, policymakers, and students.

At the heart of the curriculum, is the belief that the technical education should be **student-centered**, empowering learners to take ownership of their learning and pursue their passions. We aim to create a learning environment that is safe, supportive, and nurturing, where every student has the opportunity to reach their fullest potential. We acknowledge that learning is a lifelong journey, and our curriculum is designed to provide a solid foundation for continued growth and development. We hope that our students will not only leave with a diploma but with employability and passion for learning.

The State Board of Technical Education and Training, (SBTET) AP, has been offering Diploma programmes to meet the above said aspirations of the stake holders: industries, students, academia, parents and the society at large. **The Curriculum should be flexible, adaptable, and responsive to the changing needs of the industry and society.** As such, it has been the practice of SBTET, A.P., to keep the curriculum abreast with the advances in technology through systematic and scientific analysis of current curriculum and bring out an updated revised version at regular intervals.

The design of Curriculum C-23 was started in the month of January - 2023. Feedback was collected from all stake holders: Students, Lecturers, Senior Lecturers, Head of Sections and Principals for all programmes for this purpose. Accordingly, a workshop was convened on 15th February 2023 by Smt. C. Naga Rani, I.A.S, Director of Technical Education & Chairperson, SBTET, AP to discuss on revamping of C-20 curriculum to meet the needs of industries and for improvement of placements.

The meeting was attended by Sri. Saurab Gaur, I.A.S, Principal Secretary, Skill Development & Training, Smt. Lavanya Veni, I.A.S, Director, Employment & Training. Thirteen Representatives from Industries and Fourteen Academicians from Higher Level Institutions and officials of ITI, Skill Development, CTE & SBTET attended the workshop.

Smt. C Naga Rani, I.A.S., Commissioner of Technical Education while addressing in the workshop, emphasized the necessity of industrial training and on-hand experience, that the students need to undergo to support the industries and the Gaps in the Curriculum need to be fixed to make the students passionate to work in the industry in order to support economy of the country. The committees of each branch consisting of experts from Industries, Higher Level Institutions and Faculty of Polytechnics are informed to study the possibility of incorporating the following aspects while preparation of the curriculum so as to improve employability.

- To bring out industry oriented Diploma Engineers.
- Internet of Things (IoT) for all branches
- Theoretical & Practical subjects 50: 50 Ratio
- Industry 4.0 concepts.
- 5G Technology.
- Critical Thinking (Quantitative Aptitude, Data Interpretation, Quantitative reasoning etc) to face the written tests conducted by the industries during placements.

In continuation, series of workshops with subject experts followed in the subsequent weeks for thorough perusal for preparation of draft curriculum. Also, the suggestions received from representatives from various industries, academic experts from higher level institutions, subject experts from Polytechnics, have been recorded, validated for incorporation into the **Curriculum C-23.** Finally, the draft curriculum was sent to academicians of higher-level institutions, industrial experts for Vetting.

The design of new Curricula C-23 for different diploma programmes has thus been finalised with the active participation of the members of the faculty teaching in the Polytechnics of Andhra Pradesh, and duly reviewed by Expert Committee constituted of academicians and representatives from industries. Thus, the primary objective of the curriculum change is to produce employable diploma holders in the country by correlating the growing needs of the industries with relevant academic input.

The outcome-based approach as given by NBA guidelines has been followed throughout the design of this curriculum and designed to meet the requirements of NBA Accreditation, too.

The Revised Curriculum i.e., Curriculum-2023 (C-23) is approved by 45<sup>th</sup> Academic Committee of SBTET, A.P for its implementation with effect from Academic Year 2023-24. Also, the SBTET, A.P under the aegis of the Department of Technical Education, Andhra Pradesh in it's 62<sup>nd</sup> Board Meeting held on 13-07-2023 (vide item no: 17) Approved to update the Polytechnic Curriculum C-23 with effect from the academic year 2023-2024 onwards after revamping the present C-20 curriculum, to meet the latest industrial technological developments including Industry 4.0 concepts.

#### 2. HIGHLIGHTS OF CURRICULUM C-23

The following Courses/ Topics are incorporated in this curriculum C-23 as per the suggestions received from Industrial Experts, Faculty of Higher Level Institutions and Polytechnics to improve the Employability Skills of the Polytechnic Students.

- 1. Duration of course for regular Diploma is 3 years.
- 2. The Curriculum is prepared in Semester Pattern. However, First Year is maintained as Yearwise pattern.
- 3. 6 Months Industrial training has been introduced for 3 years Diploma Courses in VI semester.

- 4. Updated subjects/topics relevant to the industry are introduced in all courses at appropriate places.
- 5. The policy decisions taken at the State and Central level with regard to environmental science are implemented by including relevant topics in Chemistry. This is also in accordance with the Supreme Court guidelines issued in Sri Mehta's case.
- 6. Keeping in view the increased need of communication skills which is playing a major role in the success of Diploma Level students in the industries, emphasis is given for learning and acquiring listening, speaking, reading and writing skills in English. Further as emphasized in the meetings, Communication Skills lab and Life Skills lab are continuing for all the branches.
- 7. Upon reviewing the existing C-20 curriculum, it is found that the theory content is found to have more weightage than the Practical content. In C-23 curriculum, more emphasis is given to the practical content in Laboratories and Workshops, thus strengthening the practical skills. The ratio of Theory & Practicals is 50:50.
- 8. With increased emphasis for the student to acquire Practical skills, the course content in all the subjects is thoroughly reviewed and structured as outcome based than the conventional procedure based.
- 9. Curriculum of Laboratory and Workshops have been thoroughly revised based on the suggestions received from the industry and faculty, for better utilization of the equipment available in the Polytechnics. The experiments /exercises that are chosen for the practical sessions are identified to confirm to the field requirements of industry.
- 10. The theory and practical subjects are restructured to find room for new theory and practical subjects to meet the present the industrial needs.
- 11. To make the students effective and efficient in all aspects, three periods per week are allotted in every year/semester for STUDENT CENTRIC ACTIVITY in which student will be trained for placements or make use of library or participate in sports & games/clean & green etc.

#### 3. ACKNOWLEDGEMENTS

The Members of the working group are grateful to Smt C. Naga Rani I.A.S., Commissioner of Technical Education & Chairman of SBTET, for continuous guidance and valuable inputs during process of revising, modifying and updating the Curriculum C-20 to Curriculum C-23.

We are grateful to Sri. S. Suresh Kumar, I.A.S, Principal Secretary, Skills Development & Training for his valuable suggestions to bring the revamped curriculum C-23 in to a final form to meet latest Industry 4.0 concepts.

We are grateful to Sri. Saurab Gaur, I.A.S, former Principal Secretary, Skills Development & Training who actively participated in the Industry-Academia workshop conducted on 15th February, 2023 and offered valuable suggestions and insights into the learning needs and preferences so that the curriculum is engaging, inclusive, and effective.

It is pertinent to acknowledge the support of the following in the making of Curriculum C-23. A series of workshops in different phases were conducted by SBTET, AP, Guntur involving faculty from Polytechnics, Premier Engineering Colleges & representatives from various Industries and Dr. C. R. Nagendra Rao, Professor & Head, NITTTR-ECV to

analyse the Previous C-20 Curriculum and in designing of C-23 Curriculum, is highly appreciated and gratefully acknowledged.

We also extend our sincere thanks to Sri K.V. Ramana Babu, Secretary, SBTE&T, Andhra Pradesh, Sri K.Vijaya Bhaskar, Former Secretary, SBTET, Andhra Pradesh, Sri V.Padma Rao, Joint Director of Technical Education, officials of Directorate of Technical Education and the State Board of Technical Education, Andhra Pradesh and all teaching fraternity from the Polytechnics who are directly or indirectly involved in preparation of the curricula.

#### 4. RULES AND REGULATIONS OF C-23 CURRICULUM

#### 4.1 Duration and pattern of the courses

All the Diploma programs run at various institutions are of AICTE approved 3 years or 3½ years duration of academic instruction. All the Diploma courses are run on year wise pattern in the first year, and the remaining two or two & half years are run in the semester pattern. In respect of few courses like Diploma in Bio-Medical course, the training will be in the seventh semester. **Run-through system is adopted for all the Diploma Courses, subject to eligibility conditions.** 

#### 4.2 Procedure for Admission into the Diploma Courses:

Selection of candidates is governed by the Rules and Regulations laid down in this regard from time to time.

- a) Candidates who wish to seek admission in any of the Diploma courses will have to appear for the Common Entrance Test for admissions into Polytechnics (POLYCET) conducted by the State Board of Technical Education and Training, Andhra Pradesh, Vijayawada. Only the candidates satisfying the following requirements will be eligible to appear for the Common Entrance Test for admissions into Polytechnics (POLYCET).
  - a. The candidates seeking admission should have appeared for S.S.C examination, conducted by the Board of Secondary Education, Andhra Pradesh or equivalent examination thereto, at the time of applying for the Common Entrance Test for admissions into Polytechnics (POLYCET). In case of candidates whose results of their Qualifying Examinations is pending, their selection shall be subject to production of proof of their passing the qualifying examination in one attempt or compartmentally at the time of admission.
  - b. Admissions are made based on the merit obtained in the Common Entrance Test (POLYCET) and the reservation rules stipulated by the Government of Andhra Pradesh from time to time.
  - c. For admission into the following Diploma Courses for which entry qualification is 10+2, candidates need not appear for POLYCET. A separate notification will be issued for admission into these courses.
    - i). D.HMCT ii).D. Pharmacy

#### 4.3 Medium of Instruction

The medium of instruction and examination shall be English.

#### 4.4 Permanent Identification Number (PIN)

A cumulative / academic record is to be maintained of the Marks secured in sessional work and end examination of each year for determining the eligibility for promotion etc., A Permanent Identification Number (PIN) will be allotted to each admitted candidate to maintain academic records.

#### 4.5 Number of Working Days Per Semester / Year:

- a) The Academic year for all the Courses shall be in accordance with the Academic Calendar.
- b) The Working days in a week shall be from Monday to Saturday
- c) There shall be 7 periods of 50 minutes duration each on all working days.
- d) The minimum number of working days for each semester / year shall be 90 / 180 days excluding examination days. If this prescribed minimum is not achieved due to any reason, special arrangements shall be made to conduct classes to complete the syllabus.

#### 4.6 Eligibility (Attendance to Appear for the End Examination)

- a) A candidate shall be permitted to appear for the end examination in all subjects, if he or she has attended a minimum of 75% of working days during the year/Semester.
- b) Condonation of shortage of attendance in aggregate up to 10% (65% and above and below 75%) in each semester or 1st year may be granted on medical grounds.
- c) A stipulated fee shall be payable towards condonation for shortage of attendance.
- d) Candidates having less than 65% attendance shall be detained.
- e) Students whose shortage of attendance is not condoned in any semester /  $1^{\rm st}$  year and not paid the condonation fee in time are not eligible to take their end examination of that class and their admissions shall stand cancelled. They may seek re-admission for that semester /  $1^{\rm st}$  year when offered in the next subsequent academic semester/year.

#### For INDUSTRIAL TRAINING:

i) During Industrial Training the candidate shall put in a minimum of 90% attendance. ii) If the student fails to secure 90% attendance during industrial training, the student shall reappear for 6 months industrial training at his own expenses.

#### 4.7 Readmission

Readmission shall be granted to eligible candidates by the respective Principal/ Regional Joint Director.

- a) (i) Within 15 days after commencement of class work in any semester (Except Industrial Training).
  - (ii) For Industrial Training: before commencement of the Industrial training.
- b) Within 30 days after commencement of class work in any year (including D. Pharmacy course or first year course in Engineering and Non-Engineering Diploma streams). Otherwise, such cases shall not be considered for readmission for that semester / year and are advised to seek readmission in the next subsequent eligible academic year.

c) The percentage of attendance of the readmitted candidates shall be calculated from the first day of beginning of the regular class work for that year / Semester, as officially announced by CTE/SBTET but not from the day on which he/she has actually reported to the class work.

#### 4.8 Scheme of Evaluation

#### a) First Year

**Theory Courses:** Each Course carries Maximum marks of 80 with an end examination of 3 hours duration, along with internal assessment for Maximum of 20 marks. (Sessional marks). However, there are no minimum marks prescribed for sessionals.

**Laboratory Courses:** There shall be 40/20 Marks for internal assessment i.e. sessional marks for each practical Course with an end examination of 3 hours duration carrying 60/30 marks. However, there are no minimum marks prescribed for sessional.

#### b) III, IV, V, VI and VII Semesters:

**Theory Courses**: End semester evaluation shall be of 3 hours duration and for a maximum of 80 marks.

**Laboratory Courses:** Each Course carry 60/30 marks of 3 hours duration 40/20 sessional marks.

#### 4.9 Internal Assessment Scheme

a) Theory Courses: Internal assessment shall be conducted for awarding Sessional marks on the dates specified. Three-unit tests shall be conducted for I year students and two Unit Tests for semesters. The details are presented below.

|       | Type of Assessment                                       | Weightage |
|-------|----------------------------------------------------------|-----------|
| S.    |                                                          | Assigned  |
| No.   |                                                          |           |
| (i)   | Testing of knowledge through mid-examination for         | 40        |
|       | year/sem as (Mid-1+Mid-2+Mid3) or (Mid-1 + Mid-2)        |           |
| (ii)  | Assignments                                              | 5         |
| (iii) | Dynamic Learning activities: Project Work/ Seminar/Tech- |           |
|       | fest/Group Discussion, Quizzes etc./Extra-curricular     | 5         |
|       | activities/NSS/NCC/ IPSGM/Cleaning & Greening of Campus  |           |
|       | etc.                                                     |           |
|       | TOTAL                                                    | 50        |

Internal Assessment shall be of 90 minutes duration and for a maximum of 40 marks for each test.

At least one assignment should be completed for each unit which carries 10 marks. The total assignment marks should be reduced to 5.

The dynamic learning activity is to be conducted which carries 10 marks. The total marks should be reduced to 5.

The total 50 marks assigned to internal assignment is to be scaled down to 20 marks.

#### b) Practical Courses:

#### (i) Drawing Courses:

The award of Sessional marks for internal Assessment shall be as given in the following table:

| Distribution of Marks for the Internal Assessment Marks |                       |                     |                       |  |  |  |
|---------------------------------------------------------|-----------------------|---------------------|-----------------------|--|--|--|
| First Yea                                               | r (Total:40 Marks)    | Semesters           | (Total:40 Marks)      |  |  |  |
| Max:20                                                  | Max:20 Marks          | Max:20 Marks        | Max:20 Marks          |  |  |  |
| Marks                                                   |                       |                     |                       |  |  |  |
| From the                                                | From the Average of   | From the Average of | From the Average of   |  |  |  |
| Average of                                              | Assessment of Regular | TWO Unit Tests.     | Assessment of Regular |  |  |  |
| THREE Unit                                              | Class work Exercises. |                     | Class work Exercises. |  |  |  |
| Tests.                                                  |                       |                     |                       |  |  |  |

- For first year engineering drawing each unit test will be conducted for a duration of 2 hours with maximum marks of 40.
- ➤ (Part A: 4 questions x 5 marks = 20 Marks; Part -B: 2 questions x 10 marks = 20 marks).
- ➤ For the semester drawing examinations, Two Unit tests shall be conducted as per the Board End Examination Question Paper Pattern.
- ➤ All Drawing exercises are to be filed in serial order and secured for further scrutiny by a competent authority

#### (ii) Laboratory Courses:

- (a) Student's performance in Laboratories / Workshop shall be assessed during the year/ semester of study for 40 marks in each practical Course.
- **(b)** Evaluation for Laboratory Courses, other than Drawing courses:
- i. Instruction (teaching) in laboratory courses (except for the course on Drawing) here after shall be task/competency based as delineated in the Laboratory sheets, prepared by SBTET, AP & NITTTR- ECV and posted in SBTET website.
- ii. Internal assessment for Laboratory shall be done on the basis of task/s performed by the student as delineated in the laboratory sheets, prepared by SBTET, AP & NITTTR- ECV and posted in AP, SBTET website.
- iii. Question paper for End semester Evaluation shall also be task/s based and shall be prepared and distributed by SBTET as done in case of theory courses be prepared as per SBTET rules in vogue.
- c) Internal assessment in Labs / workshops / Survey field work etc., during the course of study shall be done and sessional marks shall be awarded by the concerned Teacher.
- d) For practical examinations, except in drawing, there shall be two examiners. External examiner shall be appointed by the Principal in consultation with respective Head of Section preferably choosing a qualified person from in the order of preference.
  - i) Nearby Industry

- ii) Govt / Semi Govt organization like R & B, PWD, PR, Railways, BSNL, APSRTC, APSEB etc.
- iii) Govt / University Engg College.
- iv) HoD/Senior Lecture (Selection Grade-II) from the Govt. Polytechnic Internal examiner shall be the person concerned with internal assessment as in (c) above. The end examination shall be held along with all theory papers in respect of drawing.
- e) Question Paper for Practicals: Question paper should cover (the experiments / exercise prescribed to test various) skills like handling, manipulating, testing, trouble shooting, repair, assembling and dismantling etc., from more than one experiment / exercise
- f) Records pertaining to internal assessment marks of both theory and practical Courses are to be maintained for official inspection.
- g) In case of Diploma programs having Industrial Training, Internal Assessment and Summative Evaluation, shall be done as illustrated in the following table:

| Assessment no           | Upon completion of | Ву                                                 | Based on                                                             | Max<br>Marks |  |
|-------------------------|--------------------|----------------------------------------------------|----------------------------------------------------------------------|--------------|--|
| 1                       | 12 weeks           | 1.The faculty concerned (Guide) and 2. Training in | Learning outcomes as given in the scheme of assessment ,for          | 120          |  |
| 2                       | 22 weeks           | charge (Mentor) of<br>the industry                 | Industrial Training                                                  | 120          |  |
| 2 Fr. 1                 |                    | 1.The faculty<br>member                            | 1.Demonstration of any one of the skills listed in learning outcomes | 30           |  |
| 3. Final                | 241.               | concerned,                                         | 2.Training Report                                                    | 20           |  |
| summative<br>Evaluation | 24 week            | 2.HoD concerned and 3.An external examiner         | 3.Viva Voce                                                          | 10           |  |
| TOTAL                   |                    |                                                    |                                                                      |              |  |

h) Each staff member including Head of Section shall be assigned a batch of students 10 to 15 for making assessment during industrial training.

#### 4.10 Minimum Pass Marks

#### a) Theory Examination:

For passing a theory Course, a candidate has to secure a minimum of 35% in end examination and a combined minimum of 35% of both Sessional and end examination marks put together.

#### b) Practical Examination:

For passing a practical Course, a candidate has to secure a minimum of 50% in end examination and a combined minimum of 50% of both sessional and practical end examination marks put together. In case of D.C.C.P., the pass mark for typewriting and short hand is 45% in the end examination. There are no sessional marks for typewriting and Shorthand Courses of D.C.C.P course.

#### C) Industrial Training:

- I. Monitoring: Similar to project work each teacher may be assigned a batch of 10-15 students irrespective of the placement of the students to facilitate effective monitoring of students learning during industrial training.
- II. Assessment: The Industrial training shall carry 300 marks and pass marks is 50% in assessments at industry (first and second assessment) and final summative assessment at institution level put together i.e. 150 marks out of 300 marks. And also student has to secure 50% marks in final summative assessment at institution level.
- III. In-Plant Industrial Training for 3-Year Diploma (C-23) Courses is scheduled as per the Academic Calendar of the SBTET every year.

#### 4.11. Provision for Improvement

Improvement is allowed only after he / she has completed all the Courses from First Year to Final semester of the Diploma.

- a) Improvement is allowed in any 4 (Four) Courses of the Diploma.
- b) The student can avail of this improvement chance **ONLY ONCE**, that too within the succeeding two examinations after the completion of Diploma. However, the duration including Improvement examination shall not exceed **FIVE** years from the year of first admission.
- c) No improvement is allowed in Practical / Lab Courses or Project work or Industrial Training assessment. However, improvement in drawing Course(s) is allowed.
- d) If improvement is not achieved, the marks obtained in previous Examinations hold good.
- e) Improvement is not allowed in respect of the candidates who are punished under Malpractice in any Examination.
- f) Examination fee for improvement shall be paid as per the notification issued by State Board of Technical Education and Training from time to time.
- g) All the candidates who wish to appear for improvement of performance shall deposit the original Marks Memos of all the years / Semesters and also original Diploma Certificate to the Board. If there is improvement in performance of the current examination, the revised Memorandum of marks and Original Diploma Certificate will be issued, else the submitted originals will be returned.

#### 4.12. Rules of Promotion From 1<sup>ST</sup> YEAR TO 3<sup>rd</sup>, 4<sup>th</sup>, 5<sup>th</sup>, 6<sup>th</sup> and 7<sup>th</sup> Semesters:

#### A) For Diploma Courses of 3 Years duration

i). A candidate shall be permitted to appear for first year examination provided he / she puts in 75% attendance (which can be condoned on Medical grounds up to 10%) and pay the examination fee.

- ii) A candidate shall be promoted to 3rd semester if he/she puts the required percentage of attendance in the first year and pays the examination fee. A candidate who could not pay the first year examination fee has to pay the promotion fee as prescribed by State Board of Technical Education and Training, AP from time to time before commencement of 3rd semester.
- A candidate is eligible to appear for the 3rd semester examination if he/she puts the required percentage of attendance in the 3rd semester and pays the examination fee.
- iii) A candidate shall be promoted to 4th semester provided he/she puts the required percentage of attendance in the 3rd semester and pay the examination fee. A candidate, who could not pay the 3rd semester exam fee, has to pay the promotion fee as prescribed by State Board of Technical Education and Training AP from time to time before commencement of 4th semester. A candidate is eligible to appear for the 4th semester examination if he/she puts the required percentage of attendance in the 4th semester and pays the examination fee.
- iv) A candidate shall be promoted to 5th semester provided he / she puts the required percentage of attendance in the 4th semester and pays the examination fee. A candidate, who could not pay the 4th semester examination fee, has to pay the promotion fee as prescribed by State Board of Technical Education and Training from time to time before commencement of 5th semester.
  - A candidate is eligible to appear for the 5<sup>th</sup> semester examination if he/she puts the required percentage of attendance in the 5<sup>th</sup> semester and pays the examination fee.
- v) A candidate shall be sent to Industrial training / VI semester provided he/she puts in the required percentage of attendance in the 5th semester and pay the examination fee/ promotion fee as prescribed by SBTET.
   A candidate is eligible to appear for Industrial Training assessment (Seminar/Viva-voce) puts the required percentage of attendance, i.e., 90% in 6th semester Industrial Training.

#### For IVC & ITI Lateral Entry students:

- i.) A candidate shall be permitted to appear for Third Semester examination provided he / she puts in 75% attendance (which can be condoned on Medical grounds up to 10%) and pay the examination fee for Third semester.
- ii) A candidate shall be promoted to 4th semester provided he/she puts the required percentage of attendance in the 3rd semester and pay the examination fee. A candidate, who could not pay the 3rd semester exam fee, has to pay the promotion fee as prescribed by State Board of Technical Education and Training AP from time to time before commencement of 4th semester.

A candidate is eligible to appear for the 4th semester examination if he/she puts the required percentage of attendance in the 4th semester and pays the examination fee. ii) A candidate shall be promoted to 5<sup>th</sup> semester provided he / she puts the required percentage of attendance in the 4<sup>th</sup> semester and pays the examination fee. A candidate, who could not pay the 4<sup>th</sup> semester examination fee, has to pay the promotion fee as prescribed by State Board of Technical Education and Training from time to time before commencement of 5<sup>th</sup> semester.

A candidate is eligible to appear for the 5<sup>th</sup> semester examination if he/she puts the required percentage of attendance in the 5<sup>th</sup> semester and pays the examination fee.

iii) A candidate shall be sent to Industrial training / VI semester provided he/she puts in the required percentage of attendance in the 5<sup>th</sup> semester and pay the examination fee/ promotion fee as prescribed by SBTET.

A candidate is eligible to appear for Industrial Training assessment (Seminar/Viva-voce) puts the required percentage of attendance, i.e., 90% in 6th

#### B) For Diploma Courses of 3 ½ Years duration (MET/CH/CHPP/CHPC/CHOT/TT):

semester Industrial Training and pays the examination fee.

- i. A candidate shall be permitted to appear for 1st year examination provided he / she puts in 75% attendance (which can be condoned on Medical grounds upto 10%) i.e. attendance after condonation on Medical grounds should not be less than 65% and pay the examination fee.
- ii. A candidate shall be promoted to 3<sup>rd</sup> semester if he/she puts the required percentage of attendance in the 1<sup>st</sup> year and pays the examination fee. A candidate who could not pay the 1<sup>st</sup> year examination fee has to pay the promotion fee as prescribed by State Board of Technical Education and Training from time to time before commencement of 3<sup>rd</sup> semester.
- iii. A candidate shall be promoted to  $4^{th}$  semester provided he/she puts the required percentage of attendance in the  $3^{rd}$  semester and pay the examination fee. A candidate, who could not pay the  $3^{rd}$  semester exam fee, has to pay the promotion fee as prescribed by State Board of Technical Education and Training from time to time before commencement of  $4^{th}$  semester.

A candidate is eligible to appear for the 4th semester exam if he/she puts the required percentage of attendance in the  $4^{th}$  semester

#### For IVC & ITI Lateral Entry students:

- a) Puts the required percentage of attendance in the 4th semester
- iv. A candidate shall be promoted to 5th semester industrial training provided he / she puts the required percentage of attendance in the 4th semester and pays the examination fee. A candidate, who could not pay the 4th semester examination fee, has to pay the promotion fee as prescribed by State Board of Technical Education and Training from time to time before commencement of 5th semester.
- v. Promotion from 5th to 6th semester is automatic (i.e., from 1st spell of Industrial Training to 2nd spell) provided he/she puts the required percentage of attendance, which in this case ie.,90 % of attendance and attends for the VIVA-VOCE examination at the end of training.
- vi. A candidate shall be promoted to 7th semester provided he / she puts the required percentage of attendance in the 6th semester and pays the examination fee. A candidate, who could not pay the 6th semester examination fee, has to pay the

- promotion fee as prescribed by State Board of Technical Education and Training from time to time before commencement of 7th semester.
- vii. A candidate shall be promoted to 7th semester of the course provided he/she has successfully completed both the spells of Industrial Training.
  - A candidate is eligible to appear for 7th semester examination if he/she
  - a) Puts in the required percentage of attendance in the 7th semester

#### For IVC & ITI Lateral Entry students:

a) Puts in the required percentage of attendance in the 7 th semester.

#### C) For Diploma Courses of 3 ½ Years duration (BM):

The same rules which are applicable for conventional courses also apply for this course. The industrial training in respect of this course is restricted to one semester (6 months) after the  $6^{th}$  semester (3 years) of the course.

- i. A candidate shall be permitted to appear for first year examination provided he / she puts in 75% attendance (which can be condoned on Medical grounds upto 10%) i.e. attendance after condonation on Medical grounds should not be less than 65% and pay the examination fee.
- ii. A candidate shall be promoted to 3<sup>rd</sup> semester if he/she puts the required percentage of attendance in the first year and pays the examination fee. A candidate who could not pay the first year examination fee has to pay the promotion fee as prescribed by State Board of Technical Education and Training from time to time before commencement of 3<sup>rd</sup> semester.
- iii. A candidate shall be promoted to 4th semester provided he/she puts the required percentage of attendance in the 3rd semester and pay the examination fee. A candidate who could not pay the 3rd semester examination fee, has to pay the promotion fee as prescribed by State Board of Technical Education and Training from time to time before commencement of 4th semester.
  - A candidate is eligible to appear for the 4th semester examination if he/she
  - a) Puts in the required percentage of attendance in the 4th semester

#### **For IVC & ITI Lateral Entry Students:**

A candidate is eligible to appear for the  $4^{th}$  semester examination if he/she puts the required percentage of attendance in the  $4^{th}$  semester

- iv. A candidate shall be promoted to 5<sup>th</sup> semester provided he / she puts the required percentage of attendance in the 4<sup>th</sup> semester and pays the examination fee. A candidate, who could not pay the 4<sup>th</sup> semester examination fee, has to pay the promotion fee as prescribed by State Board of Technical Education and Training from time to time before commencement of 5<sup>th</sup> semester.
  - A candidate is eligible to appear for the 5th semester exam if he/she
  - a) Puts in the required percentage of attendance in the 5<sup>th</sup> semester.

#### For IVC & ITI Lateral Entry students:

- a) Puts in the required percentage of attendance in the 5th semester.
- v. A candidate shall be promoted to 6<sup>th</sup> semester provided he/she puts in the required percentage of attendance in the 5<sup>th</sup> semester and pays the examination fee.

A candidate who could not pay the 5<sup>th</sup> semester examination fee, has to pay the promotion fee as prescribed by State Board of Technical Education and Training from time to time before commencement of 6<sup>th</sup> semester.

A candidate is eligible to appear for 6th semester examination

a) Puts in the required percentage of attendance in 6th semester

#### **IVC & ITI Lateral Entry students:**

- a) Puts in the required percentage of attendance in 6th semester.
- vi. A candidate shall be promoted to 7th semester provided he/she puts in the required percentage of attendance in 6th semester and pay the examination fee. A candidate, who could not pay the 6th semester examination fee, has to pay the promotion fee prescribed by SBTET from time to time before commencement of the 7th semester (Industrial Training).
  - A candidate is eligible to appear for 7th semester Industrial Training assessment (Seminar/Viva-voce) if he/she
  - a) Puts in the required percentage of attendance, ie., 90% in 7th semester Industrial Training.

#### For IVC & ITI Lateral Entry students:

a) Puts in the required percentage of attendance, i.e., 90% in 7th semester Industrial Training.

#### 4.13. Students Performance Evaluation

Successful candidates shall be awarded the Diploma under the following divisions of pass.

- a) First Class with Distinction shall be awarded to the candidates who secure an overall aggregate of 75% marks and above.
- b) First Class shall be awarded to candidates who secure overall aggregate of 60% marks and above and below 75% marks.
- c) Second Class shall be awarded to candidates who secure a pass with an overall aggregate of below 60%.
  - i. The Weightage of marks for various year/Semesters which are taken for computing overall aggregate shall be 25% of I year marks + 100% of  $3^{\rm rd}$  and subsequent Semesters.
  - ii. In respect IVC & ITI Lateral Entry candidates who are admitted directly into diploma course at the 3<sup>rd</sup> semester (i.e., second year) level the aggregate of (100%) marks secured at the 3<sup>rd</sup> and subsequent semesters of study shall be taken into consideration for determining the overall percentage of marks secured by the candidates for award of class/division.
- d) Second Class shall be awarded to all students, who fail to complete the Diploma in the regular 3 years/ 3 ½ years and four subsequent examinations from the year of first admission.

#### 4.14. EXAMINATION FEE SCHEDULE:

The examination fee should be as per the notification issued by State Board of Technical Education and Training, AP from time to time.

#### 4.15. Structure of Examination Question Paper:

#### I. Formative assessment (Internal examination)

#### a) For theory Courses:

Three-unit tests for first year and two-unit tests for semesters shall be conducted with a duration of 90 minutes for each test for maximum marks of 40. It consists of part A and Part B.

**Part A** contains five questions and carries 16 marks. Among these five questions first question consists of four objective items like one word or phrase answer/filling-in the blanks/true or false etc with one mark for each question. The other four questions are short answer questions and carry three marks each.

**Part B** carries 24 marks and consists of three questions with internal choice ie., Either/Or type, and each question carries 8 marks.

The sum of marks of 3 tests for I year and 2 tests for semesters including assignments and Dynamic learning activities (50 marks) shall be reduced to 20 marks in each Course for arriving at final sessional marks.

#### b) For drawing Courses:

#### For I year:

Three-unit tests with duration of 90 minutes and for maximum marks of 40 marks shall be conducted for first year. It consists of part A and Part B.

Part A consists four questions for maximum marks of 16 and each question carries four marks (4×4 marks=16 marks).

Part B carries maximum marks of 24 and consists of five questions while the student shall answer any three questions out of these five questions. Each question in this part carries a maximum mark of 8, (3×8 marks=24 marks).

The sum of marks obtained in 3-unit test marks shall be reduced to 20 marks for arriving at final sessional marks. Remaining 20 marks are awarded by the Course teacher based on the student's performance during regular class exercise.

**For semester:** Two-unit tests with duration of 90 minutes and for maximum marks of 40 marks shall be conducted. The sum of marks obtained in 2-unit test marks shall be reduced to 20 marks for arriving at final sessional marks. Remaining 20 marks are awarded by the Course teacher based on the student's performance during regular class exercise.

**c)** For Laboratory /workshop: 50% of total marks for the Course shall be awarded based on continuous assessment of the student in laboratory/workshop classes and the remaining 50% shall be based on the sum of the marks obtained by the students in two tests.

#### II. Summative assessment (End examination)

The question paper for theory examination is patterned in such a manner that the Weightage of periods/marks allotted for each of the topics for a particular Course be considered. End Examination paper is of 3 hours duration.

#### a) Each theory paper consists of Section 'A' and 'B'

**Section 'A' with Max marks of 30,** contains 10 short answer questions. All questions are to be answered and each carry 3 marks, i.e.,  $10 \times 3 = 30$ .

**Section 'B' with Max marks of 50** contains 8 essay type questions. Only 5 questions are to be answered and each carry 10 marks, i.e., Max. Marks:  $5 \times 10 = 50$ . **Thus, the total marks for theory examination shall be: 80**.

#### b) For Engineering Drawing Course (107) consist of section 'A' and section 'B'.

**Section 'A' with max marks of 20**, contains four (4) questions. All questions in section 'A' are to be answered to the scale and each carries 5 marks, ie.  $4 \times 5=20$ .

**Section 'B' with max marks of 40,** contains six (6) questions. The student shall answer any four (4) questions out of the above six questions and each question carries 10 Marks, i.e.,  $4 \times 10 = 40$ .

#### c) Practical Examinations

For Workshop practice and Laboratory Examinations, Each student has to pick up a question paper distributed by Lottery System.

Max. Marks for an experiment / exercise: 50Max. Marks for VIVA-VOCE: 10Total Max. Marks: 60

In case of practical examinations with 50 marks, the marks shall be distributed as

Max. Marks for an experiment / exercise : 25
Max. Marks for VIVA-VOCE : 05
Total Max. Marks : 30

In case of any change in the pattern of question paper, the same shall be informed sufficiently in advance to the candidates.

#### d) Note: Evaluation for Laboratory Courses, other than Drawing courses:

- I. Instruction (teaching) in laboratory courses (except for the course on Drawing) hereafter shall be task/competency based as delineated in the Laboratory sheets, prepared by SBTET, AP and posted in its website.
- II. Internal assessment for Laboratory shall be done on basis of task/s performed by the student as delineated in the laboratory sheets, prepared by SBTET, AP and posted in its website.
- III. Question paper for End semester Evaluation shall be prepared as per SBTET rules in vogue.

#### 4.16. ISSUE OF MEMORONDUM OF MARKS

All candidates who appear for the end examination will be issued memorandum of marks without any payment of fee. However candidates who lose the original memorandum of marks have to pay the prescribed fee to the Secretary, State Board of Technical Education and Training, A.P. for each duplicate memo from time to time.

#### 4.17. MAXIMUM PERIOD FOR COMPLETION OF DIPLOMA PROGRAMMES:

Maximum period for completion of the diploma courses is twice the duration of the course from the date of First admission (includes the period of detention and discontinuation of studies by student etc) failing which they will have to forfeit the claim for qualifying for the award of Diploma (They will not be permitted to appear for examinations after that date). This rule applies for all Diploma courses of 3 years and 3 ½ years of engineering and non-engineering courses.

#### 4.18. ELIGIBILITY FOR AWARD OF DIPLOMA

A candidate is eligible for award of Diploma Certificate if he / she fulfil the following academic regulations.

- i. He / She pursued a course of study for not less than 3 /  $3\frac{1}{2}$  academic years & not more than 6 / 7 academic years.
- ii. He / she have completed all the Courses.

  Students who fail to fulfil all the academic requirements for the award of the Diploma within 6 / 7 academic years from the year of admission shall forfeit their seat in the course & their seat shall stand cancelled.

#### For IVC & ITI Lateral Entry students:

- i. He / She pursued a course of study for not less than 2 /  $2\frac{1}{2}$  academic years & not more than 4 / 5 academic years.
- ii. He / she has completed all the Courses.

  Students who fail to fulfil all the academic requirements for the award of the Diploma within 4 / 5 academic years from the year of admission shall forfeit their seat in the course & their seat shall stand cancelled.

# 4.19. ISSUE OF PHOTO COPY OF VALUED ANSWER SCRIPT, RECOUNTING& REVERIFICATION:

#### A) FOR ISSUE OF PHOTO COPIES OF VALUED ANSWER SCRIPTS

- A candidate desirous of applying for Photo copy of valued answer script/s should apply within prescribed date from the date of the declaration of the result.
- II. Photo copies of valued answer scripts will be issued to all theory Courses and Drawing Course (s).
- III. The Photo copy of valued answer script will be dispatched to the concerned candidate's address as mentioned in the application form by post.
- IV. No application can be entertained from third parties.

### B) FOR RE-COUNTING (RC) and RE-VERIFICATION(RV) OF THE VALUED ANSWER SCRIPT

- i. A candidate desirous of applying for Re-verification of valued answer script should apply within prescribed date from the date of the declaration of the result.
- ii. Re-verification of valued answer script shall be done for all theory Courses' and Drawing Course(s).
- iii. The Re-verification committee constituted by the Secretary, SBTETAP with Course experts shall re-verify the answer scripts.

#### I. RE-COUNTING

The Officer of SBTET will verify the marks posted and recount them in the already valued answer script. The variations if any will be recorded separately, without making any changes on the already valued answer script. The marks awarded in the original answer script are maintained (hidden).

#### II. RE-VERIFICATION

- (i) The Committee has to verify the intactness and genuineness of the answer script(s) placed for Re-verification.
- (ii) Initially single member shall carry out the re-verification.
- (iii) On re-verification by single member, if the variation is less than 12% of maximum marks, and if there is no change in the STATUS in the result of the candidate, such cases will not be referred to the next level ie., for 2-Tier evaluation.
- (iv) On re-verification by a single member, if the variation is more than 12% of maximum marks, it will be referred to 2-Tier evaluation.
- (v) If the 2-Tier evaluation confirms variation in marks as more than 12% of maximum marks, the variation is considered as follows:
  - a) If the candidate has already passed and obtains more than 12% of the maximum marks on Re-verification, then the variation is considered.
  - b) If the candidate is failed and obtains more than 12% of the maximum marks on Re-verification and secured pass marks on re-verification, then the status of the candidate changes to PASS.
  - c) If a candidate is failed and obtains more than 12% of the maximum marks on Re-verification and if the marks secured on re-verification are still less than the minimum pass marks, the status of the candidate remain FAIL only.
- (vii) After Re-verification of valued answer script the same or change if any therein on Re-verification, will be communicated to the candidate.
- (viii) On Re-verification of Valued Answer Script if the candidate's marks are revised, the fee paid by the candidate will be refunded or else the candidate has to forfeit the fee amount.

**Note:** No request for Photo copies/ Recounting /Re-verification of valued answer script would be entertained from a candidate who is reported to have resorted to Malpractice in that examination.

#### 4.20. Mal Practice Cases:

If any candidate resorts to Mal Practice during examinations, he / she shall be booked and the Punishment shall be awarded as per SBTETAP rules and regulations in vogue.

#### 4.21. Discrepancies/ Pleas:

Any Discrepancy / Pleas regarding results etc., shall be represented to the SBTETAP within one month from the date of issue of results. Thereafter, no such cases shall be entertained in any manner.

#### 4.22. Issue of Duplicate Diploma

If a candidate loses his/her original Diploma Certificate and desires a duplicate to be issued he/she should produce written evidence to this effect. He / she may obtain a duplicate from the Secretary, State Board of Technical Education and Training, A.P., on payment of prescribed fee and on production of an affidavit signed before a First Class Magistrate (Judicial) and non-traceable certificate from the Department of Police. In case of damage of original Diploma Certificate, he / she may obtain a duplicate certificate by surrendering the original damaged certificate on payment of prescribed fee to the State Board of Technical Education and Training, A.P.

In case the candidate cannot collect the original Diploma within 1 year from the date of issue of the certificate, the candidate has to pay the penalty prescribed by the SBTET AP from time to time.

#### 4.23. Issue of Migration Certificate and Transcripts:

The Board on payment of prescribed fee will issue these certificates for the candidates who intend to prosecute Higher Studies in India or Abroad.

#### 4.24. General

- i. The Board may change or amend the academic rules and regulations or syllabi at any time and the changes or amendments made shall be applicable to all the students, for whom it is intended, with effect from the dates notified by the competent authority.
- ii. All legal matters pertaining to the State Board of Technical Education and Training, AP are within the jurisdiction of Mangalagiri.
- iii. In case of any ambiguity in the interpretation of the above rules, the decision of the Secretary, SBTET, A.P is final.

# FIRST YEAR

#### **FIRST YEAR**

|                 |                                              | Instruction periods / week |           | Total            |                         | Scheme of Examination  |                      |                |
|-----------------|----------------------------------------------|----------------------------|-----------|------------------|-------------------------|------------------------|----------------------|----------------|
| Subject<br>Code | Name of the                                  | Theory                     | Practical | Periods<br>/year | Duratio<br>n<br>(hours) | Sessiona<br>I<br>Marks | End<br>Exam<br>Marks | Total<br>Marks |
|                 |                                              |                            | ТН        | EORY             |                         |                        |                      |                |
| EC-101          | English                                      | 3                          | -         | 90               | 3                       | 20                     | 80                   | 100            |
| EC-102          | Engineering<br>Mathematics - I               | 5                          | -         | 150              | 3                       | 20                     | 80                   | 100            |
| EC-103          | Engineering Physics                          | 3                          |           | 90               | 3                       | 20                     | 80                   | 100            |
| EC-104          | Engineering Chemistry &Environmental Studies | 3                          | ,         | 90               | 3                       | 20                     | 80                   | 100            |
| EC-105          | Electronic components and Devices            | 5                          | -         | 150              | 3                       | 20                     | 80                   | 100            |
| EC-106          | Elements of Electrical Engineering           | 5                          |           | 150              | 3                       | 20                     | 80                   | 100            |
|                 |                                              |                            | PRA       | CTICAL           |                         |                        |                      |                |
| EC-107          | Engineering Drawing                          | -                          | 3         | 90               | 3                       | 40                     | 60                   | 100            |
| EC-108          | Electronic<br>components and<br>Devices Lab  | -                          | 3         | 90               | 3                       | 40                     | 60                   | 100            |
| EC-109          | Physics Lab                                  | -                          | 1.5       | 45               | 3                       | 20                     | 30                   | 100            |
| EC-110          | Chemistry Lab                                |                            | 1.5       | 45               | (1.5+1.5)               | 20                     | 30                   | (50+50)        |
| EC-111          | Computer<br>Fundamentals<br>Lab              | -                          | 3         | 90               | 3                       | 40                     | 60                   | 100            |
| EC-112          | Electrical<br>Engineering Lab                |                            | 3         | 90               | 3                       | 40                     | 60                   | 100            |
|                 | Activities                                   |                            | 3         | 90               | -                       | -                      | -                    | -              |
|                 | TOTAL                                        | 24                         | 18        | 1260             |                         | 320                    | 780                  | 1100           |

#### **ENGLISH**

| Course<br>Code | Course<br>Title | No. of<br>Periods/Week | Total No. of<br>Periods | Marks<br>for FA | Marks for SA |
|----------------|-----------------|------------------------|-------------------------|-----------------|--------------|
| EC-101         | English         | 3                      | 90                      | 20              | 80           |

|         |                             | No of Periods | COs Mapped              |
|---------|-----------------------------|---------------|-------------------------|
| S. No.  | Title of the Unit           |               |                         |
| 1       | English for Employability   | 8             | CO1, CO2, CO3, CO4,CO5  |
| 2       | Living in Harmony           | 8             | CO1, CO2, CO3, CO4,CO5  |
| 3       | Connect with Care           | 8             | CO1, CO2, CO3, CO4, CO5 |
| 4       | Humour for Happiness        | 8             | CO1, CO2, CO3, CO4, CO5 |
| 5       | Never Ever Give Up!         | 8             | CO1, CO2, CO3, CO4, CO5 |
| 6       | Preserve or Perish          | 9             | CO1, CO2, CO3, CO4, CO5 |
| 7       | The Rainbow of Diversity    | 8             | CO1, CO2, CO3, CO4, CO5 |
| 8       | New Challenges- Newer Ideas | 8             | CO1, CO2, CO3, CO4, CO5 |
| 9       | The End Point First         | 8             | CO1, CO2, CO3, CO4, CO5 |
| 10      | The Equal Halves            | 8             | CO1, CO2, CO3, CO4, CO5 |
| 11      | Dealing with Disaster       | 9             | CO1, CO2, CO3, CO4, CO5 |
| Total P | Total Periods               |               |                         |

|                   | - To improve grammatical knowledge and enrich vocabulary.              |
|-------------------|------------------------------------------------------------------------|
| Course Objectives | - To develop effective reading, writing and speaking skills.           |
| course objectives | - To comprehend themes related to Personality, Society, Environment to |
|                   | exhibit Universal Human Values.                                        |

| CO No.   | Course Outcomes                                                                        |  |  |  |  |  |
|----------|----------------------------------------------------------------------------------------|--|--|--|--|--|
| CO1      | Learn and apply various grammatical concepts to communicate in academic,               |  |  |  |  |  |
|          | professional and everyday situations                                                   |  |  |  |  |  |
| CO2      | Use appropriate vocabulary in various contexts                                         |  |  |  |  |  |
| CO3      | Read and comprehend different forms of academic, professional and general reading      |  |  |  |  |  |
| material |                                                                                        |  |  |  |  |  |
| CO4      | Communicate effectively in speaking and writing in academic, professional and everyday |  |  |  |  |  |
| CO4      | situations.                                                                            |  |  |  |  |  |
|          | Display human values by applying the knowledge of themes related to Self, Society,     |  |  |  |  |  |
| CO5      | Environment, Science and Technology for holistic development and harmonious living     |  |  |  |  |  |
|          | through communication.                                                                 |  |  |  |  |  |

#### **CO-PO Matrix**

| Course Code | Course Title: | No. of Periods: 90                                         |                   |              |                       |  |
|-------------|---------------|------------------------------------------------------------|-------------------|--------------|-----------------------|--|
| Common-101  | Number of C   | Course Outcome                                             |                   |              |                       |  |
| POs         | Mapped        | CO Periods Ad                                              | ddressing PO in   | Level of     | Remarks               |  |
|             | CO No.        | Column 1                                                   |                   | Mapping      |                       |  |
|             |               | Number                                                     | Percentage        | (1,2,3)      |                       |  |
| PO1         |               | Not directly A                                             | oplicable for Eng | lish course, | however, the language |  |
| PO2         |               | activities make                                            | e use of the con  | tent from S  | cience and Technology |  |
| PO3         |               | relevant to the programme to enhance English communication |                   |              |                       |  |
| PO4         |               | skills.                                                    |                   |              |                       |  |
| PO5         | CO5           | 16                                                         | 18%               | Level 1      |                       |  |
|             |               |                                                            |                   |              | Up to 20%: Level 1    |  |
| PO6         | CO1, CO2,     | 52                                                         | 58%               | Level 3      | 21%-50%: Level 2      |  |
|             | CO3, CO4,     | >50%: Level 3                                              |                   |              |                       |  |
| PO7         | CO1, CO2,     | 22                                                         | 24%               | Level 2      |                       |  |
|             | CO3,          |                                                            |                   |              |                       |  |
|             | CO4,CO5       |                                                            |                   |              |                       |  |

Level 3 – Strongly Mapped, Level 2- Moderately Mapped; Level 1- Slightly Mapped

#### **Learning Outcomes**

#### 1. English for Employability

- 1.1. Perceive the need for improving communication in English for employability
- 1.2. Use adjectives and articles effectively while speaking and in writing
- 1.3. Write simple sentences

#### 2. Living in Harmony

- 2.1. Develop positive self-esteem for harmonious relationships
- 2.2. Use affixation to form new words
- 2.3. Use prepositions and use a few phrasal verbs contextually

#### 3. Connect with Care

- 3.1. Use social media with discretion
- 3.2. Speak about abilities and possibilities
- 3.3. Make requests and express obligations
- 3.4. Use modal verbs and main verbs in appropriate form
- 3.5. Write short dialogues about everyday situations

#### 4. Humour for Happiness

- 4.1. Realize the importance of humour for a healthy living
- 4.2. Improve vocabulary related to the theme
- 4.3. Inculcate reading and speaking skills
- 4.4. Frame sentences with proper Subject Verb agreement

4.5. Understand the features of a good paragraph and learn how to gather ideas as a preliminary step for writing a good paragraph.

#### 5. Never Ever Give Up!

- 5.1. Learn to deal with failures in life
- 5.2. Use the present tense form for various every day communicative functions such as speaking and writing about routines, professions, scientific descriptions and sports commentary
- 5.3. Write paragraphs with coherence and other necessary skills

#### 6. Preserve or Perish

- 6.1. Understand the ecological challenges that we face today and act to save the environment.
- 6.2. Narrate / Report past events and talk about future actions
- 6.3. Develop vocabulary related to environment
- 6.4. Write e-mails

#### 7. The Rainbow of Diversity

- 7.1. Appraise and value other cultures for a happy living in multi-cultural workspace
- 7.2. Understand the usage of different types of sentences
- 7.3. Ask for or give directions, information, instructions
- 7.4. Use language to express emotions in various situations
- 7.5. Write letters in various real life situations

#### 8. New Challenges - Newer Ideas

- 8.1. Understand the functional difference between Active Voice and Passive Voice
- 8.2. Use Passive Voice to speak and write in various contexts
- 8.3. Understand the major parts and salient features of an essay
- 8.4. Learn about latest innovations and get motivated

#### 9. The End Point First!

- 9.1. Understand the importance of setting goals in life
- 9.2. Report about what others have said both in speaking and writing
- 9.3. Write an essay following the structure in a cohesive and comprehensive manner
- 9.4. Apply the words related to Goal Setting in conversations and in life

#### 10. The Equal Halves

- 10.1. Value the other genders and develop a gender-balanced view towards life
- 10.2. Identify the use of different conjunctions in synthesising sentences
- 10.3. Write various types of sentences to compare and contrast the ideas
- 10.4. Apply the knowledge of sentence synthesis in revising and rewriting short essays
- 10.5. Develop discourses in speech and writing

#### 11. Dealing with Disasters

- 11.1. be aware of different kinds of disasters and the concept of disaster management
- 11.2. Generate vocabulary relevant to disaster management and use it in sentences
- 11.3. Analyze an error in a sentence and correct it
- 11.4. Learn and write different kinds of reports

Textbook: 'INTERACT' (A Text book of English for I Year Engineering Diploma Courses) - by SBTET, AP Reference Books:

Martin Hewings: Advanced Grammar in Use, Cambridge University Press Murphy, Raymond: English Grammar in Use, Cambridge University Press Sidney Greenbaum: Oxford English Grammar, Oxford University Press

Wren and Martin (Revised by N.D.V. Prasad Rao): English Grammar and Composition, Blackie ELT

Books, S. Chand and Co.

Sarah Freeman: Strengthen Your Writing, Macmillan

|                    | End Exam ( 80 Marks)      | 1,2,3 Unit Tests ( 20 Marks each)   |  |  |
|--------------------|---------------------------|-------------------------------------|--|--|
| Part A             | 10 Question               | 5 Questions                         |  |  |
|                    | @ 3 Marks                 | @ (1Q X4M) + (4Q X3M =12)           |  |  |
|                    | Total = 30 Marks          | Total = 16 Marks                    |  |  |
| Part B             | 5 Questions ( + 3 Choice) | 3 Questions ( with internal choice) |  |  |
|                    | @10 Marks                 | @ 8 Marks                           |  |  |
|                    | Total = 50 Marks          | Total = 24 marks                    |  |  |
| <b>Grand Total</b> | 80 Marks                  | 40 Marks                            |  |  |

|       | Time Schedule : C23-Common- 101 : ENGLISH |                     |                       |                                     |                                    |                            |
|-------|-------------------------------------------|---------------------|-----------------------|-------------------------------------|------------------------------------|----------------------------|
| S.no. | Title of the Unit                         | Periods<br>allotted | Weightage<br>of Marks | No. of Short<br>answer<br>questions | No. of<br>Long Answer<br>questions | Mapping of COs             |
| 1     | English for<br>Employability              | 8                   |                       |                                     | 1                                  | CO1, CO2, CO3,<br>CO4, CO5 |
| 2     | Living in Harmony                         | 8                   | 16                    | 2                                   | •                                  | CO1, CO2, CO3,<br>CO4, CO5 |
| 3     | Connect with Care                         | 8                   |                       |                                     | 2                                  | CO1, CO2, CO3,<br>CO4, CO5 |
| 4     | Humour for<br>Happiness                   | 8                   | 26                    | 2                                   |                                    | CO1, CO2, CO3,<br>CO4, CO5 |
| 5     | Never Ever Give<br>Up!                    | 8                   | 10                    | 1                                   | 1                                  | CO1, CO2, CO3,<br>CO4, CO5 |
| 6     | Preserve or Perish                        | 9                   |                       |                                     |                                    | CO1, CO2, CO3,<br>CO4, CO5 |
| 7     | The Rainbow of Diversity                  | 8                   | 23                    | 2                                   | 2                                  | CO1, CO2, CO3,<br>CO4, CO5 |
| 8     | New Challenges -<br>Newer Ideas           | 8                   |                       | 2                                   | 1                                  | CO1, CO2, CO3,<br>CO4, CO5 |
| 9     | The End Point First                       | 8                   | 19                    | 1                                   | _                                  | CO1, CO2, CO3,<br>CO4, CO5 |
| 10    | The Equal Halves                          | 8                   |                       | 1                                   |                                    | CO1, CO2, CO3,<br>CO4, CO5 |
| 11    | Dealing with<br>Disaster                  | 9                   | 16                    | 1                                   | 1                                  | CO1, CO2, CO3,<br>CO4, CO5 |
|       | Total                                     | 90                  | 110                   | 30                                  | 80                                 |                            |

| S. No. | Title of the Unit           | No of Periods | COs Mapped              |
|--------|-----------------------------|---------------|-------------------------|
| 1      | English for Employability   | 8             | CO1, CO2, CO3, CO4,CO5  |
| 2      | Living in Harmony           | 8             | CO1, CO2, CO3, CO4,CO5  |
| 3      | Connect with Care           | 8             | CO1, CO2, CO3, CO4,CO5  |
| 4      | Humour for Happiness        | 8             | CO1, CO2, CO3, CO4, CO5 |
| 5      | Never Ever Give Up!         | 8             | CO1, CO2, CO3, CO4, CO5 |
| 6      | Preserve or Perish          | 9             | CO1, CO2, CO3, CO4, CO5 |
| 7      | The Rainbow of Diversity    | 8             | CO1, CO2, CO3, CO4, CO5 |
| 8      | New Challenges- Newer Ideas | 8             | CO1, CO2, CO3, CO4, CO5 |
| 9      | The End Point First!        | 8             | CO1, CO2, CO3, CO4, CO5 |
| 10     | The Equal Halves            | 8             | CO1, CO2, CO3, CO4, CO5 |
| 11     | Dealing with Disaster       | 9             | CO1, CO2, CO3, CO4, CO5 |
|        | Total Periods               |               |                         |

|                   | - To improve grammatical knowledge and enrich vocabulary.              |
|-------------------|------------------------------------------------------------------------|
| Course Objectives | - To develop effective reading, writing and speaking skills.           |
| Course Objectives | - To comprehend themes related to Personality, Society, Environment to |
|                   | exhibit Universal Human Values.                                        |

| CO No. | Course Outcomes                                                                                                    |
|--------|----------------------------------------------------------------------------------------------------|
| CO1    | Apply and use various grammatical rules and concepts to communicate in academic, professional and everyday situations                                                |
| CO2    | Use appropriate vocabulary in various contexts.                                                                                                    |
| CO3    | Read and comprehend different forms of academic, professional and everyday texts.                                                                                    |
| CO4    | Communicate effectively in speaking and writing in academic, professional and everyday situations.                                                                   |
| CO5    | Display human values by applying the knowledge of themes related to Self, Society, Science and Environment for holistic and harmonious living through communication. |

#### **CO-PO Matrix**

| Course Code<br>Common-101 |                            | Course Titl<br>Number of Cour | No. of Periods: 90                                                                                                    |                     |                            |  |  |  |
|---------------------------|----------------------------|-------------------------------|----------------------------------------------------------------------------------------------------|---------------------|----------------------------|--|--|--|
| POs                       | Mapped with CO No.         |                               | ddressing PO in<br>ımn 1                                                                                              | Level of<br>Mapping | Remarks                    |  |  |  |
|                           | with CO No.                | Number                        | Percentage                                                                                                    | (1,2,3)             |                            |  |  |  |
| PO1                       |                            |                               |                                                                                                    |                     |                            |  |  |  |
| PO2                       |                            |                               | Not directly Applicable for English course, however activities that u                                                 |                     |                            |  |  |  |
| PO3                       |                            |                               | content from science and technology relevant to the Prog<br>up by the student shall be exploited for communication in |                     |                            |  |  |  |
| PO4                       |                            | up by the study               | ent shall be exploi                                                                                                   | ted for commi       | diffication in the course. |  |  |  |
| PO5                       | CO5                        | 16                            | 18%                                                                                                    |                     | >50%: Level 3              |  |  |  |
| PO6                       | CO1, CO2, CO3,<br>CO4,     | 52                            | 58%                                                                                                    |                     | 21-50%: Level 2            |  |  |  |
| PO7                       | CO1, CO2, CO3,<br>CO4, CO5 | 22                            | 24%                                                                                                    |                     | Up to 20%: Level 1         |  |  |  |

#### **Learning Outcomes**

#### 1. English for Employability

- 1.1. Perceive the need for improving communication in English for employability
- 1.2. Use adjectives and articles effectively while speaking and in writing
- 1.3. Write simple sentences

#### 2. Living in Harmony

- 2.1. Develop positive self-esteem for harmonious relationships
- 2.2. Use affixation to form new words
- 2.3. Use prepositions and use a few phrasal verbs contextually

#### 3. Connect with Care

- 3.1. Use social media with discretion
- 3.2. Speak about abilities and possibilities
- 3.3. Make requests and express obligations
- 3.4. Use modal verbs and main verbs in appropriate form
- 3.5. Write short dialogues about everyday situations

#### 4. Humour for Happiness

- 4.1. Realize the importance of humour for a healthy living
- 4.2. Improve vocabulary related to the theme
- 4.3. Inculcate reading and speaking skills
- 4.4. Frame sentences with proper Subject Verb agreement
- 4.5. Understand the features of a good paragraph and learn how to gather ideas as a preliminary step for writing a good paragraph.

#### 5. Never Ever Give Up!

- 5.1. Learn to deal with failures in life
- 5.2. Use the present tense form for various every day communicative functions such as speaking and writing about routines, professions, scientific descriptions and sports commentary
- 5.4. Write paragraphs with coherence and other necessary skills

#### 6. Preserve or Perish

- 6.1. Understand the ecological challenges that we face today and act to save the environment.
- 6.2. Narrate / Report past events
- 6.3. Develop vocabulary related to environment
- 6.4. Write e-mails

#### 7. The Rainbow of Diversity

- 7.1. Appraise and value other cultures for a happy living in multi-cultural workspace
- 7.2. Understand the usage of different types of sentences
- 7.3. Ask for or give directions, information, instructions
- 7.4. Use language to express emotions in various situations
- 7.5. Write letters in various real life situations

#### 8. New Challenges - Newer Ideas

- 8.1. Understand the functional difference between Active Voice and Passive Voice
- 8.2. Use Passive Voice to speak and write in various contexts

- 8.3. Understand the major parts and salient features of an essay
- 8.4. Learn about latest innovations and get motivated

#### 9. The End Point First!

- 9.1. Understand the importance of setting a goals in life
- 9.2. Report about what others have said both in speaking and writing
- 9.3. Write an essay following the structure in a cohesive and comprehensive manner
- 9.4. Apply the words related to Goal Setting in conversations and in life

#### 10. The Equal Halves

- 10.1. Value the other genders and develop a gender-balanced view towards life
- 10.2. Identify the use of different conjunctions in synthesising sentences
- 10.3. Write various types of sentences to compare and contrast the ideas
- 10.4. Apply the knowledge of sentence synthesis in revising and rewriting short essays
- 10.5. Develop discourses in speech and writing

#### 11. Dealing with Disasters

- 11.1. Speak and write about different kinds of disasters and the concept of disaster management
- 11.2. Generate vocabulary relevant to disaster management and use it in sentences
- 11.3. Analyze an error in a sentence and correct it
- 11.4. Learn and write different kinds of reports

Textbook: 'INTERACT' (A Textbook of English for I Year Engineering Diploma Courses) - by SBTET, AP Reference Books:

Martin Hewings : Advanced Grammar in Use, Cambridge University Press

Murphy, Raymond : English Grammar in Use, Cambridge University Press

Sidney Greenbaum : Oxford English Grammar, Oxford University Press

Wren and Martin (Revised by N.D.V. Prasad Rao): English Grammar and Composition, Blackie ELT

Books, S. Chand and Co.

Sarah Freeman : Strengthen Your Writing, Macmillan

#### End Exam = 80 Marks

PART-A: 10 Questions 3 marks each =30 Marks

PART-B: 5 out of 8 are to be answered: 10 marks each =50 Marks

#### Unit Tests 1,2,3 @ 40 Marks each

Part A: 16 marks: One question for 4 marks + 4 questions for 3 marks each (4+12 Marks=16 Marks)

Part B: 24 marks: 3 questions for 8 marks each with internal choice. ( 3X8 Marks= 24 Marks)

|                        |                                    | Wei                                   | ghtage Table :                                                    | C23-EC-101:                                  | Englis        | sh                            |                                                                                   |    |                               |  |
|------------------------|------------------------------------|---------------------------------------|-------------------------------------------------------------------|----------------------------------------------|---------------|-------------------------------|-----------------------------------------------------------------------------------|----|-------------------------------|--|
| S.<br>N                | Name of the<br>Unit                | Periods Allocate d (Total 90 periods) | Weightage<br>of Marks<br>Allocated<br>( Short +<br>Long<br>Answer | Weightage (Long answer questions) @10 Marks  | Di<br>V<br>SI | strib<br>Veig<br>hort<br>ques | larks Wise<br>tribution of<br>leightage (<br>ort answer<br>questions)<br>@3 Marks |    | CO's<br>Mapped                |  |
|                        |                                    | perious,                              | question)                                                         | With KS                                      | ,             | U                             | Ар                                                                                | An |                               |  |
| 1                      | English for<br>Employability       | 8                                     |                                                                   |                                              |               | 3                             |                                                                                   |    | CO1, CO2,<br>CO3, CO4,<br>CO5 |  |
| 2                      | Living in<br>Harmony               | 8                                     |                                                                   | 2                                            |               |                               |                                                                                   |    | CO1, CO2,<br>CO3, CO4,<br>CO5 |  |
| 3                      | Connect with Care                  | 8                                     | 20+9                                                              |                                              |               | 3                             |                                                                                   |    | CO1, CO2,<br>CO3, CO4,<br>CO5 |  |
| 4                      | Humour for<br>Happiness            | 8                                     |                                                                   |                                              |               |                               |                                                                                   |    | CO1, CO2,<br>CO3, CO4,<br>CO5 |  |
| 5                      | Never Ever<br>Give Up!             | 8                                     |                                                                   | 2                                            | 3+            |                               | 3                                                                                 |    | CO1, CO2,<br>CO3, CO4,<br>CO5 |  |
| 6                      | Preserve or<br>Perish              | 9                                     | 20+9                                                              |                                              | 3             |                               |                                                                                   |    | CO1, CO2,<br>CO3, CO4,<br>CO5 |  |
| 7                      | The Rainbow of Diversity           | 8                                     | 20.3                                                              |                                              |               |                               | 3                                                                                 |    | CO1, CO2,<br>CO3, CO4,<br>CO5 |  |
| 8                      | New<br>Challenges -<br>Newer Ideas | 8                                     | 10+3                                                              | 1                                            |               |                               | 3                                                                                 |    | CO1, CO2,<br>CO3, CO4,<br>CO5 |  |
| 9                      | The End Point<br>First!            | 8                                     | 10+3                                                              | 1                                            | •             |                               | 3                                                                                 |    | CO1, CO2,<br>CO3, CO4,<br>CO5 |  |
| 10                     | The Equal<br>Halves                | 8                                     | 10+3                                                              | 1                                            |               |                               | 3                                                                                 |    | CO1, CO2,<br>CO3, CO4,<br>CO5 |  |
| 11                     | Dealing with Disasters             | 9                                     | 10+3                                                              | 1                                            |               |                               |                                                                                   | 3  | CO1, CO2,<br>CO3, CO4,<br>CO5 |  |
| Short Answer Questions |                                    | 30                                    |                                                                   | 6                                            | 6             | 15                            | 3                                                                                 |    |                               |  |
|                        | Long Answer Que                    | estions                               | 80                                                                | 8<br>(Integratio                             |               |                               |                                                                                   |    |                               |  |
|                        | Total                              |                                       | 110                                                               | n of the cognitive skills of Understan ding, |               |                               |                                                                                   |    |                               |  |

|                             |                                   | &Ar                                                                             | nalysing<br>N                                                              |                                                                             |                 |         |         |          |          |                 |          |
|-----------------------------|-----------------------------------|---------------------------------------------------------------------------------|----------------------------------------------------------------------------|-----------------------------------------------------------------------------|-----------------|---------|---------|----------|----------|-----------------|----------|
|                             | Over                              | C23- EC-101: ENGLISH: END                                                       | -                                                                          |                                                                             | -               | \       |         |          |          |                 | <u> </u> |
| S.No.<br>of the<br>Question | Weightage of<br>Marks             | ion Paper Pattern (Division<br>Language Skill / gramma<br>Concept of the questi | atical                                                                     | : Questic                                                                   |                 |         | cts & [ | Descri   | ption    |                 |          |
|                             | •                                 | PART-A ; 10 questions X3                                                        | marks = 3                                                                  | 30 Mark                                                                     | s               |         |         |          |          |                 |          |
| 1                           | 3<br>( 6 Questions X ½<br>Mark)   | Articles &<br>Prepositions                                                      |                                                                            | a) Defin<br>b) prepo                                                        |                 |         |         |          | directio | ons             |          |
| 2                           | 3<br>( 6 Questions X ½<br>Mark)   | Vocabulary                                                                      |                                                                            | Synonyr<br>phrases<br>meaning                                               | , Phra          | asal V  |         | vords    | match    | words<br>ing wi |          |
| 3                           | 3<br>( 6 Questions X ½<br>Mark)   | Helping Verbs                                                                   |                                                                            | a) Prima<br>( be/do,<br>b) Moda                                             | ary he<br>/have | lping   |         | <u> </u> | ,        |                 |          |
| 4                           | 3 (3 questions 1 mark each)       | Tenses                                                                          |                                                                            | Using ap                                                                    | pprop           | riate ' | Verb fo | orms     |          |                 |          |
| 5                           | 3<br>(3 questions 1 mark<br>each) | Voice                                                                           |                                                                            | Conversion : Active & Passive voice                                         |                 |         |         |          |          |                 |          |
| 6                           | 3 (3 questions 1 mark each)       | Adjectives                                                                      |                                                                            | Using a                                                                     |                 |         |         | ive fo   | rm/ coı  | nversi          | on       |
| 7                           | 3 (3 questions 1 mark each)       | Types of sentences & p negative sentences                                       | ositive,                                                                   | Conversion from one type of sentence to the other, making negative sentence |                 |         |         | he       |          |                 |          |
| 8                           | 3 (3 questions 1 mark each)       | Syntheses of Sentence<br>Conjunctions / linkers                                 | ,                                                                          |                                                                             |                 | comp    | ound    |          |          |                 | ,        |
| 9                           | 3 ( 3 questions 1 mark each )     | Direct& Indirect Speech                                                         |                                                                            | Convers<br>versa                                                            | sion f          | rom     | Direct  | to Ir    | ndirect  | & Vi            | ce       |
| 10                          | 3 (3 questions 1 mark each)       | Correction of Sentences                                                         |                                                                            | Remain<br>( concor                                                          |                 |         |         |          |          |                 |          |
|                             |                                   | PART -B ; 5 QX10 N                                                              | 1 = 50 Ma                                                                  | rks                                                                         |                 |         |         |          |          |                 |          |
| 11                          | 10 Marks                          | Paragraph Writing                                                               |                                                                            | From U<br>(theme<br>learnin                                                 | e base          | ed- foo |         |          | rtance   | of              |          |
| 12                          | 10                                | Giving instructions or directions                                               | ctions                                                                     | From l                                                                      | Jnits 4         | 4,5,6,7 | 7       |          |          |                 |          |
| 13                          | 10                                | Dialogue writing                                                                |                                                                            | Theme genera                                                                |                 |         | uation  | ) base   | d /role  | play/           | ,        |
| 14                          | 10                                | Essay writing                                                                   |                                                                            | From U                                                                      | Jnits 8         | 8,9,10  | ,11     |          |          |                 |          |
| 15                          | 10                                | Letter writing                                                                  |                                                                            | Forma                                                                       | I / info        | ormal   | letters | s        |          |                 |          |
| 16                          | 10                                | Report Writing                                                                  |                                                                            |                                                                             |                 |         |         |          | strial v | isits /         |          |
| 17                          | 10<br>( 2 questions X 5<br>Marks) | a) E-Mail writing<br>b) Framing questions                                       | camps/ events / celebrations a) E mail etiquette b) Who & Yes-No questions |                                                                             |                 |         |         |          |          |                 |          |
| 18                          | 10 (Ten questions 1 mark each )   | Reading Comprehension                                                           |                                                                            | An unse                                                                     |                 |         |         |          |          | uestio          | ns       |
|                             |                                   |                                                                                 |                                                                            |                                                                             |                 |         |         |          |          |                 |          |

|                                             | C23-EC-101                                      | :English : Bifurcation of Syllabu                                                                                                    | us for UNIT TESTS 1,2,3                                                                                                    |
|---------------------------------------------|-------------------------------------------------|----------------------------------------------------------------------------------------------------|----------------------------------------------------------------------------------------------------|
| Unit Test                                   | Lessons /<br>Chapters                           | Grammar / Language aspects ( Topics or Short Answer questions)                                                                                                    | Writing Skills ( Topics for Long answer/ Essay Questions)                                                                                                    |
| U.T 1                                       | Chapters<br>1,2,3                               | a)articles & prepositions, b)Vocabulary: Affixes, synonyms, Antonyms, matching meanings, words & phrases, one word substitutes) c)Adjectives ( degrees of comparison) d) Main& Auxiliary Verbs e) phrasal verbs/ word order | a) Theme based Paragraph ( focus on LSRW skills, importance of English, Self-esteem, SWOC analysis, Social media ) b) Dialogue on themes of lessons 2&3 / Dialogue on General topic / a situation c) Reading comprehension |
| U.T 2                                       | Chapters<br>4,5,6,7                             | a) concord b) Tenses c) Types of sentences d) Framing questions e) words &phrases, linkers                                                                                                    | a) Theme based paragraph ( Humour for happy living, learning from failures, Environmental protection, multi- culture /global culture ) b) Letter writing ( formal& informal), c) instructions/ directions, E-mail writing  |
| U.T 3                                       | Chapters<br>8,9,10,11                           | a) Voice (active &passive) b) Speech( direct& indirect) c) Synthesis of sentences ( simple, complex, compound sentences) d) Error analysis e) words &phrases, linkers                                                       | a) Theme based paragraph/ Essay writing ( Technical innovations, Goal setting, gender sensitivity, dealing with disaster) b) Essay writing, Report writing c) Reading Comprehension                                        |
| Unit Test Question Paper pattern (40Marks ) | Total 40<br>Marks<br>( Part A=16<br>Part B =24) | Short Answer questions ( Part-A) Q. 1 = 4 marks Q. 2 to 5 = 3 Marks each Total=16 Marks                                                                                                    | Long Answer Questions: ( Part-B) Q. 6,7,8 @ 8 marks each; Each question with Internal choice Total: 8X3 = 24 Marks                                                                                                    |

|          | C2                  | 3- EC                   | :-101: ENGLISH:UNIT TEST E            | xams 1,2,3 ( 40 Marks each )                          |  |  |
|----------|---------------------|-------------------------|---------------------------------------|-------------------------------------------------------|--|--|
|          |                     |                         | tion Paper Pattern (Divisio           |                                                       |  |  |
| S.No.    | Weightage           | of                      | Language Skill /                      | Sub aspects & Description                             |  |  |
| of the   | Marks               |                         | grammatical Concept of                |                                                       |  |  |
| Question |                     |                         | the question                          |                                                       |  |  |
|          |                     | UN                      |                                       | 90 Mnts. ( Lessons 1,2,3 ) :                          |  |  |
|          | I                   |                         | PART-A: 16                            |                                                       |  |  |
| S.No.    | Marks allot         | ted                     | Grammatical concept/<br>aspect/ skill | Sub topics / concepts                                 |  |  |
| 1        | 4 Marks             |                         | Vocabulary                            | a) Affixes, b) Synonyms                               |  |  |
|          | ( 8 Question        | าร X                    |                                       | c) antonyms                                           |  |  |
|          | ½ Mark)             |                         |                                       | d)one word substitutes                                |  |  |
| 2        | <b>3</b> (6 Questi  | ons                     | Articles & Prepositions               | a) Definite, indefinite articles                      |  |  |
| _        | X ½ Mark)           |                         |                                       | b) Prepositions of place, time direction              |  |  |
| 3        | <b>3</b> ( 3 questi |                         | Adjectives                            | a) Using appropriate forms of adjectives              |  |  |
|          | 1 mark each         | ו)                      |                                       | b) Conversion of Degrees of comparison                |  |  |
| 4        | 3                   |                         | Helping Verbs                         | a) Primary helping verbs ( be/do/have)                |  |  |
|          | ( 6 question        | s ½                     |                                       | b)Modal verbs                                         |  |  |
|          | mark each           |                         |                                       | ,                                                     |  |  |
| 5        | 3 Marks             |                         | Phrasal verbs                         | Using phrasal verbs in sentences of one's own         |  |  |
|          | ( 3 question        | ns 1                    |                                       |                                                       |  |  |
|          | mark each )         |                         |                                       |                                                       |  |  |
|          |                     |                         | Part – B : 8X3                        | = 24 Marks                                            |  |  |
| 6        | 8 Marks             | arks Paragraph question |                                       | Theme based questions: Lesson 1:                      |  |  |
|          |                     |                         | A or B (internal choice)              | Focus on LSRW skills, problems and solutions in       |  |  |
|          |                     |                         |                                       | using English, Importance of English, English for     |  |  |
|          |                     |                         |                                       | employability, SWOC analysis                          |  |  |
| 7        | 8                   |                         | Dialogue making                       | Conversation / Role play between two people :         |  |  |
|          |                     |                         | A or B (internal choice)              | a) Dialogue on themes of lessons 2&3                  |  |  |
|          | _                   |                         |                                       | b) Dialogue on General topic / a situation            |  |  |
| 8        | 8                   |                         | Reading Comprehension                 | Unseen prose passages with 8 different question       |  |  |
|          |                     |                         | A or B                                | ( FIVE model questions+ Others)                       |  |  |
|          | <u> </u>            | 11:4                    | (internal choice)                     | 00 Marte / Lossons A F 6 7\                           |  |  |
|          |                     | Ullit                   | Part – A: 16                          | 90 Mnts. ( Lessons 4,5,6,7) Marks                     |  |  |
| 1        | 4Marks              | Ter                     | ises                                  | Present, Past, Future tenses : Filling in with proper |  |  |
| _        |                     |                         |                                       | verb forms using the given base form                  |  |  |
| 2        | 3                   | Cor                     | ncord                                 | Concord: agreement between subject and verb           |  |  |
|          |                     |                         |                                       |                                                       |  |  |
| 3        | 3                   | Fra                     | ming questions                        | Framing Wh& Yes-No questions                          |  |  |
|          |                     |                         |                                       |                                                       |  |  |
| 4        | 3                   | Typ                     | es of sentences                       | Conversion of sentences ( except questions) ,         |  |  |
|          |                     |                         | 1.0.01                                | Using of proper linkers / discourse markers           |  |  |
| 5        | 3 Marks Wo          |                         | ords& Phrases , linkers               | Using words& phrases, linkers in sentences of         |  |  |
|          |                     |                         | B . B . 5177                          | one's own                                             |  |  |
| •        | 0.841               | -                       | Part – B : 8X3                        |                                                       |  |  |
| 6        | 8 Marks             |                         | ragraph writing                       | a) Themes on lessons 4/5                              |  |  |
| 7        |                     |                         | r B (internal choice)                 | b) Themes based on lessons 6/7                        |  |  |
| 7        | 8                   |                         | tter Writing                          | a) Letter writing : formal                            |  |  |
|          |                     | ( in                    | ternal choice : A or B )              | b) Letter writing: Informal                           |  |  |
| 8        | 8                   | a)                      | Paragraph: Tenses                     | a) Paragraph on Routines/ past narration / Future     |  |  |
|          |                     | Rei                     | nforcement                            | plans                                                 |  |  |
|          |                     |                         |                                       | b) i) E- Mail writing (formal or informal)            |  |  |
|          | •                   | •                       |                                       | <u>-</u> · · · · · · · · · · · · · · · · · · ·        |  |  |

|   |         | b) Email & Instructions/ ii ) Giving instructions/ directions directions |                                                   |  |  |  |
|---|---------|--------------------------------------------------------------------------|---------------------------------------------------|--|--|--|
|   | l       | Jnit Test -3: Marks: 40; Time 9                                          | 90 Mnts. ( Lessons 8,9,10,11)                     |  |  |  |
|   |         | Part -                                                                   | A; 16 Marks                                       |  |  |  |
|   |         |                                                                          |                                                   |  |  |  |
| 1 | 4 Marks | Error Analysis                                                           | Find errors and make corrections                  |  |  |  |
| 2 | 3       | Voice                                                                    | Conversion: Active & Passive voice                |  |  |  |
| 3 | 3       | Synthesis of sentence                                                    | Conversion: Simple, complex & compound            |  |  |  |
|   |         |                                                                          | sentences                                         |  |  |  |
| 4 | 3       | Reported speech                                                          | Conversion: Direct & Indirect speech              |  |  |  |
| 5 | 3       | Words & phrases, linkers                                                 | Matching words with their meanings/               |  |  |  |
|   |         |                                                                          | Using words& phrases, linkers in sentences of     |  |  |  |
|   |         |                                                                          | one's own                                         |  |  |  |
|   |         | Part- B: 8X3 =                                                           | 24 Marks                                          |  |  |  |
| 6 | 8 Marks | Essay writing                                                            | a) Theme based ( lessons 8 / 9 )                  |  |  |  |
|   |         | A or B (internal choice)                                                 | b) Theme based (Lessons 10/11)                    |  |  |  |
| 7 | 8       | Report writing                                                           | a) Report on Mini projects/ industrial visits /   |  |  |  |
|   |         | A or B (internal choice)                                                 | camps/ events /exhibitions / celebrations         |  |  |  |
|   |         |                                                                          | b) themes from lessons 8 to 11like disaster       |  |  |  |
|   |         |                                                                          | management / technical inventions / gender        |  |  |  |
|   |         |                                                                          | equality/ goal setting                            |  |  |  |
| 8 | 8       | Reading Comprehension                                                    | Reading passages with 8 different questions (FIVE |  |  |  |
|   |         | A or B (internal choice)                                                 | model+ others)                                    |  |  |  |

# EC-102, ENGINEERING MATHEMATICS-I (Common to all Branches)

| Course<br>Code | Course Title                 | No. of<br>Periods/week | Total No. of periods | Marks for FA | Marks for SA |
|----------------|------------------------------|------------------------|----------------------|--------------|--------------|
| EC-102         | Engineering<br>Mathematics-I | 5                      | 150                  | 20           | 80           |

| S.No. | Chapter                         | No. of           | Marks         | Short | Essay | COs    |
|-------|---------------------------------|------------------|---------------|-------|-------|--------|
|       |                                 | Periods          | Allotted      | type  | type  | mapped |
|       |                                 | Unit - I: A      | lgebra        |       |       |        |
| 1     | Functions                       | 6                | 3             | 1     | 0     | CO1    |
| 2     | Partial Fractions               | 5                | 3             | 1     | 0     | CO1    |
| 3     | Matrices and Determinants       | 20               | 16            | 2     | 1     | CO1    |
|       |                                 | Unit - II: Trig  | onometry      |       |       |        |
| 4     | Trigonometric Ratios            | 2                | 0             | 0     | 0     | CO2    |
| 5     | Compound Angles                 | 5                | 3             | 1     | 0     | CO2    |
| 6     | Multiple and Submultiple angles | 8                | 3             | 1     | 0     | CO2    |
| 7     | Transformations                 | 6                | 5             | 0     | 1/2   | CO2    |
| 8     | Inverse Trigonometric           | 6                | 5             | 0     | 1/2   | CO2    |
|       | Functions                       | О                | 5             |       |       |        |
| 9     | Trigonometric Equations         | 6                | 5             | 0     | 1/2   | CO2    |
| 10    | Properties of triangles         | 5                | 5             | 0     | 1/2   | CO2    |
| 11    | Complex Numbers                 | 6                | 3             | 1     | 0     | CO2    |
|       | Uni                             | t III: Co-ordin  | ate Geometr   | у     |       |        |
| 12    | Straight Lines                  | 5                | 3             | 1     | 0     | CO3    |
| 13    | Circles                         | 6                | 5             | 0     | 1/2   | CO3    |
| 14    | Conic Sections                  | 12               | 5             | 0     | 1/2   | CO3    |
|       | Un                              | it – IV: Differe | ntial Calculu | S     |       |        |
| 15    | Limits and Continuity           | 6                | 3             | 1     | 0     | CO4    |
| 16    | Differentiation                 | 28               | 23            | 1     | 2     | CO4    |
|       | Unit –                          | V: Applicatio    | ns of Derivat | ives  |       |        |
| 17    | Geometrical Applications        | 4                | 5             | 0     | 1/2   | CO5    |
| 18    | Physical Applications           | 6                | 5             | 0     | 1/2   | CO5    |
| 19    | Maxima and Minima               | 4                | 5             | 0     | 1/2   | CO5    |
| 20    | Errors and Approximations       | 4                | 5             | 0     | 1/2   | CO5    |
|       | Total                           | 150              | 110           | 10    | 8     |        |
|       |                                 |                  | Marks         | 30    | 80    |        |

|                   | (i)  | To apply the principles of Algebra, Trigonometry and Co-ordinate |
|-------------------|------|------------------------------------------------------------------|
| Course Objectives |      | Geometry to real-time problems in engineering.                   |
| course objectives | (ii) | To comprehend and apply the concept of Differential Calculus in  |
|                   |      | engineering applications.                                        |

| CO1 | Identify functions as special relations, resolve partial fractions and |
|-----|------------------------------------------------------------------------|
|     | solve problems on matrices and determinants.                           |

| Course Outcomes | CO2 | Solve problems using the concept of trigonometric functions, their     |
|-----------------|-----|------------------------------------------------------------------------|
|                 |     | inverses and complex numbers.                                          |
|                 | CO3 | Find the equations and properties of straight lines, circles and conic |
|                 |     | sections in coordinate system.                                         |
|                 | CO4 | Evaluate the limits and derivatives of various functions.              |
|                 | CO5 | Find solutions for engineering problems using differentiation.         |

#### **Learning Outcomes:**

#### UNIT - I

# C.O. 1 Identify functions, resolve partial fractions and solve problems on matrices and determinants.

- **L.O.** 1.1 Define Set, Ordered pair and Cartesian product of two sets examples.
  - 1.2 Explain Relations and Functions examples
  - 1.3 Find Domain & Range of functions simple examples.
  - 1.4 Define *one-one* and *onto* functions.
  - 1.5 Find the inverse of a function simple examples.
  - 1.6 Define rational, proper and improper fractions of polynomials.
  - 1.7 Explain the procedure of resolving proper fractions of the types mentioned below into partial fractions

i) 
$$\frac{f(x)}{(ax+b)(cx+d)}$$
 ii) 
$$\frac{f(x)}{(ax+b)^2(cx+d)}$$

- 1.8 Define a matrix and order of a matrix.
- 1.9 State various types of matrices with examples (emphasis on 3<sup>rd</sup> order square matrices).
- 1.10 Compute sum, difference, scalar multiplication and product of matrices. Illustrate the properties of these operations such as commutative, associative and distributive properties with examples and counter examples.
- 1.11 Define the transpose of a matrix and state its properties examples.
- 1.12 Define symmetric and skew-symmetric matrices with examples. Resolve a square matrix into a sum of symmetric and skew-symmetric matrices and provide examples.
- 1.13 Define determinant of a square matrix; minor, co-factor of an element of a 3x3 square matrix with examples. Expand the determinant of a 3 x 3 matrix using Laplace expansion formula. State and apply the properties of determinants to solve problems.
- 1.14 Distinguish singular and non-singular matrices. Define multiplicative inverse of a matrix and list properties of adjoint and inverse. Compute adjoint and multiplicative inverse of a square matrix.
- 1.15 Solve system of 3 linear equations in 3 unknowns using Cramer's rule and matrix inversion method.

#### UNIT - II

## C.O. 2 Solve problems using the concept of trigonometric functions, their inverses and complex numbers.

- **L.O.** 2.1 Define trigonometric ratios of any angle List the values of trigonometric ratios at specified values.
  - 2.2 Draw graphs of trigonometric functions Explain periodicity of trigonometric functions.
  - 2.3 Define compound angles and state the formulae of  $sin(A\pm B)$ ,  $cos(A\pm B)$ ,  $tan(A\pm B)$  and  $cot(A\pm B)$ .
  - 2.4 Give simple examples on compound angles to derive the values of sin15°, cos15°, sin75°, cos75°, tan 15°, tan75° etc.
  - 2.5 Derive identities like  $sin(A+B) sin(A-B) = sin^2 A sin^2 B$  etc.
  - 2.6 Solve simple problems on compound angles.
  - 2.7 Derive the formulae of multiple angles 2A, 3A etc and sub multiple angle A/2 in terms of angle A of trigonometric functions.
  - 2.8 Derive useful allied formulae like  $\sin^2 A = (1 \cos 2A)/2$  etc.
  - 2.9 Solve simple problems using the multiple and submultiple formulae.

Syllabus for Unit test-I completed

- 2.10 Derive the formulae on transforming sum or difference of two trigonometric ratios in to a product and vice versa examples on these formulae.
- 2.11 Solve problems by applying these formulae to sum or difference or product of two terms.
- 2.12 Explain the concept of the inverse of a trigonometric function by selecting an appropriate domain and range.
- 2.13 Define inverses of six trigonometric functions along with their domains and ranges.
- 2.14 Derive relations between inverse trigonometric functions so that the given inverse trigonometric function can be expressed in terms of other inverse trigonometric functions with examples.
- 2.15 State various properties of inverse trigonometric functions and identities like  $\tau$

$$\sin^{-1}x + \cos^{-1}x = \frac{\pi}{2}$$
, etc.

- 2.16 Apply formulae like  $\tan^{-1} x + \tan^{-1} y = \tan^{-1} \left( \frac{x+y}{1-xy} \right)$ , where  $x \ge 0$ ,  $y \ge 0$ , xy < 1 etc., to solve Simple problems.
- 2.17 Explain what is meant by solution of trigonometric equations and find the general solutions of  $\sin x = k$ ,  $\cos x = k$  and  $\tan x = k$  with appropriate examples.
- 2.18 Solve models of the type a  $\sin^2 x + b \sin x + c = 0$  and a  $\sin x + b \cos x = c$ .
- 2.19 State sine rule, cosine rule, tangent rule and projection rule and solve a triangle using these formulae.
- 2.20 List various formulae for the area of a triangle with examples.
- 2.21 Define a complex number, its modulus, conjugate, amplitude and list their properties.
- 2.22 Define arithmetic operations on complex numbers with examples.
- 2.23 Represent the complex number in various forms like modulus-amplitude (polar) form, Exponential (Euler) form with examples.

### **Coordinate Geometry**

# C.O. 3 Find the equations and properties of straight lines, circles and conic sections in coordinate system.

- **L.O.** 3.1 Write different forms of a straight line general form, point-slope form, slope-intercept form, two-point form, intercept form and normal form (or perpendicular form).
  - 3.2 Find distance of a point from a line, acute angle between two lines, intersection of two non-parallel lines and distance between two parallel lines.
  - 3.3 Define locus of a point and circle.
  - 3.4 Write the general equation of a circle and find its centre and radius.
  - 3.5 Find the equation of a circle, given (i) centre and radius, (ii) two ends of the diameter (iii) three non collinear points of type (0,0) (a,0), (0, b).
  - 3.6 Define a conic section Explain the terms focus, directrix, eccentricity, axes and latus-rectum of a conic with illustrations.
  - 3.7 Find the equation of a conic when focus, directrix and eccentricity are given.
  - 3.8 Describe the properties of Parabola, Ellipse and Hyperbola in standard forms whose axes are along the co-ordinate axes and solve simple examples on these conics.

Syllabus for Unit test-II completed

#### C.O.4 Evaluate the limits and derivatives of various functions.

- L.O. 4.1 Explain the concept of limit and meaning of  $\lim_{x\to a} f(x) = l$  and state the properties of limits.
  - 4.2 Evaluate the limits of the type  $\lim_{x \to a} \frac{f(x)}{g(x)}$  and  $\lim_{x \to \infty} \frac{f(x)}{g(x)}$
  - 4.3 State the Standard limits  $\lim_{x\to a} \frac{x^n-a^n}{x-a}$ ,  $\lim_{x\to 0} \frac{\sin x}{x}$ ,  $\lim_{x\to 0} \frac{\tan x}{x}$ ,  $\lim_{x\to 0} \frac{a^x-1}{x}$ ,  $\lim_{x\to 0} \frac{e^x-1}{x}$ ,  $\lim_{x\to 0} (1+x)^{\frac{1}{x}}$ ,  $\lim_{x\to \infty} \left(1+\frac{1}{x}\right)^x$  (without proof) and solve simple problems using these standard limits.
  - 4.4 Explain the concept of continuity of a function at a point and on an interval
  - 4.5 State the concept of derivative of a function y = f(x) definition, first principle as  $\lim_{h\to 0} \frac{f(x+h)-f(x)}{h}$  and also provide standard notations to denote the derivative of a function
  - 4.6 Explain the significance of derivative in scientific and engineering applications.
  - 4.7 Find the derivative of standard algebraic, logarithmic, exponential and trigonometric functions using the first principle.
  - 4.8 Find the derivatives of inverse trigonometric, hyperbolic and inverse hyperbolic functions.
  - 4.9 State the rules of differentiation of sum, difference, scalar multiplication, product and quotient of functions with simple illustrative examples.
  - 4.10 Explain the method of differentiation of a function of a function (Chain rule) with illustrative examples.
  - 4.11 Explain the method of differentiation of parametric functions with examples.

- 4.12 Explain the procedure for finding the derivatives of implicit functions with examples.
- 4.13 Explain the need of taking logarithms for differentiating some functions of  $[f(x)]^{g(x)}$  type examples on logarithmic differentiation.
- 4.14 Explain the concept of finding the second order derivatives with examples.
- 4.15 Explain the concept of functions of several variables, finding partial derivatives and difference between the ordinary and partial derivatives with simple examples.
- 4.16 Explain the concept of finding second order partial derivatives with simple problems.

### C.O. 5 Evaluate solutions for engineering problems using differentiation

- **L.O.** 5.1 State the geometrical meaning of the derivative Explain the concept of derivative to find the slopes of tangent and normal to a given curve at any point on it with examples.
  - 5.2 Find the equations of tangent and normal to to a given curve at any point on it simple problems.
  - 5.3 Explain the derivative as a rate of change in distance-time relations to find the velocity and acceleration of a moving particle with examples.
  - 5.4 Explain the derivative as a rate measurer in the problems where the quantities like areas, volumes vary with respect to time- illustrative examples.
  - 5.5 Define the concept of increasing and decreasing functions Explain the conditions to find points where the given function is increasing or decreasing with illustrative examples.
  - 5.6 Explain the procedure to find the extreme values (maxima or minima) of a function of single variable- simple problems for quadratic and cubic polynomials.
  - 5.7 Apply the concept of derivatives to find the errors and approximations simple problems.

Syllabus for Unit test-III completed

### CO/PO - Mapping

|      | PO1 | PO2 | PO3 | PO4 | PO5 | PO6 | PO7 | PSO1 | PSO2 | PSO3 |
|------|-----|-----|-----|-----|-----|-----|-----|------|------|------|
| CO1  | 3   | 2   | 2   | 3   |     |     |     | 3    | 2    | 2    |
| CO2  | 3   | 3   | 2   | 2   |     |     |     | 3    | 2    | 2    |
| CO3  | 3   | 3   | 2   | 2   |     |     |     | 3    | 2    | 2    |
| CO4  | 3   | 3   | 3   | 3   |     |     |     | 3    | 3    | 3    |
| CO5  | 3   | 3   | 3   | 3   |     |     |     | 3    | 3    | 3    |
| Avg. | 3   | 2.8 | 2.4 | 2.6 |     |     |     | 3    | 2.4  | 2.4  |

3 = Strongly mapped (High), 2 =moderately mapped (Medium), 1 =slightly mapped (Low)

**Note**: The gaps in CO/PO mapping can be met with appropriate activities as follows:

For PO5: Appropriate quiz programmes may be conducted at intervals and duration as decided by concerned faculty.

For PO6: Seminars on applications of mathematics in various engineering disciplines are to be planned and conducted.

For PO7: Plan activities in such a way that students can visit the Library to refer standard books on Mathematics and access the latest updates in reputed national and international journals. Additionally, encourage them to attend seminars and learn mathematical software tools.

PO-CO - Mapping strength

|       |                     | CO periods addres | sing PO in | Level      |              |
|-------|---------------------|-------------------|------------|------------|--------------|
| PO No | Mapped with CO no   | column I          |            | (1,2 or 3) | Remarks      |
|       |                     | No                | %          | (1,2 01 3) |              |
| 1     | CO1, CO2, CO3, CO4, | 150               | 100%       | 3          |              |
| 1     | CO5                 | (31+44+23+34+18)  | 10076      | 3          | >40% Level 3 |
| 2     | CO1, CO2, CO3, CO4, | 80                | 53.3%      | 3          | Highly       |
| 2     | CO5                 | (8+23+12+22+15)   | J3.5/0     | 3          | addressed    |
| 3     | CO1, CO2, CO3, CO4, | 61                | 40.6%      | 3          | 25% to 40%   |
| 3     | CO5                 | (9+14+9+14+15)    | 40.0%      | 3          | Level 2      |
| 4     | CO1, CO2, CO3, CO4, | 61                | 40.6%      | 3          | Moderately   |
| 4     | CO5                 | (14+9+9+14+15)    | 40.0%      | 3          | addressed    |
| PSO 1 | CO1, CO2, CO3, CO4, | 150               | 100%       | 3          | 5% to 25%    |
| P30 1 | CO5                 | (31+44+23+34+18)  | 100%       | 3          | Level 1 Low  |
| PSO 2 | CO1, CO2, CO3, CO4, | 62                | 41.3%      | 3          | addressed    |
| P30 2 | CO5                 | (10+14+9+14+15)   | 41.5%      | 3          | <5% Not      |
| PSO 3 | CO1, CO2, CO3, CO4, | 62                | 41 20/     | 3          | addressed    |
| P3U 3 | CO5                 | (10+14+9+14+15)   | 41.3%      | 3          |              |

### **COURSE CONTENT**

# Unit-I Algebra

### 1. Functions:

Definitions of Set, Ordered pair, Cartesian product of two sets, Relations, Functions, Domain & Range of functions – *One-one* and *onto* functions, inverse of a function.

### 2. Partial Fractions:

Definitions of rational, proper and improper fractions of polynomials. Resolve rational fractions (proper fractions) into partial fractions covering the types mentioned below.

i) 
$$\frac{f(x)}{(ax+b)(cx+d)}$$
 ii) 
$$\frac{f(x)}{(ax+b)^2(cx+d)}$$

### 3. Matrices:

Definition of a matrix, types of matrices - Algebra of matrices, equality of two matrices, sum, difference, scalar multiplication and product of matrices. Transpose of a matrix, Symmetric, skew-symmetric matrices - Determinant of a square matrix, Minor and cofactor of an element, Laplace's expansion, properties of determinants - Singular and non-singular matrices, Adjoint and multiplicative inverse of a square matrix-System of linear equations in 3 variables-Solutions by Cramer's rule and Matrix inversion method.

### Unit-II Trigonometry

## 4. Trigonometric ratios:

Definition of trigonometric ratios of any angle, values of trigonometric ratios at specified values, draw graphs of trigonometric functions, periodicity of trigonometric functions.

### 5. Compound angles:

Formulas of  $sin(A\pm B)$ ,  $cos(A\pm B)$ ,  $tan(A\pm B)$ ,  $cot(A\pm B)$ , and related identities.

### 6. Multiple and sub multiple angles:

Formulae for trigonometric ratios of multiple angles 2A, 3A and sub multiple angle A/2.

#### 7. Transformations:

Transformations of products into sums or differences and vice versa.

### 8. Inverse trigonometric functions:

Definition, domains and ranges-basic properties.

### 9. Trigonometric equations:

Concept of a solution, principal value and general solution of trigonometric equations:

Sinx =k, cosx= k, tanx =k, where k is a constant. Solutions of simple quadratic equations and equations of type a  $\sin x + b \cos x = c$ .

### 10. Properties of triangles:

Relations between sides and angles of a triangle- sine rule, cosine rule, tangent rule and projection rule-area of a triangle.

### 11. Complex Numbers:

Definition of a complex number, modulus, conjugate and amplitude of a complex number - Arithmetic operations on complex numbers - Modulus-Amplitude (polar) form, Exponential form (Euler form) of a complex number.

#### UNIT-III

### **Coordinate geometry**

- **Straight lines:** Various forms of a straight line Angle between two lines, perpendicular distance from a point, intersection of non-parallel lines and distance between parallel lines.
- **13. Circle:** Locus of a point, Circle definition Circle equation given (i) centre and radius, (ii) two ends of a diameter (iii) three non-collinear points of type (0,0), (a,0), (0, b) General equation of a circle –its centre and radius.
- **14.** Definition of a conic section Equation of a conic when focus, directrix and eccentricity are given Properties of parabola, ellipse and hyperbola in standard forms.

### **UNIT-IV**

### **Differential Calculus**

- **15. Concept of Limit-** Definition and Properties of Limits and Standard Limits-Continuity of a function at a point.
- **16. Concept of derivative-** Definition (first principle)- different notations Derivatives of standard algebraic, logarithmic, exponential, trigonometric, inverse trigonometric, hyperbolic and inverse hyperbolic functions Derivatives of sum, difference, scalar multiplication, product, quotient of functions Chain rule, derivatives of parametric functions, derivatives of implicit functions, logarithmic differentiation Second order derivatives Functions of several variables, first and second order partial derivatives.

#### **UNIT-V**

### **Applications of Derivatives**

- 17. Geometrical meaning of the derivative, equations of tangent and normal to a curve at any point.
- **18.** Physical applications of derivatives Velocity, acceleration, derivative as a rate measurer.
- **19.** Applications of the derivative to find the extreme values Increasing and decreasing functions, maxima and minima for quadratic and cubic polynomials.
- **20.** Absolute, relative and percentage errors Approximate values due to errors in measurements.

#### Textbook:

Engineering Mathematics-I, a textbook for first year diploma courses, prepared & prescribed by SBTET, AP.

### **Reference Books:**

- 1. Shanti Narayan, A Textbook of matrices, S.Chand&Co.
- 2. Robert E. Moyer & Frank Ayers Jr., Schaum's Outline of Trigonometry, 4<sup>th</sup> Edition, Schaum's Series.
- 3. G.B.Thomas, R.L.Finney, Calculus and Analytic Geometry, Addison Wesley, 9<sup>th</sup> Edition, 1995.
- 4. Frank Ayers & Elliott Mendelson, Schaum's Outline of Calculus, Schaum's Series.
- 5. M.Vygodsky, Mathematical Handbook, Mir Publishers, Moscow.

-000-

C-23 ENGINEERING PHYSICS

| Course code | Course title           | No.of periods per week | Total no. of periods | Marks for FA | Marks for SA |  |
|-------------|------------------------|------------------------|----------------------|--------------|--------------|--|
| EC-103      | Engineering<br>Physics | 03                     | 90                   | 20           | 80           |  |

| S.No | Major topics            | No. of<br>Periods | Weightage of Marks | No. of Short<br>Answer<br>Questions | No. of Essay<br>Questions | COs<br>mapped |
|------|-------------------------|-------------------|--------------------|-------------------------------------|---------------------------|---------------|
| 1.   | Units and measurements  | 09                | 03                 | 1                                   | 0                         | CO1           |
| 2.   | Statics                 | 11                | 13                 | 1                                   | 1                         |               |
| 3.   | Gravitation             | 12                | 20                 | 0                                   | 2                         |               |
| 4.   | Concepts of energy      | 10                | 13                 | 1                                   | 1                         | CO2           |
| 5.   | Thermal physics         | 10                | 13                 | 1                                   | 1                         |               |
| 6.   | Sound                   | 12                | 16                 | 2                                   | 1                         | CO3           |
| 7.   | Electricity & Magnetism | 13                | 16                 | 2                                   | 1                         |               |
| 8.   | Modern physics          | 13                | 16                 | 2                                   | 1                         | CO4           |
|      | Total Periods/Marks     | 90                | 110                | 30                                  | 80                        |               |

| Course title: Engineering Physics |                                                                          |  |  |  |  |
|-----------------------------------|--------------------------------------------------------------------------|--|--|--|--|
|                                   | (1) To understand the basic concepts of physics for various Engineering  |  |  |  |  |
|                                   | applications as required for industries.                                 |  |  |  |  |
| Course objectives                 | (2) To equip the students with the scientific advances in technology and |  |  |  |  |
|                                   | make the student suitable for any industrial or scientific organization. |  |  |  |  |

# MATRIX SHOWING MAPPING OF COURSE OUTCOMES WITH PROGRAMME OUTCOMES

|                    | CO1 | Familiarize with various physical quantities, their SI units and errors in measurements; understand the concepts of vectors and various forces in statics.                                                                       |
|--------------------|-----|----------------------------------------------------------------------------------------------------|
| 2011005            | CO2 | Understand the concepts of gravitation with reference to applications in satellites, provide the knowledge of various forms of energy and their working principles.                                                              |
| COURSE<br>OUTCOMES | CO3 | Familiarize with the knowledge of transmission of heat and gas laws; provide the knowledge on musical sound and noise as pollution and also the concepts of echo and reverberation.                                              |
|                    | CO4 | Provide basic knowledge of electricity and concepts of magnetism and magnetic materials; familiarize with the advances in Physics such as photoelectric ell, optical fibers, semiconductors, superconductors and nanotechnology. |

|     | PO1 | PO2 | PO3 | PO4 | PO5 | PO6 | PO7 | PSO1 | PSO2 | PSO3 |
|-----|-----|-----|-----|-----|-----|-----|-----|------|------|------|
| CO1 | 3   | 2   | 2   | 1   |     |     | 2   | 2    |      | 2    |
| CO2 | 3   | 2   | 2   | 2   | 2   |     | 2   | 1    |      | 2    |
| CO3 | 2   |     | 1   |     | 2   |     | 1   |      | 1    | 1    |
| CO4 | 3   | 2   | 3   | 2   | 2   |     | 3   | 2    |      | 2    |

### Matrix showing mapping of Course Outcomes with Program Outcomes

### **CO-PO Mapping Strength**

| EC -103 | Engin              | No of periods 90 |                         |       |                                              |
|---------|--------------------|------------------|-------------------------|-------|----------------------------------------------|
| 20      |                    |                  | s addressing<br>n Col 1 | Level |                                              |
| POs     | Mapped with CO No  | PUT              | 11 COL 1                | 1,2,3 | Remarks                                      |
|         |                    | No               | %                       | _,_,  |                                              |
| PO1     | CO1,CO2,CO3,CO4    | 44               | 48.9 %                  | 3     | >40% level 3                                 |
| PO2     | CO1,CO2, CO4       | 11               | 12.2%                   | 1     | (highly addressed)                           |
| PO3     | CO1, CO2,CO3, CO4  | 10               | 11.1%                   | 1     | 250/ += 400/  ===  2                         |
| PO4     | CO1, CO2,CO4       | 8                | 8.9%                    | 1     | 25% to 40% level 2<br>(moderately addressed) |
| PO5     | CO2,CO3, CO4       | 8                | 8.9%                    | 1     | (moderately addressed)                       |
| PO6     |                    |                  |                         |       | 5% to 25% level 1 (Low                       |
|         |                    |                  |                         |       | addressed)                                   |
| PO7     | CO1, CO2, CO3, CO4 | 9                | 10.0%                   | 1     |                                              |
|         |                    |                  |                         |       | < 5%                                         |
|         |                    |                  |                         |       | (not addressed)                              |

3 = strongly mapped, 2 = moderately mapped, 1 = slightly mapped

Note: The gaps in CO and PO mapping will be achieved by one or more appropriate activities from the following.

(i) Seminars (ii) Tutorials (iii) Guest Lecturers (iv) Assignments

(v) Quiz competitions (vi) Industrial visits (vii) Tech fest (viii) Mini project

(ix) Group discussions (x) Virtual classes (xi) Library visit for e-books

### **Learning outcomes**

### Upon completion of the course the student shall be able to

- 1.0 Understand the concept of units and measurements
- 1.1 Explain the concept of units
- 1.2 Define the terms
  - a) Physical quantity, b) Fundamental physical quantities and
  - c) Derived physical quantities
- 1.3 Define unit
- 1.4 Define fundamental units and derived units

- 1.5 State SI units with symbols for fundamental and some derived quantities
- 1.6 State Multiples and Submultiples in SI system
- 1.7 State rules of writing S.I units
- 1.8 State advantages of SI units
- 1.9 What are direct and indirect measurements.
- 1.10 Define accuracy and least count
- 1.11 Define error in measurement
- 1.12 Define absolute, relative and percentage errors with their formulae
- 1.13 Solve simple problems on absolute, relative and percentage errors

### 2.0 Understand the concepts of statics

- 2.1 Explain the concept of Vectors
- 2.2 Define scalar and vector quantities with examples
- 2.3 Represent vectors geometrically
- 2.4 Define the types of vectors (equal, negative, unit, co-initial, co-planar, position vector)
- 2.5 Resolve the vector into rectangular components
- 2.6 State and explain triangle law of addition of vectors
- 2.7 Define concurrent forces, co-planar forces and equilibrant.
- 2.8 State and explain Lami's theorem
- 2.9 State the parallelogram law of addition of forces with diagram.
- 2.10 Write the expressions for magnitude and direction of resultant (no derivation)
- 2.11 Illustrate parallelogram law with examples (i) flying of bird and (ii) working of sling.
- 2.12 Define moment of force and couple.
- 2.13 Write the formulae and S.I units of moment of force and couple.
- 2.14 Solve simple problems on (i)Resolution of force and
  - (ii) Parallelogram law of forces (finding  $R,\alpha$  and  $\theta$ ).

### 3.0 Understand the concepts of Gravitation

- 3.1 State and explain Newton's universal law of gravitation.
- 3.2 Define G and mention its value.
- 3.3 Explain the acceleration due to gravity (g)
- 3.4 Explain the factors affecting the value of g
- 3.5 Derive the relationship between g and G.
- 3.6. State and explain the Kepler's laws of planetary motion
- 3.7 Define a satellite.
- 3.8 What are natural and artificial satellites? Give examples.
- 3.9 Define orbital velocity and write its formula.
- 3.10 Define escape velocity and write its formula.
- 3.11 Write a brief note on Polar satellites.
- 3.12 Write a brief note on Geo-stationary satellites.
- 3.13 Mention the applications of artificial satellites.
- 3.14 Solve simple problems on (i) Newton's law of gravitation and (ii) calculation of orbital and escape velocities.

#### 4.0 Understand the concepts of Energy.

- 4.1 Define work done and energy. Mention their SI units.
- 4.2 List various types of energy.
- 4.3 Define P.E with examples. Write its equation.
- 4.4 Define K.E with examples. Write its equation.
- 4.5 Derive relationship between K.E and momentum.

- 4.6 State the law of conservation of energy. Give various examples.
- 4.7 Write a brief note on solar energy.
- 4.8 Explain the principle of solar thermal conversion.
- 4.9 Explain the principle of photo voltaic effect
- 4.10 Solve simple problems on (i) work done (ii) P.E & K.E and (iii) Relation between K.E & momentum.

### 5.0 Understand the concepts of thermal physics

- 5.1 Define the concepts of heat and temperature
- 5.2 State different modes of transmission of heat
- 5.3 Explain conduction, convection and radiation with two examples each.
- 5.4 State and explain Boyle's law
- 5.5 Define absolute zero temperature
- 5.6 Explain absolute scale of temperature
- 5.7 State the relationship between degree Celsius, Kelvin and Fahrenheit temperatures
- 5.8 State Charle's law and write its equation
- 5.9 State Gay-Lussac's law and write its equation
- 5.10 Define ideal gas
- 5.11 Derive ideal gas equation
- 5.12 Explain why universal gas constant (R) is same for all gases
- 5.13 Calculate the value of R for 1 gram mole of gas.
- 5.14 Solve simple problems on (i) Inter conversion of temperatures between °C, K and F (ii) Gas laws and (iii) Ideal gas equation.

### 6.0 Understand the concepts of Sound

- 6.1 Define the term sound
- 6.2 Define longitudinal and transverse waves with one example each
- 6.3 Explain the factors which affect the velocity of sound in air
- 6.4 Distinguish between musical sound and noise
- 6.5 Explain noise pollution and state SI unit for intensity of sound
- 6.6 Explain sources of noise pollution
- 6.7 Explain effects of noise pollution
- 6.8 Explain methods of minimizing noise pollution
- 6.9 Define Doppler effect.
- 6.10 List the Applications of Doppler effect
- 6.11 Define reverberation and reverberation time
- 6.12 Write Sabine's formula and name the physical quantities in it.
- 6.13 Define echoes and explain the condition to hear an echo.
- 6.14 Mention the methods of reducing an echo
- 6.15 Mention the applications of an echo
- 6.16 What are ultra sonics
- 6.17 Mention the applications of ultra sonics, SONAR
- 6.18 Solve simple problems on echo

#### 7.0 Understand the concepts of Electricity and Magnetism

- 7.1 Explain the concept of P.D and EMF
- 7.2 State Ohm's law and write the formula
- 7.3 Explain Ohm's law
- 7.4 Define resistance and specific resistance. Write their S.I units.
- 7.5 State and explain Kichoff's first law.

- 7.6 State and explain Kirchoff's second law.
- 7.7 Describe Wheatstone bridge with legible sketch.
- 7.8 Derive an expression for balancing condition of Wheatstone bridge.
- 7.9 Describe Meter Bridge experiment with necessary circuit diagram.
- 7.10 Write the formulae to find resistance and specific resistance in meter bridge
- 7.11 Explain the concept of magnetism
- 7.12 What are natural and artificial magnets (mention some types)
- 7.13 Define magnetic field and magnetic lines of force.
- 7.14 Write the properties of magnetic lines of force
- 7.15 State and explain the Coulomb's inverse square law of magnetism
- 7.16 Define magnetic permeability
- 7.17 Define para, dia, ferro magnetic materials with examples
- 7.18 Solve simple problems on (i) Ohm's law (ii) Kirchoff's first law (iii) Wheatstone bridge (iv) meter bridge and (v) Coulomb's inverse square law

### 8.0 Understand the concepts of Modern physics

- 8.1 State and explain Photo-electric effect.
- 8.2 Write Einstein's Photo electric equation and name the physical quantities in it.
- 8.3 State laws of photo electric effect
- 8.4 Explain the Working of photo electric cell
- 8.5 List the Applications of photoelectric effect
- 8.6 Recapitulate refraction of light and its laws
- 8.7 Define critical angle
- 8.8 Explain the Total Internal Reflection
- 8.9 Explain the principle and working of Optical Fiber
- 8.10 List the applications of Optical Fiber
- 8.11 Explain the energy gap based on band structure
- 8.12 Distinguish between conductors, semiconductors and insulators based on energy gap
- 8.13 Define doping
- 8.14 Explain the concept of hole
- 8.15 Explain the types of semiconductors: Intrinsic and extrinsic
- 8.16 Explain n-type and p-type semiconductors
- 8.17 Mention the applications of semiconductors
- 8.18 Define superconductor and superconductivity
- 8.19 List the applications of superconductors
- 8.20 Nanotechnology definition, nano materials and applications

#### COURSECONTENT

### 1. Units and measurements

Introduction – Physical quantity – Fundamental and Derived quantities – Fundamental and derived units - SI units – Multiples and Sub multiples – Rules for writing S.I. units-Advantages of SI units – Direct and indirect measurements – Accuracy and least count – Errors : Absolute, relative and percentage errors – Problems.

#### 2. Statics

Scalars and Vectors—Representation of a vector - Types of vectors - Resolution of vector into rectangular components — Triangle law of vectors — Concurrent forces - Lami's theorem - Parallelogram law of forces : Statement, equations for magnitude and direction of resultant, examples — Moment of force and couple — Problems.

#### 3. Gravitation

Newton's law of gravitation and G — Concept of acceleration due to gravity (g) — Factors affecting the value of g — Relation between g and G- Kepler's laws — Satellites: Natural and artificial — Orbital velocity and escape velocity — Polar and geostationary satellites — Applications of artificial satellites — Problems.

#### 4. Concepts of energy

Work done & Energy-Definition and types of energy - potential energy - kinetic energy-- K.E and momentum relation — Law of Conservation of energy, examples - Solar energy, principles of thermal and photo conversion — Problems.

### 5. Thermal physics

Modes of transmission of heat – Expansion of Gases - Boyle's law – Absolute scale of temperature - Thermometric scales and their inter conversion - Charle's law - Gay-Lussac's law - Ideal gas equation - Universal gas constant (R) - Problems.

#### Sound

Sound - Nature of sound - Types of wave motion, Longitudinal and transverse – Factors affecting the velocity of sound in air - musical sound and noise - Noise pollution – Causes & effects - Methods of reducing noise pollution - Doppler effect - Echo- Reverberation -Reverberation time-Sabine 's formula – Ultrasonics & applications – SONAR - Problems.

#### 7. Electricity & Magnetism

Concept of P.D and EMF - Ohm's law and explanation-Specific resistance - Kirchoff's laws - Wheat stone's bridge - Meter bridge.

Natural and artificial magnets – magnetic field and magnetic lines of force – Coulomb's inverse square law – Permeability – Magnetic materials – Para, dia, ferro – Examples – Problems.

#### 8. Modern Physics

Photoelectric effect – laws of photoelectric effect – photoelectric cell – Applications of photoelectric cell - Total internal reflection - Fiber optics - Principle and working of an optical fiber - Applications of optical fibers – Semiconductors: Based on Energy gap – Doping – Hole - Intrinsic and extrinsic semiconductors (n-type & p-type) – Applications of semiconductors – Superconductivity – applications – Nanotechnology definition, nano materials, applications.

#### **REFERENCES**

| 1. Intermediate physics - Volume - I & 2 | Telugu Academy (English version)  |
|------------------------------------------|-----------------------------------|
| 2. Unified physics Volume 1, 2, 3 and 4  | Dr. S.L Guptha and Sanjeev Guptha |
| 3. Concepts of Physics, Vol 1 & 2        | H.C. Verma                        |
| 4. Text book of physics Volume I & 2     | Resnick & Halliday                |
| 5. Fundamentals of physics               | Brijlal & Subramanyam             |
| 6. Text book of applied physics          | Dhanpath Roy                      |
| 7. NCERT Text Books of physics           | Class XI & XII Standard           |

8. e-books/e-tools/websites/Learning Physics software/eLMS

### Table showing the scope of syllabus to be covered for unit tests

| Unit test     | Learning outcomes to be covered |
|---------------|---------------------------------|
| Unit test - 1 | From 1.1 to 3.14                |
| Unit test - 2 | From 4.1 to 6.18                |
| Unit test - 3 | From 7.1 to 8.20                |

# **ENGINEERING CHEMISTRY AND ENVIRONMENTAL STUDIES**

| Course code | Course Title                                    | No. of Periods per week | Total No.<br>of Periods | Marks for FA | Marks for SA |
|-------------|-------------------------------------------------|-------------------------|-------------------------|--------------|--------------|
| EC-104      | Engineering Chemistry and Environmental Studies | 3                       | 90                      | 20           | 80           |

| S.No | Unit Title/Chapter                    | No. of<br>Periods | Weightage<br>of Marks | No. of Short<br>Answer<br>Questions | No. of Essay<br>Questions | COs<br>Mapped |
|------|---------------------------------------|-------------------|-----------------------|-------------------------------------|---------------------------|---------------|
| 1    | Fundamentals of Chemistry             | 14                | 21                    | 2                                   | 1½                        | CO1           |
| 2    | Solutions, Acids and Bases            | 16                | 21                    | 2                                   | 1½                        | CO1           |
| 3    | Electrochemistry                      | 12                | 13                    | 1                                   | 1                         | CO2           |
| 4    | Corrosion                             | 8                 | 13                    | 1                                   | 1                         | CO2           |
| 5    | Water Treatment                       | 8                 | 13                    | 1                                   | 1                         | CO3           |
| 6    | Polymers&<br>Engineering<br>Materials | 12                | 13                    | 1                                   | 1                         | CO4           |
| 7    | Fuels                                 | 6                 | 3                     | 1                                   | 0                         | CO4           |
| 8    | Environmental<br>Studies              | 14                | 13                    | 1                                   | 1                         | CO5           |
|      | Total<br>Periods/Marks                | 90                | 110                   | 30                                  | 80                        | _             |

|                      | Course Title: Engineering Chemistry & Environmental Studies                                                                                                    |  |  |  |  |  |  |  |
|----------------------|----------------------------------------------------------------------------------------------------|--|--|--|--|--|--|--|
| Course<br>Objectives | <ol> <li>To familiarize with the concepts of chemistry involved in the process of various Engineering Industrial Applications.</li> <li>To know the various natural and man-made environmental issues and concerns with an interdisciplinary approach that include physical, chemical, biological and socio cultural aspects of environment.</li> <li>to reinforce theoretical concepts by conducting relevant experiments/exercises</li> </ol> |  |  |  |  |  |  |  |

| CO1      |     | Explain Bohr's atomic model, chemical bonding, mole concept, acids and bases, PH and Buffer solutions. |
|----------|-----|----------------------------------------------------------------------------------------------------|
|          |     | Explain electrolysis, Galvanic cell, batteries and corrosion                                           |
|          | CO3 | Explain the chemistry involved in the treatment of hardness in water.                                  |
| Course   |     | Explain the methods of preparation and applications of Polymers and                                    |
| Outcomes | CO4 | Elastomers, chemical composition and applications of Alloys, Composite                                 |
|          |     | Materials, Liquid Crystals , Nano Materials and Fuels.                                                 |
|          |     | Explain Global impacts due to air pollution, causes, effects and controlling                           |
| CO5      |     | methods of water pollution and understand the environment, forest                                      |
|          |     | resources, e-Pollution and Green Chemistry Principles.                                                 |

| EC-104 | Engineering. Chem    | No Of periods 90                               |        |                |                                            |
|--------|----------------------|------------------------------------------------|--------|----------------|--------------------------------------------|
| POs    | Mapped with CO<br>No | CO periods<br>addressing<br>PO in Col<br>NO. 1 | %      | Level<br>1,2,3 | remarks                                    |
| PO1    | CO1,CO2,CO3          | 42                                             | 46.7 % | 3              | > 400/ lovel 2 /highly                     |
| PO2    | CO2,CO3              | 16                                             | 17.8%  | 1              | >40% level 3 (highly addressed) 25% to 40% |
| PO3    | CO4                  | 12                                             | 13.3%  | 1              | level 2(moderately                         |
| PO4    | CO4                  | 6                                              | 6.7%   | 1              | addressed) 5% to 25%                       |
| PO5    | CO5                  | 14                                             | 15.5%  | 1              | level 1 (Low addressed) <                  |
| PO6    |                      |                                                |        |                | 5%(not addressed)                          |
| PO7    |                      |                                                |        |                | 570(Hot addressed)                         |

COs-POs mapping strength (as per given table)

|         | PO1 | PO2 | PO3 | PO4 | PO5 | PO6 | PO7 |
|---------|-----|-----|-----|-----|-----|-----|-----|
| CO1     | 3   | -   | -   | -   | -   | -   | 1   |
| CO2     | 3   | 1   | -   | -   | -   | -   | -   |
| CO3     | 3   | 1   | -   | -   | -   | -   | -   |
| CO4     | -   | -   | 1   | 1   | -   | -   | -   |
| CO5     | -   | -   | -   | -   | 1   | -   | -   |
| Average | 3   | 1   | 1   | 1   | 1   |     | -   |

3=strongly mapped 2= moderately mapped 1= slightly mapped

Note: The gaps in CO and PO mapping will be achieved by one or more appropriate activities from the following:

i) Seminars ii) Tutorials iii) Guest Lectures iv) Assignments v) Quiz competitions vi) Industrial visit vii) Tech Fest viii) Mini project ix) Group discussions x) Virtual classes xi) Library visit for e-books

### **LEARNING OUTCOMES:**

#### 1.0 Atomic structure

- 1.1 Explain the charge, mass of fundamental particles of an atom (electron, proton and neutron) and the concept of atomic number and mass number.
- 1.2 State the Postulates of Bohr's atomic theory and its limitations.
- 1.3 Explain the significance of four Quantum numbers and draw the atomic structures of Silicon and Germanium.
- 1.4 Define Orbital of an atom and draw the shapes of s,p and d-orbitals.
- 1.5 Explain 1. Aufbau principle, 2. Pauli's exclusion principle 3. Hund's principle.
- 1.6 Write the electronic configuration of elements up to atomic number 30.
- 1.7 Explain the significance of chemical bonding.
- 1.8 Explain the Postulates of Electronic theory of valency.
- 1.9 Define and explain Ionic and Covalent bonds with examples of NaCl, \*H<sub>2</sub>,\*O<sub>2</sub> and \*N<sub>2</sub>.(\* Lewis dot method).
- 1.10 List out the Properties of Ionic compounds and covalent compounds and distinguish between their properties.

#### 2.0 Solutions, Acids and Bases

- 2.1 Define the terms 1. Solution, 2. Solute and 3. Solvent.
- 2.2 Classify solutions based on solubility.

- 2.3 Define the terms 1. Atomic weight, 2. Molecular weight and 3. Equivalent weight. Calculate Molecular weight and Equivalent weight of the given acids (HCl, H<sub>2</sub>SO<sub>4</sub>, H<sub>3</sub>PO<sub>4</sub>) Bases (NaOH, Ca(OH)<sub>2</sub>, Al(OH)<sub>3</sub> and Salts (NaCl, Na<sub>2</sub>CO<sub>3</sub>, CaCO<sub>3</sub>).
- 2.4 Define mole and solve numerical problems on mole concept.
- 2.5 Define molarity, normality and solve numerical problems on molarity and normality.
  - a) Calculate the Molarity or Normality, if weight of solute and volume of solution are given.
  - b) Calculate the weight of solute, if Molarity or Normality with volume of solution are given.
  - c) Problems on dilution to convert high concentrated solutions to low concentrated solutions.
- 2.6 Explain Arrhenius theory f Acids and Bases and give its limitations.
- 2.7 Define ionic product of water, pH and solve numerical problems on pH (Strong Acids and Bases).
- 2.8 Define buffer solution and classify buffer solutions with examples. Give its applications.

### 3.0 Electrochemistry

- 3.1 Define the terms 1. Conductor 2. Semiconductor 3. Insulator, 4. Electrolyte 5. Non–electrolyte. Give two examples each.
- 3.2 Distinguish between Metallic conduction and Electrolytic conduction.
- 3.3 Explain electrolysis by taking an example of used NaCl and list out the applications of electrolysis.
- 3.4 Define Galvanic cell. Explain the construction and working of Galvanic cell.
- 3.5 Distinguish between electrolytic cell and galvanic cell.
- 3.6 Define battery and list the types of batteries with examples.
- 3.7 Explain the construction, working and applications of i) Dry cell (Leclanche cell), ii) Lead storage battery, iii) Lithium-Ion battery and iv) Hydrogen-Oxygen fuel cell.

#### 4.0 Corrosion

- 4.1 Define the term corrosion.
- 4.2 state the Factors influencing the rate of corrosion.
- 4.3 Describe the formation of (a) composition cell (b) stress cell (c) concentration cell during corrosion.
- 4.4 Define rusting of iron and explain the mechanism of rusting of iron.
- 4.5 Explain the methods of prevention of corrosion by
  - (a)Protective coatings (anodic and cathodic coatings).
  - (b) Cathodic protection (Sacrificial anode process and Impressed-voltage process).

### 5. 0 Water Treatment

- 5.1 Define soft water and hard water with respect to soap action.
- 5.2 Define and classify the hardness of water.
- 5.3 List out the salts that causing hardness of water (with Formulae).
- 5.4 State the disadvantages of using hard water in industries.
- 5.5 Define Degree of hardness and units of hardness (mg/L and ppm).
- 5.6 Solve numerical problems on hardness.
- 5.7 Explain the methods of softening of hard water by (i) Ion-exchange process and (ii) Reverse Osmosis process.

### 6.0 Polymers & Engineering materials.

#### A) Polymers

- 6.1 Explain the concept of polymerization.
- 6.2 Describe the methods of polymerization (a) addition polymerization of ethylene (b) condensation polymerization of Bakelite (Only flowchart).
- 6.3 Define plastic. Explain a method of preparation and uses of the following plastics:
  - 1. PVC 2. Teflon 3. Polystyrene 4. Nylon 6,6.

- 6.4 Define elastomers. Explain a method of preparation and applications of the following:
  - 1. Buna- S 2. Neoprene.

### **B) Engineering Materials**

- 6.5 Define an alloy. Write the composition and applications of the following:
  - 1. Nichrome 2. Duralumin 3. Stainless Steel.
- 6.6 Define Composite Materials and give any two examples. State their Properties and applications.
- 6.7 Define Liquid Crystals and give any two examples. State their Properties and applications.
- 6.8 Define Nano Materials and give any two examples. State their Properties and applications.

#### 7.0 Fuels

- 7.1 Define the term fuel.
- 7.2 Classify the fuels based on occurrence.
- 7.3 Write the composition and uses of the following:
  - 1. LPG 2. CNG 3. Biogas 4. Power alcohol
- 7.4 Write the commercial production of Hydrogen as future fuel. Give its advantages and disadvantages.

#### 8.0 Environmental Studies

- 8.1 Explain the scope and importance of environmental studies.
- 8.2 Define environment. Explain the different segments of environment.
  - 1.Lithosphere 2. Hydrosphere 3. Atmosphere 4. Biosphere
- 8.3 Define the following terms:
  - 1. Pollutant 2.Pollution 3.Contaminant 4. Receptor 5. Sink 6. Particulates 7. Dissolved oxygen (DO) 8. Threshold Limit Value (TLV) 9. BOD 10.COD 11. Eco system 12. Producers 13. Consumers 14. Decomposers with examples.
- 8.4 State the renewable and non-renewable energy sources with examples.
- 8.5 State the uses of forest resources.
- 8.6 Explain the causes and effects of deforestation.
- 8.7 Define air pollution and explain its Global impacts 1. Greenhouse effect, 2. Ozone layer depletion and 3. Acid rain.
- 8.8 Define Water pollution. Explain the causes, effects and controlling methods of Water pollution.
- 8.9 Define e-Pollution, State the sources of e-waste. Explain its health effects and control methods.
- 8.10 Define Green Chemistry. Write the Principles and benefits of Green Chemistry.

#### **COURSE CONTENT**

#### **ENGINEERING CHEMISTRY AND ENVIRONMENTAL STUDIES**

### 1. Fundamentals of Chemistry

**Atomic Structure:** Introduction - Fundamental particles – Bohr's theory – Quantum numbers – Atomic structure of Silicon and Germanium - Orbitals, shapes of s, p and d orbitals - Aufbau's principle - Hund's rule - Pauli's exclusion Principle - Electronic configuration of elements.

**Chemical Bonding:** significance—Electronic theory of valency- Types of chemical bonds — Ionic and covalent bond with examples—Properties of Ionic and Covalent compounds.

#### 2. Solutions, Acids and Bases

Solutions: Types of solutions - Mole concept – Numerical problems on mole concept - Methods of expressing concentration of a solution – Molarity and Normality – Numerical problems on molarity and normality.

Acids and Bases: Arrhenius theory of acids and bases – Ionic product of water- pH–Numerical problems on pH–Buffer solutions – Classification- applications.

### 3. Electrochemistry

Conductors, semiconductors, insulators, electrolytes and non-electrolytes — Electrolysis of fused NaCl–Applications of electrolysis - Galvanic cell — Battery-Types- Dry Cell (Leclanche Cell), Lead- Storage battery- Lithium-Ion battery - Hydrogen-Oxygen Fuel cell.

#### 4. Corrosion

Introduction - Factors influencing corrosion - Composition, Stress and Concentration Cells—Rusting of iron and its mechanism — Prevention of corrosion by Protective Coating methods, Cathodic Protection methods.

#### 5. Water treatment

Introduction—Soft and Hard water—Causes of hardness—Types of hardness—Disadvantages of hard water — Degree of hardness (ppm and mg/lit) — Numerical problems on hardness—Softening methods—Ion-Exchange process—Reverse Osmosis process.

### 6. Polymers & Engineering materials

### **Polymers:**

Concept of polymerization – Types of polymerization – Addition, condensation with examples – Plastics - Preparation and uses of i).PVC ii) Teflon iii) Polystyrene and iv) Nylon 6,6.

Elastomers: Preparation and application of i)Buna-s and ii) Neoprene.

### **Engineering Materials:**

Alloys- Composition and applications of i) Nichrome, ii) Duralumin and iii) Stainless Steel.

Composite Materials- Properties and applications.

Liquid Crystals- Properties and applications.

Nano Materials- Properties and applications.

#### 7. Fuels

Definition and classification of fuels – Composition and uses of i) LPG ii) CNG iii) Biogas and iv) Power alcohol – Hydrogen as a future fuel-production- advantages and disadvantages.

#### 8. Environmental Studies

Scope and importance of environmental studies – Environment - Important terms related to environment–Renewable and non-renewable energy sources–Forest resources – Deforestation – Air pollution–Global impacts on environment –Water pollution – causes – effects – control measures- e-Pollution –Sources of e-waste - Health effects - Control methods - Green Chemistry-Principles -Benefits.

### **REFERENCE BOOKS**

1. Telugu Academy Intermediate chemistry Vol. 1&2

Jain & Jain Engineering Chemistry
 O.P. Agarwal, Hi-Tech. Engineering Chemistry
 D.K.Sharma Engineering Chemistry
 A.K. De Engineering Chemistry

### Table specifying the scope of syllabus to be covered for Unit Test- 1, Unit Test- 2 and Unit Test-3

| Unit Test     | Learning outcomes to be covered |
|---------------|---------------------------------|
| Unit Test – 1 | From 1.1 to 2.8                 |
| Unit Test – 2 | From 3.1 to 5.7                 |
| Unit Test – 3 | From 6.1 to 8.10                |

### EC-105, ELECTRONIC COMPONENTS AND DEVICES

| Course<br>Code | Course title                      | No of periods/week | Total no of periods | Marks<br>for FA | Marks<br>for SA |
|----------------|-----------------------------------|--------------------|---------------------|-----------------|-----------------|
| EC-105         | Electronic Components and Devices | 05                 | 150                 | 20              | 80              |

| S No | Unit Title                               | No. of<br>Periods | Weightage<br>of Marks | No. of<br>Short<br>Answer<br>Questions | No. of<br>Essay<br>Questions | COs<br>Mapped |
|------|------------------------------------------|-------------------|-----------------------|----------------------------------------|------------------------------|---------------|
| 1    | Passive Components                       | 20                | 16                    | 2                                      | 1                            |               |
| 2    | Switches, Connectors,<br>Relays and PCBs | 20                | 13                    | 1                                      | 1                            | CO1           |
| 3    | Semiconductor Physics                    | 15                | 13                    | 1                                      | 1                            | CO2           |
| 4    | Semiconductor Diodes                     | 15                | 13                    | 1                                      | 1                            | CO2           |
| 5    | Bipolar Junction<br>Transistor           | 20                | 13                    | 1                                      | 1                            | CO3           |
| 6    | Field Effect Transistor                  | 20                | 13                    | 1                                      | 1                            |               |
| 7    | Opto Electronic Devices                  | 20                | 16                    | 2                                      | 1                            | CO4           |
| 8    | Audio Systems                            | 20                | 13                    | 1                                      | 1                            | CO5           |
|      | Total Periods/Marks                      | 150               | 110                   | 30                                     | 80                           |               |

|  |            | 1.To learn the principles of passive components, switches, relays and PCBs.     |
|--|------------|---------------------------------------------------------------------------------|
|  | Course     | 2.To Understand the formation of semiconductor materials and the working of     |
|  | Objectives | semiconductor diode and to analyse the working of BJT and FET.                  |
|  |            | 3.To analyse the working of Special semiconductor devices and to understand the |
|  |            | working of Audio systems.                                                       |

| CO No                                                                   |          | COURSE OUTCOMES                                                             |
|-------------------------------------------------------------------------|----------|-----------------------------------------------------------------------------|
| CO1 EC-105.1                                                            |          | Familiarize different passive components, switches, relays and describe the |
|                                                                         |          | PCB manufacturing Techniques and soldering methods.                         |
| CO2 EC-105.2 Describe the formation and working of semiconductor diodes |          | Describe the formation and working of semiconductor diodes                  |
| CO3 EC-105.3 Analyse the working of BJT & Reconfigurations              |          | Analyse the working of BJT &Reconfigurations                                |
| CO4                                                                     | EC-105.4 | Analyse the working of Special Semiconductor Devices.                       |
| CO5                                                                     | EC-105.5 | Explain working principle of microphones and loudspeakers.                  |

#### **CO-PO/PSO MATRIX** CO No PO1 PO2 PO3 PO6 PO7 PSO1 PSO2 PSO3 PO4 PO5 EC-105.1 EC-105.2 EC-105.3 EC-105.4 EC-105.5 2.8 2.2 1.4 1.25 Average

3=strongly mapped 2=moderately mapped1=slightly mapped

#### **LEARNING OUTCOMES**

#### 1.0 Passive Components

- 1.1 i) Define the term resistance
  - ii) Define the term resistor & classify resistors
  - iii) Draw the circuit symbols of fixed and variable resistors
  - iv) List the specifications of a resistor.
- 1.2 State the physical factors that affect the value of a resistor and calculate resistance value by using colour Code.
- 1.3 Compare the features of carbon and wire wound potentiometers.
- 1.4 Explain the working of rheostat and mention its applications.
- 1.5 Define temperature co-efficient of resistance and explain the effects of temperature on resistance.
- 1.6 Explain the working of thermistor and sensistor and mention their applications.
- 1.7 i) Define the term inductance.
  - ii) Define the term inductor & classify inductors.
  - iii) Draw the circuit symbols of different types of inductors.
  - iv) List the specifications of an inductor.
  - v) Define the term Stray inductance.
- 1.8 List various core materials used in the construction of inductors.
- 1.9 Explain the use of Ferrites in the construction of high frequency inductors.
- 1.10 List the applications of A.F. and R.F chokes.
- 1.11 i) Define the term capacitance.
  - ii) Define the term capacitor & classify capacitors.
  - iii) Draw the circuit symbols of fixed and variable capacitors.
  - iv) List the specifications of a capacitor.
  - v) Define the term Stray capacitance.
- 1.12 State the factors affecting the capacitance of a capacitor.
- 1.13 Define Di-electric constant and Di-electric strength of a material.
- 1.14 State different types of variable capacitors and mention their applications.

### 2.0 Switches, Connectors, Relays and PCBs

- 2.1 Classify switches according to poles and throws (SPST, SPDT, DPST, DPDT, Multi-pole multithrow)
- 2.2 Sketch the I.S.I symbols of various switches.
- 2.3 State the need of fuse in electronic equipment.
- 2.4 Mention different types of fuses.
- 2.5 State the necessity of connectors in electronic circuits.
- 2.6 List different types of connectors.
- 2.7 State the use of MCB.
- 2.8 Define a relay.
- 2.9 Classify different relays based on principle of operation, polarization and application.
- 2.10 List the specifications and applications of relays.
- 2.11 Explain the working of general-purpose electromagnetic relay.
- 2.12 Explain the need of PCB in electronic equipment.
- 2.13 Classify PCBs and list the types of laminates used in PCBs.
- 2.14 List the methods of transferring layout on to the copper clad sheet.
- 2.15 List the materials used in screen-printing.
- 2.16 List the steps involved in screen-printing for making PCBs.
- 2.17 Explain the methods of etching, cleaning and drilling of PCB.

- 2.18 Explain the steps involved in making double-sided PCB.
- 2.19 Explain Surface Mount Technology and its uses.
- 2.20 List the materials used in soldering.
- 2.21 List the soldering methods of PCBs.

#### 3.0 Semiconductor Physics

- 3.1 Define the terms conductivity and resistivity and give their equations.
- 3.2 Define Valance band, Conduction band and Forbidden energy gap.
- 3.3 Explain Energy Band diagrams of conductors, semiconductors and Insulators.
- 3.4 Define Intrinsic Semiconductors and Fermi level.
- 3.5 Define electron current and hole current.
- 3.6 Explain the bipolar nature of semiconductors.
- 3.7 State the need for doping.
- 3.8 Distinguish between intrinsic and extrinsic semiconductor.
- 3.9 Explain the formation of P type and N type semiconductor.
- 3.10 Compare P-type and N-type semiconductors.
- 3.11 Explain Drift and Diffusion currents.

#### 4.0 Semiconductor Diodes

- 4.1 Explain the formation of PN junction diode.
- 4.2 Explain the working of PN junction Diode with forward & reverse biasing.
- 4.3 Draw the VI characteristics of a diode.
- 4.4 State diode current equation.
- 4.5 List the important specifications of a diode.
- 4.6 Mention the applications of diode.
- 4.7 Explain reverse breakdown phenomenon.
- 4.8 Explain the construction and working of Zener diode.
- 4.9 Draw the forward &reverse bias characteristics of Zener diode.
- 4.10 Explain Zener breakdown phenomenon.
- 4.11 Distinguish between Avalanche & Zener breakdowns.
- 4.12 Mention the applications of Zener diode.
- 4.13 Explain the working principle of Varactor diode.
- 4.14 List the applications of varactor diode.

#### 5.0 Bipolar Junction Transistor

- 5.1 Explain the formation of bipolar junction transistor.
- 5.2 Explain the working of PNP and NPN Transistors.
- 5.3 Draw the circuit symbols of NPN and PNP transistor.
- 5.4 Draw the different transistor configurations.
- 5.5 Sketch the input/output characteristics of CB, CE and CC configurations.
- 5.6 Identify the cut-off, saturation and active regions in output characteristics of CB, CE and CC Configurations.
- 5.7 Define alpha, beta and gamma factors.
- 5.8 Derive the relations among alpha, beta and gamma factors.
- 5.9 Write collector current expression in CB and CE modes of transistor in terms of  $\alpha$ ,  $\beta$ ,  $I_{E,}$   $I_{B}$ ,  $I_{C}$  and ICBO, ICEO.
- 5.10 Compare CB, CE and CC configurations.

#### **6.0 Field Effect Transistor**

6.1 Classify Field Effect Transistors.

- 6.2 Explain the construction and working principle of N-channel JFET.
- 6.3 Draw and explain the drain characteristics of JFET.
- 6.4 Draw and explain the transfer characteristics of JFET.
- 6.5 Define the parameters of JFET and obtain the relation among them.
- 6.6 List the advantages of FET over BJT.
- 6.7 Explain the construction & working of N-channel Enhancement type MOSFET.
- 6.8 Explain the construction & working of N-channel Depletion type MOSFET.
- 6.9 Draw the Drain characteristics of N-channel Depletion MOSFET.
- 6.10 Compare JFET and MOSFET.

### 7.0 Opto Electronic Devices

- 7.1 Explain the principle of LDR and list the applications of LDR.
- 7.2 Explain the structure, working principle and characteristics of LED.
- 7.3 List the applications of LED.
- 7.4 Explain the structure, operation and characteristics of photo diode.
- 7.5 Explain the structure, operation and characteristics of photo transistor.
- 7.6 List the applications of photo diode and photo transistor.
- 7.7 Explain the working of opto-coupler.
- 7.8 List the applications of opto-couplers.
- 7.9 Explain the working principle of LCD.
- 7.10 List the applications of LCD.

### 8.0 Audio Systems

- 8.1 Explain the working of carbon, condenser, Crystal and dynamic microphones along with them polar characteristics.
- 8.2 Explain the constructional features and principle of operation of PMMC Loudspeaker and its ratings.
- 8.3 Mention the use of woofers and tweeters.
- 8.4 State the need for Horn loud speaker.
- 8.5 Explain the construction and working of Horn loud speaker with suitable diagram.
- 8.6 Explain the principle, construction and working of magnetic and crystal headphones and their uses.
- 8.7 List the specifications of Loudspeaker and Microphones.
- 8.8 Define the terms: speech, music and noise.
- 8.9 Define the terms: Hi-Fi and Stereo related to audio system.
- 8.10 State the features of home theatre sound system.

### **COURSE CONTENTS**

#### 1. Passive components

**Resistors:** Resistance, resistor-Classification- Circuit symbols-Specifications-Physical factors-Colour code-Carbon and wire wound potentiometers – Rheostat – Applications – Temperature coefficient of resistance - Effect of temperature on resistance – Thermistors, resistors-Applications.

**Inductors:** Inductance, Inductor-Classification - Circuit symbols - Specifications- Stray inductance - Core materials - Ferrites - AF and RF Chokes.

**Capacitors:** Capacitance, Capacitor-Classification - Circuit symbols - Specifications - Stray Capacitance-Factors affecting capacitance- Dielectric constant - Dielectric strength - Variable capacitors - Applications.

- **2. Switches, Connectors, Relays and PCBs**: Switch- Classification ISI symbols Fuse Types Necessity of connectors Types MCB Relay Classification Specifications Applications General purpose electromagnetic relay.
  - **PCBs:** PCB Classification Methods of layout preparation Methods of transferring layout Screen printing materials- Steps Etching, cleaning and drilling Double sided PCB Steps-Materials used in soldering Soldering methods.
- **3. Semiconductor Physics:** Energy levels, Energy Band Diagrams -compare conductors, semiconductors and insulators Valance band, Conduction band and Forbidden energy gap Semiconductor Materials Hole conduction, Bi polar nature of semiconductor materials Intrinsic Semiconductors Extrinsic Semiconductors P type and N type semiconductors- Drift and diffusion currents.
- 4. Semiconductor Diodes: PN junction diode Working VI characteristics Energy band diagrams- Potential barrier Diode equation Manufacturer specifications Applications Breakdown phenomenon Avalanche and Zener breakdowns Zener diode construction, working Reverse bias characteristics Applications- working principle of varactor diodeapplications
- 5. BJT: Transistor formation PNP & NPN transistors- symbols Construction Working CB, CE and CC configurations I/p & O/p characteristics Active, Cut-off and saturation regions Alpha( $\alpha$ ), Beta( $\beta$ ), Gamma ( $\gamma$ )factors- Relation- Collector current expression in CB and CE-Comparison of CB, CE, CC
- 6. Field Effect Transistor: Classification –N channel JFET Construction, Principle of operation Drain characteristics Mutual characteristics Parameters of JFET Relationship Advantages of JFET over BJT –N Channel enhancement MOSFET Construction, working N Channel depletion MOSFET Construction, working Drain and transfer characteristics of N channel Depletion MOSFET Comparison of JFET and MOSFET

#### 7. Opto-Electronic Devices

Construction, working principle of photo diode, photo transistor, LED and their applications-opto-coupler-working principle of LCD-Applications.

### 8. Audio systems.

carbon, condenser, Crystal and dynamic microphones- PMMC Loudspeaker- woofers and tweeters-Horn loud speaker-magnetic and crystal headphones —Specifications of loud speakers, microphones- speech, music and noise- - Hi-Fi and Stereo- -home theatre sound system.

### **REFERENCE BOOKS**

- 1. G.K. Mithal, Electronic Devices and Circuits, 23rd Edition- Khanna Publication-1988
- 2. B. Somanathan, Electronic devices and applications, 2nd Edition-PHI.
- 3. Dr.K. Padmanabham, P. Swaminathan, Electronic components, 2nd Edition, -Laxmi Publications (P) Ltd
- 4. Walter c bosshard, Printed circuit boards: design and technology -TMH
- 5. Bernard Grob, Basic Electronics, 4th edition- TMH-1977
- 6. Millman&Halkias, Electronic devices & Circuits, 4th edition- TMH

### Table specifying the scope of syllabus to be covered for Unit Tests

| Unit Test     | Learning outcomes to be covered |
|---------------|---------------------------------|
| Unit Test-I   | From 1.1 to 3.7                 |
| Unit Test-II  | From 3.8 to 6.6                 |
| Unit Test-III | From 6.7 to 8.10                |

# EC-106, ELEMENTS OF ELECTRICAL ENGINEERING

| Course<br>Code | Course title                       | No of periods/week | Total no of periods | Marks<br>for FA | Marks<br>for SA |
|----------------|------------------------------------|--------------------|---------------------|-----------------|-----------------|
| EC-106         | Elements of Electrical Engineering | 05                 | 150                 | 20              | 80              |

| S No | Unit Title                          | No. of<br>Periods | Weightage<br>of Marks | No. of<br>Short<br>Answer<br>Questions | No. of<br>Essay<br>Questions | COs<br>Mapped |
|------|-------------------------------------|-------------------|-----------------------|----------------------------------------|------------------------------|---------------|
| 1    | Basics of Electrical<br>Engineering | 25                | 16                    | 2                                      | 1                            | CO1           |
| 2    | Basic Electrical circuits           | 25                | 16                    | 2                                      | 1                            |               |
| 3    | AC Fundamentals                     | 30                | 23                    | 1                                      | 2                            | CO2           |
| 4    | Transformers                        | 20                | 16                    | 2                                      | 1                            | CO3           |
| 5    | Motors                              | 17                | 13                    | 1                                      | 1                            | 03            |
| 6    | Measuring and Test<br>Instruments   | 18                | 13                    | 1                                      | 1                            | CO4           |
| 7    | Batteries                           | 15                | 13                    | 1                                      | 1                            | CO5           |
|      | Total Periods/Marks                 | 150               | 110                   | 30                                     | 80                           |               |

|            | 1. To understand the concepts of basic electrical circuits            |
|------------|-----------------------------------------------------------------------|
| Course     | 2. To understand the AC fundamentals                                  |
| Objectives | 3. To learn the practical importance and applications of Transformers |
|            | Motors, Measuring instruments, Testing Instruments and batteries      |

| CO No          |          | COURSE OUTCOMES                                                      |  |  |  |  |
|----------------|----------|----------------------------------------------------------------------|--|--|--|--|
| CO1 EC-106.1   |          | Explain the concept of electric field and magnetic field.            |  |  |  |  |
|                |          | Understand the concept of basic electrical circuits                  |  |  |  |  |
| CO2 EC-106.2   |          | Analyse the AC fundamentals                                          |  |  |  |  |
| 603            | EC-106.3 | Explain the transformer principle and applications.                  |  |  |  |  |
| CO3            | EC-100.3 | Understand the basic principle of DC and AC motors                   |  |  |  |  |
| CO4            | EC-106.4 | Explain the construction and working principle of measuring and test |  |  |  |  |
| CO4   LC-100.4 |          | instruments                                                          |  |  |  |  |
| C05            | EC-106.5 | To understand the construction and working of different batteries    |  |  |  |  |

# **CO-PO/PSO MATRIX**

| CO No    | PO1 | PO2 | PO3 | PO4 | PO5  | PO6 | PO7 | PSO1 | PSO2 | PSO3 |
|----------|-----|-----|-----|-----|------|-----|-----|------|------|------|
| EC-106.1 | 3   | 2   |     |     |      |     |     | 3    | 1    |      |
| EC-106.2 | 3   | 3   |     |     |      |     |     | 3    | 1    |      |
| EC-106.3 | 3   | 1   | 3   |     | 3    |     |     | 3    |      | 1    |
| EC-106.4 | 3   | 2   | 3   | 3   | 1    |     |     | 3    | 1    | 1    |
| EC-106.5 | 3   | 2   | 3   |     | 1    |     |     | 3    | 1    |      |
| Average  | 3   | 2   | 3   | 3   | 1.67 |     |     | 3    | 1    | 1    |

3=strongly mapped 2=moderately mapped 1=slightly mapped

#### **LEARNING OUTCOMES**

#### 1.0 Basics of Electrical Engineering

- 1.1 Explain the concept of lines of force & magnetic Field.
- 1.2 Define the terms magnetic field intensity, magnetic potential, Magnetic Flux, magnetic flux density.
- 1.3 Define the terms absolute permeability and relative permeability.
- 1.4 State Faraday's laws of electro magnetic induction.
- 1.5 Explain dynamically and statically induced E.M.F.
- 1.6 Define the term self-inductance, mutual inductance and co-efficient of coupling.
- i) State expression for equivalent inductance of inductors connected in series and solve simple problems.
- ii) State expression for equivalent inductance of inductors connected in parallel and solve simple problems.
- 1.9 Explain the concept of electrostatic field.
- 1.10 Define the terms absolute permittivity and relative permittivity.
- 1.11 Define the terms electric potential and potential difference, voltage, current and power.
- 1.12 Define the terms electric field intensity, electric flux, electric flux density.
- i) State expression for equivalent capacitance of capacitors connected in series and solve simple problems.
- 1.14 ii) State expression for equivalent capacitance of capacitors connected in parallel and solve simple problems.
- 1.15 Explain charging and discharging of capacitor.

#### 2.0 Basic Electrical circuits

- 2.1 Distinguish between active and passive elements.
- 2.2 Explain the terms Ideal voltage source and Ideal current source.
- 2.3 State Ohm's Law and its limitations.
- 2.4 State Kirchhoff's current law and Kirchhoff's voltage law.
- 2.5 Derive an expression for equivalent resistance of resistors connected in series.
- 2.6 Derive an expression for equivalent resistance of resistors connected in parallel.
- 2.7 Explain current division rule for a two-branch parallel resistive network.
- 2.8 Solve simple problems on current division rule.

### 3.0 AC fundamentals

- 3.1 Explain the effect of AC flowing through Pure Resistance, Inductance and Capacitance with vector diagrams.
- 3.2 Explain mathematical representation of vectors in a) symbolic notation b) trigonometric c) exponential and polar forms.
- 3.3 Define the terms reactance, Impedance, admittance, conductance and power factor.
- 3.4 Explain active and reactive components of AC current.
- 3.5 Explain active, reactive and apparent power in AC circuit.
- 3.6 Define *Q* factor of a coil.
- 3.7 Explain series RL, RC and RLC circuits.
- 3.8 Solve problems on series RL and RC circuits.
- 3.9 Explain parallel RL, RC and RLC circuits.

3.10 Explain admittance method for solving parallel RL, RC and RLC circuits.

### 4.0 Transformers

- 4.1 Explain the working principle of transformer.
- 4.2 Classify transformers based on power rating, construction and applications.
- 4.3 Give reasons for using laminations in transformer core.
- 4.4 State voltage transformation ratio.
- 4.5 Explain the losses in a transformer.
- 4.6 Define efficiency and regulation of transformer.
- 4.7 Explain the construction and working of an auto transformer.
- 4.8 Explain the applications of transformer as
  - a) Potential transformer.
  - b) Current transformer.
  - c) Impedance matching transformer.
  - d) Isolation transformer.
- 4.9 List important specifications of a transformer.

### 5.0 Motors

- 5.1 Explain the principle of operation of DC Motor.
- 5.2 Explain the significance of back EMF.
- 5.3 State the equations for speed of
  - a) DC series motor b) DC shunt motor
- 5.4 Compare DC series motor and DC shunt motor.
- 5.5 List specifications of DC motor.
- 5.6 Explain the need for starter.
- 5.7 Explain the principle of operation of single-phase induction motor.
- 5.8 Explain the principle of operation of stepper motor.
- 5.9 List the applications of stepper motor.

#### 6.0 Measuring and Test Instruments

- 6.1 List the characteristics of ideal voltmeter and ideal Ammeter.
- 6.2 Explain the construction and principle of operation of PMMC instrument.
- 6.3 Explain the working of rectifier type voltmeter.
- 6.4 List the advantages of digital instruments over analog instruments.
- 6.5 Explain the working of Ramp type digital voltmeter with block diagram.
- 6.6 State the use of analog/digital multimeters.
- 6.7 State the specifications of digital multimeters such as Accuracy, Resolution, Range, Precision, and Display Digits.
- 6.8 Explain the working of function generator with block diagram.

#### 7.0 Batteries

- 7.1 Define the terms 'Cell' and 'battery'.
- 7.2 State the differences between Cells and Batteries.
- 7.3 Classify different types of batteries.
- 7.4 Explain the construction and working of sealed Lead Acid battery.
- 7.5 List the advantages, limitations and applications of Lead acid batteries.

- 7.6 Explain the working Principle of Nickel-cadmium (Ni-Cd) batteries
- 7.7 List the advantages, limitations and applications of Ni-Cd Batteries.
- 7.8 Explain the construction and working of lithium-ion batteries
- 7.9 List the applications of Lithium-ion batteries.
- 7.10 State the important technical specifications of batteries.

#### **COURSE CONTENT**

### 1.0 Basics of Electrical Engineering

Concept of lines of force & magnetic Field –Magnetic field intensity, Magnetic potential, Flux, Magnetic Flux density - Absolute permeability and relative permeability - Faraday's laws of electro - magnetic induction - Dynamically and statically induced E.M.F.- Self-inductance, mutual inductance and co-efficient of coupling- Equivalent inductance of inductors connected in series/parallel— Simple problems — Electrostatic field- Absolute permittivity and relative permittivity-Electric potential, potential difference, voltage, current and power- Electric field intensity — Electric flux — Electric flux density - Equivalent capacitance of capacitors connected in series/parallel - Simple problems - Charging and discharging of capacitor

#### 2.0 Basic Electrical circuits

Active and passive elements-Ideal voltage source and Ideal current source- Ohm's Law – Limitations - Kirchhoff's current law and Kirchhoff's voltage law-Equivalent resistance of resistors connected in series/parallel- Current division rule for a two-branch parallel resistive network – Simple problems

#### 3.0 AC fundamentals

Effect of AC flowing through Pure Resistance , Inductance and Capacitance with vector diagrams-Mathematical representation of vectors a) symbolic notation ,b) trigonometric c) exponential and polar forms - Reactance, Impedance, admittance, conductance and Power Factor- Active and Reactive components of AC current- Active and Reactive and apparent power - *Q* factor of a coil –Series RL,RC,RLC circuits with AC supply - AC through RL-RC circuits-problems on RL,RC circuits-Parallel AC circuit containing RLC- Admittance method for solving AC parallel circuits.

#### 4.0 Transformers

Principle of transformer –Classifications-Reasons for using laminations- Voltage transformation ratio-Losses in transformer- Efficiency and regulation of transformer - Auto transformer-Applications of transformer-Specifications of transformer

### 5.0 Motors

Principle of D.C. motors- Significance of back E.M.F.- Equation for speed of DC motors (Series & Shunt) - Specifications of DC motor-Starter-Single phase induction motor, - Stepper motor

### 6.0 Measuring and Test Instruments

Characteristics of ideal voltmeter and ideal Ammeter - Construction and principle of operation of PMMC instrument-Rectifier type voltmeter-Advantages of digital instruments over analog instruments- Ramp type digital voltmeter – multimeter-specifications of digital multimeter - Function generator.

#### 7.0 Batteries

Battery- Classification of batteries-Sealed Lead Acid battery- Nickel-cadmium (Ni-Cd) batteries-lithium-ion batteries- advantages, limitations and applications of different batteries-technical specifications of batteries

### **REFERENCEBOOKS**

- 1. V K mehata, RohitMehata, Basic electrical engineering-S.Chand Publication
- 2. D P Kothari, I J Nagrath, Basic electrical engineering, 4th edition-TMH
- 3. B.L. Thereja, A Text Book of Electrical Technology volume -II -S. Chand
- 4. Dr. P S Bimbhra, Electrical Machines- Khanna Publication
- 5. HS Kalsi, Electronic Instrumentation, Tata McGraw Hill
- 6. T R Crompton, "Battery Reference Book-3 rd. Edition", Newness- Reed Educational and Professional Publishing Ltd.,

### Table specifying the scope of syllabus to be covered for Unit Tests

| Unit Test     | Learning outcomes to be covered |
|---------------|---------------------------------|
| Unit Test-I   | From 1.1 to 2.8                 |
| Unit Test-II  | From 3.1 to 4.9                 |
| Unit Test-III | From 5.1 to 7.10                |

-000-

# EC-107, ENGINEERING DRAWING

| Course code | Course Title           | No. of<br>periods<br>/week | Total No. of periods | Marks for FA | Marks for SA |
|-------------|------------------------|----------------------------|----------------------|--------------|--------------|
| EC-107      | Engineering<br>Drawing | 3                          | 90                   | 40           | 60           |

| S.<br>No | Unit Title                                                                | No. of periods | Weightage<br>of Marks | No. of<br>Short<br>Answer<br>Questions | No. of<br>Essay<br>Questions | CO's<br>Mapped |
|----------|---------------------------------------------------------------------------|----------------|-----------------------|----------------------------------------|------------------------------|----------------|
| 1        | Use of Drawing Instruments, Free Hand Lettering and Dimensioning Practice | 10             | 10                    | 2                                      | -                            | CO1            |
| 2        | Principles of Geometric Constructions                                     | 15             | 15                    | 1                                      | 1                            | CO2            |
| 3        | Projections of points,<br>lines, planes and solids                        | 20             | 25                    | 1                                      | 2                            | CO3            |
| 4        | Sectional Views                                                           | 20             | 10                    | -                                      | 1                            | CO4            |
| 5        | Orthographic projection                                                   | 25             | 20                    | -                                      | 2                            | CO5            |
|          | Total Periods/Marks                                                       | 90             | 80                    | 20                                     | 60                           |                |

# **Course Objectives and Course Outcomes**

|                   | Upon completion of the course the student shall be able to understand |
|-------------------|-----------------------------------------------------------------------|
| Course Objectives | the basic graphic skills and use them in preparation, reading and     |
|                   | interpretation of engineering drawings.                               |

|                   | CO1 | EC-107.1 | Practice the use of engineering drawing instruments and Familiarise with the conventions to be followed in engineering drawing as per BIS |
|-------------------|-----|----------|----------------------------------------------------------------------------------------------------|
| Course CO2 EC-107 |     |          | Construct the i) basic geometrical constructions ii) engineering curves                                                                   |
| Outcomes          | соз | EC-107.3 | Visualise and draw the projections of i) Points ii) Lines iii) Regular Planes iv) Regular Solids                                          |
| CO4               |     | EC-107.4 | Visualise and draw the sectional views of components                                                                                      |
|                   | CO5 | EC-107.5 | Visualise and draw the orthographic projections of components                                                                             |

# PO-CO Mapping

| EC-107  | PO1 | PO2 | PO3 | PO4 | PO5 | PO6 | PO7 | PSO1 | PSO2 | PSO3 |
|---------|-----|-----|-----|-----|-----|-----|-----|------|------|------|
| CO1     | 3   | 2   | 2   |     | 1   |     | 1   | 2    | 3    | 1    |
| CO2     | 3   | 2   | 2   |     |     | 2   | 1   | 2    | 3    | 1    |
| CO3     | 3   | 2   | 2   | 1   | 1   |     | 1   | 2    | 3    | 1    |
| CO4     | 3   | 2   | 2   | 1   |     | 2   | 1   | 2    | 3    | 1    |
| CO5     | 3   | 2   | 2   | 1   | 1   | 2   | 1   | 2    | 3    | 1    |
| AVERAGE | 3   | 3   | 3   | 1   | 1   | 2   | 1   | 2    | 3    | 1    |

3: High, 2: Moderate, 1: Low

#### **LEARNING OUTCOMES**

Upon completion of the course the student shall able to

- 1.0 Use of Drawing Instruments, Free Hand Lettering and Dimensioning Practice
- 1.1 State the importance of drawing as an engineering communication medium.
- 1.2 Select the correct instruments to draw the different lines / curves.
- 1.3 Use correct grade of pencil and other instruments to draw different types of lines and for different purposes
- 1.4 Identify the steps to be taken to keep the drawing clean and tidy.
- 1.5 Write titles using vertical and slopping (inclined) lettering and numerals of 7mm, 10mm and 14mm height.
- 1.6 Acquaint with the conventions, notations, rules and methods of dimensioning in engineering drawing as per the B.I.S.
- 1.7 Dimension a given drawing using standard notations and desired system of dimensioning.

### 2.0 Principles of Geometric Constructions

- 2.1 Practice the basic geometric constructions like i) dividing a line into equal parts.
  - i) Exterior and interior tangents to the given two circles.
  - ii) Tangent arcs to two given lines and arcs.
- 2.2 Draw any regular polygon using general method when i) side length is given.
  - i) Inscribing circle radius is given. ii) describing circle radius is given
- 2.3 Draw the engineering curves like i) involute ii) cycloid.

### 3.0 Projections of points, lines, planes and solids (All in first quadrant only)

- 3.1 Explain the basic principles of the orthographic projections.
- 3.2 Visualise and draw the projection of a point with respect to reference planes (HP & VP)
- 3.3 Visualise and draw the projections of straight lines with respect to two references. Planes (up to lines parallel to one plane and inclined to another plane).
- 3.4 Visualise and draw the projections of planes (up to planes perpendicular to one plane and inclined to another plane).
- 3.5 Visualise and draw the projections of regular solids like Prisms, Pyramids, Cylinder, and Cone (up to axis of solids parallel to one plane and inclined to another plane).

#### 4.0 Sectional Views

- 4.1 Identify the need to draw sectional views.
- 4.2 Draw sectional views of regular solids by applying the principles of hatching.

#### 5.0 Orthographic projection

- 5.1 Draw the orthographic views of an object from its pictorial drawing.
- 5.2 Draw the minimum number of views needed to represent a given object fully.

### Competencies and Key competencies to be achieved by the student

| S. No | Major topic                                                                     | Key Competency                                                                                                    |
|-------|---------------------------------------------------------------------------------|----------------------------------------------------------------------------------------------------|
| 1.    | Use of Drawing Instruments, Free<br>Hand Lettering and Dimensioning<br>Practice | <ul> <li>Explain the linkages between Engineering drawing and other subjects of study in Diploma course.</li> <li>Select the correct instruments to draw various entities in different orientation.</li> <li>Write titles using sloping and vertical lettering and numerals as per B.I.S (Bureau of Indian standards).</li> <li>Dimension a given drawing using standard notations and desired system of dimensioning.</li> </ul> |
| 2.    | Geometrical construction                                                        | <ul> <li>Dividing a line into equal parts, tangents to<br/>circles, Construct involute, cycloid from the<br/>given data.</li> </ul>                                                                                                    |
| 3.    | Projection of points, Lines, Planes & Solids                                    | <ul> <li>Draw the projections of points, straight lines,<br/>planes &amp; solids with respect to reference<br/>planes (HP&amp; VP).</li> </ul>                                                                                                    |
| 4.    | Sectional Views                                                                 | <ul> <li>Differentiate between true shape and apparent shape of section</li> <li>Apply principles of hatching.</li> <li>Draw simple sections of regular solids</li> </ul>                                                                                                    |
| 5.    | Orthographic Projection                                                         | Draw the minimum number of views needed<br>to represent a given object fully.                                                                                                    |

### **COURSE CONTENTS:**

NOTES: 1.

- 1. B.I. S Specification should invariably be followed in all the topics.
- 2. A-3 Size Drawing Sheets are to be used for all Drawing Practice Exercises.

### 1.0 Use of Drawing Instruments, Free Hand Lettering and Dimensioning Practice

Explanation of the scope and objectives of the subject of Engineering Drawing. Its importance as a graphic communication -Need for preparing drawing as per standards – SP-46 –1988 – Mention B.I.S - Role of drawing in -engineering education - Basic Tools, tools for drawing– Mentioning of names under each classification and their brief description -Scales: Recommended scales reduced & enlarged -Lines: Types of lines, selection of line thickness - Selection of Pencils -Sheet Sizes: A0, A1, A2, A3, A4, A5, Layout of drawing sheets in respect of A0, A1, A3 sizes, Sizes of the Title block and its contents - Care and maintenance of Drawing Sheet,

Importance of lettering – Types of lettering -Guide Lines for Lettering Practicing of letters & numbers of given sizes (7mm, 10mm and 14mm)-Advantages of single stroke or simple style of lettering - Use of lettering stencils – Purpose of engineering Drawing, Need of B.I.S code in dimensioning -Shape description of an Engineering object -Definition of Dimensioning size description -Location of features, surface finish, fully dimensioned Drawing -Notations or tools of dimensioning, dimension line extension line, leader line, arrows, symbols, number and notes, rules

to be observed in the use of above tools -Placing dimensions: Aligned system and unidirectional system (SP-46-1988)-Arrangement of dimensions Chain, parallel, combined progressive, and dimensioning by co-ordinate methods-The rules for dimensioning standard, features "Circles (holes) arcs, angles, tapers, chamfers, and dimension of narrow spaces.

#### 2.0 Geometric Constructions

Division of a straight line into given number of equal parts —Drawing interior and exterior tangents to two circles of given radii and centre distance-Drawing tangent arc of given radius to touch two lines inclined at given angle (acute, right and obtuse angles), Tangent arc of given radius touching a circle or an arc and a given line, Tangent arcs of radius R, touching two given circles internally and externally-Construction of any regular polygon by general method for given side length, inscribing circle radius and describing/superscripting circle radius - Involute, Cycloid, explanations as locus of a moving point, their engineering application, viz., Gear tooth profile, screw threads, springs etc. — their construction.

### 3.0 Projection of points, lines and planes and Solids (All in first quadrant only)

Classification of projections, Observer, Object, Projectors, Projection, Reference Planes, Reference Line, Various angles of projections –Differences between first angle and third angle Projections of points -Projections of straight line –(a) Parallel to both the planes, (b)Perpendicular to one of the planes and (c) Inclined to one plane and parallel to other planes-Projections of regular planes-(a) Plane parallel to one of the reference planes, (b) Plane perpendicular to HP and inclined to VP and vice versa- Projections of regular solids- (a) Axis perpendicular to one of the planes, (b) Axis parallel to VP and inclined to HP and vice versa.

#### 4.0 Sectional Views

Need for drawing sectional views – what is a sectional view - Hatching – Section of regular solids inclined to one plane and parallel to another plane.

### 5.0 Orthographic Projections

Meaning of orthographic projection - Using a viewing box and a model — Number of views obtained on the six faces of the box, - Legible sketches of only 3 views for describing object - Concept of front view, top view, and side view sketching these views for a number of engineering objects - Explanation of first angle projection. — Positioning of three views in First angle projection - Projection of points as a means of locating the corners of the surfaces of an object — Use of meter line in drawing a third view when other two views are given - Method of representing hidden lines - Selection of minimum number of views to describe an object fully.

### **REFERENCE BOOKS**

- 1 Engineering Graphics by P I Varghese (McGraw-Hill)
- 2 Engineering Drawing by Basant Agarwal & C.M Agarwal (McGraw-Hill)
- 3 Engineering Drawing by N.D. Bhatt.
- 4 T.S.M. & S.S.M on "Technical Drawing" prepared by T.T.T.I., Madras.
- 5 SP-46-1998 Bureau of Indian Standards.

### Table specifying syllabus to be covered for UNIT TEST I, II and III.

| Unit Test       | Learning Outcomes to be Covered |
|-----------------|---------------------------------|
| Unit Test – I   | From 1.1 to 2.3                 |
| Unit Test – II  | From 3.1 to 3.5                 |
| Unit Test – III | From 4.1 to 5.2                 |

# EC-108, ELECTRONIC COMPONENTS AND DEVICES LAB

| Course<br>Code | Course title                             | No of periods/week | Total no of periods | Marks<br>for FA | Marks<br>for SA |
|----------------|------------------------------------------|--------------------|---------------------|-----------------|-----------------|
| EC-108         | Electronic Components and Devices<br>Lab | 03                 | 90                  | 40              | 60              |

| S No | Unit Title                                               | No. of Periods | COs Mapped |
|------|----------------------------------------------------------|----------------|------------|
| 1    | Identifying different electronic components              | 06             | CO1        |
| 2    | 2 Soldering practice and Preparation of PCB              |                | CO2        |
| 3    | Study and use of electronic equipment                    | 21             | CO3        |
| 4    | Testing, obtaining characteristics of electronic devices |                | CO4        |
| 5    | 5 PA system                                              |                | CO5        |
|      | Total                                                    |                |            |

|                      | To have hands on practice on Soldering, de-soldering of circuits. |
|----------------------|-------------------------------------------------------------------|
|                      | To have practice on preparation of PCB for given circuits.        |
| Course<br>Objectives | To get acquainted with the usage of electronic equipment.         |
| Objectives           | To test electronicdevices and obtain their characteristics.       |
|                      | To arrange PA system with different loudspeakers and microphones. |

| (                                                             | CO No    | COURSE OUTCOMES                                 |  |  |  |
|---------------------------------------------------------------|----------|-------------------------------------------------|--|--|--|
| CO1 EC-108.1 Practice on Soldering, de-soldering of circuits. |          |                                                 |  |  |  |
| CO2                                                           | EC-108.2 | Preparation of PCB for given circuits.          |  |  |  |
| CO3                                                           | EC-108.3 | Operating different electronic equipment.       |  |  |  |
| CO4                                                           | EC-108.4 | Plot the characteristics of electronic devices. |  |  |  |
| CO5                                                           | EC-108.5 | Familiarise with PA system.                     |  |  |  |

# **CO-PO/PSO MATRIX**

| CO No    | PO1 | PO2 | PO3 | PO4  | PO5 | PO6 | PO7 | PSO1 | PSO2 | PSO3 |
|----------|-----|-----|-----|------|-----|-----|-----|------|------|------|
| EC-108.1 | 3   |     | 2   | 2    | 2   |     | 2   | 3    |      | 2    |
| EC-108.2 | 3   | 2   | 2   | 2    | 2   |     | 2   | 3    | 2    | 1    |
| EC-108.3 | 3   | 2   | 2   | 3    |     |     |     | 3    | 2    |      |
| EC-108.4 | 3   | 2   | 2   | 2    |     |     |     | 3    | 2    |      |
| EC-108.5 | 3   |     | 2   | 2    | 3   |     |     | 3    | 2    |      |
| Average  | 3   | 2   | 1   | 2.25 | 2.5 | 2   |     | 3    | 2    | 2    |

3=strongly mapped 2=moderately mapped 1=slightly mapped

### **LEARNING OUTCOMES:**

### 1.0 Identify different Electronic Components and devices

- a) Identify the components, and its terminals, and test:
  - i) Colour coded resistors, different fixed and variable type resistors, different Inductorsdifferent types of capacitors: ceramic, disc, paper, mica, gang etc.
  - ii) Different SMD resistors, SMD inductors, SMD capacitors
  - iii) Diodes, Transistors, JFETs, MOSFETs
  - iv) Relays, Switches –SPST, SPDT, DPST, DPDT- Toggle-Push button –Rotary-Slider –Thumb Wheel
  - v) Diode, transistor & IC's SMD packages (SOT, PLCC),
  - vi) Different LEDs-Red LED, Blue LED, Green LED, Bi colour LED, Infrared LED, different sizes and forms, their specifications
- b) Familiarise with
  - i) Bread Board
  - ii) Bridge rectifier as a device,
  - iii) DC to DC (Ex: 12V to 5V) converter as a device,
  - iv) Temperature controlled Soldering station,
  - v) Programmable Regulated power supply

### 2.0 Soldering practice and Preparation of PCB

- a) Familiarise with Temperature controlled Soldering Station.
- b) Technique of using soldering iron, Soldering different components and ICs.
- c) Soldering components on to general purpose PCB as per the given circuit diagram.
- d) Technique of de-soldering using de-soldering pump and wick.
- e) Draw PCB for simple circuits and etch them on to a copper clad sheet.
- f) Preparing PCB for the given circuit.

#### 3.0 Study and use of electronic equipment

- a) Study of AC/DC voltmeter, AC/DC ammeter, ohm meter, analog multimeter, digital multi meter.
- b) Study of RPS unit, CRO, Function Generator using their manuals and familiarise with the operation of each equipment.
- c) i)Measure Resistance using multimeter and compare with the calculated value using the colour code.

ii) Measure L and C using digital LCR meter and compare with the calculated value using the code.

### 1.0 Testing and obtaining characteristics of electronic devices

- a) Obtain VI characteristics of PN junction diode.
- b) Obtain VI characteristics of Zener diode.
- c) Obtain i/p and o/p characteristics of a transistor in CE configurations.
- d) Obtain VI characteristics of photo diode.
- e) Obtain the VI characteristics of Photo transistor.
- f) Obtain VI characteristics of LDR.
- g) Control a load using relay
  - i)Turn on and Off DC load (LED/Buzzer/DC motor)
  - ii) Turn On and Off AC load (Bulb/Tube light/Fan)
- h) Obtain drain characteristics of JFET

### 5.0 Testing of Loudspeakers and arranging PA system

- a) Measure the input impedance of Loud Speakers
- b) Arrange PA system with multi speakers and microphones (with cord and cordless)

-000-

### **PHYSICS LAB**

| Course<br>Code | Course title | No of periods/week | Total no of periods | Marks<br>for FA | Marks<br>for SA |
|----------------|--------------|--------------------|---------------------|-----------------|-----------------|
| EC-109         | Physics Lab  | 1.5                | 45                  | 20              | 30              |

| Course Objectives | <ul><li>(1) To provide strong practical knowledge of Physics to serve as a tool for various device applications in Engineering.</li><li>(2) To enhance scientific skills of the students by incorporating new</li></ul> |
|-------------------|----------------------------------------------------------------------------------------------------|
|                   | experiments so as to enrich the technical expertise of the students as required for industries.                                                                                                    |

|                    | CO1 | Improving accuracy in various measurements; understanding the nature of the forces keeping the body in equilibrium.                                                                                                    |
|--------------------|-----|----------------------------------------------------------------------------------------------------|
|                    | CO2 | Estimating the acceleration caused by the gravity of earth; Practical study of the concepts of refraction of light at curved/plane surface                                                                                                    |
| COURSE<br>OUTCOMES | CO3 | Understanding the pressure of the gas as function of its volume; study of the combined magnetic field of the earth and an artificial magnet to estimate its pole strength; Estimating the velocity of sound in air through resonance phenomenon. |
|                    | CO4 | Applying Kirch off's laws to evaluate the specific resistance of a wire; Study of exchange of heat from system to surrounding by graphical analysis; Conversion of light energy to micro currents as potential engineering application.          |

### **CO-PO MAPPING**

| СО  | PO1 | PO2 | PO3 | PO4 | PO5 | PO6 | PO7 |
|-----|-----|-----|-----|-----|-----|-----|-----|
| CO1 | 3   | 2   | 2   | 2   | 2   | 1   | 2   |
| CO2 | 3   |     | 1   | 1   | 1   | 1   | 1   |
| CO3 | 3   | 2   |     |     | 1   |     |     |
| CO4 | 3   | 2   | 2   |     |     | 1   | 2   |

CO-PO Mapping Strength

| EC -109 | Engine          | eering Phys | ics Lab                           | No of periods 90 |                                 |
|---------|-----------------|-------------|-----------------------------------|------------------|---------------------------------|
| POs     | Mapped with CO  |             | CO periods addressing PO in Col 1 |                  | Remarks                         |
|         | 110             | No          | %                                 | 1,2,3            |                                 |
| PO1     | CO1,CO2,CO3,CO4 | 15          | 33.3 %                            | 2                | >40% level 3                    |
| PO2     | CO1,CO3, CO4    | 8           | 17.8%                             | 1                | (highly addressed)              |
| PO3     | CO1, CO2, CO4   | 6           | 13.3%                             | 1                | 25% to 40% level 2              |
| PO4     | CO1, CO2        | 3           | 6.7%                              | 1                | (moderately addressed)          |
| PO5     | CO1,CO2, CO3    | 5           | 11.1%                             | 1                | (moderatery addressed)          |
| PO6     | CO1, CO2, CO4   | 3           | 6.7%                              | 1                | 5% to 25% level 1 (Low          |
| PO7     | CO1, CO2, CO4   | 5           | 11.1%                             | 1                | addressed) < 5% (not addressed) |

<sup>3 =</sup> strongly mapped, 2 = moderately mapped, 1 = slightly mapped Note: The gaps in CO and PO mapping will be achieved by one or more appropriate activities from the following.

- (i) Seminars (ii) Viva-voce (iii) Assignments
- (iv) Quiz competitions (v) Industrial visits (vi) Tech fest (vii) Mini project
- (viii) Group discussions (ix) Virtual labs (x) Library visit for e-books

#### **TIME SCHEDULE**

| S.No | List of experiments                                                           | No.of |
|------|-------------------------------------------------------------------------------|-------|
| 1.   | Vernier calipers                                                              | 03    |
| 2.   | Micrometer (Screw gauge)                                                      | 03    |
| 3.   | Verification of Lami's theorem using concurrent forces                        | 03    |
| 4.   | Determination of 'g' using simple pendulum                                    | 03    |
| 5.   | Focal length and focal power of convex lens                                   | 03    |
| 6.   | Refractive index of solid using travelling microscope                         | 03    |
| 7.   | Verification of Boyle's law using Quill tube                                  | 03    |
| 8    | Determination of pole strength of the bar magnet through magnetic field lines | 03    |
| 9    | Resonance apparatus – Determination of velocity of sound in air               | 03    |
|      | Experiments for demonstration                                                 |       |
| 10   | Meter bridge – Determination of resistance and specific resistance of a wire  | 03    |
| 11   | Verification of Newton's law of cooling                                       | 03    |
| 12   | Photo electric cell – Study of its characteristics                            | 03    |
|      | Revision                                                                      | 06    |
|      | Test                                                                          | 03    |
|      | Total:                                                                        | 45    |

### **LEARNING OUTCOMES**

### Upon completion of the course the student shall be able to

- 1.0 Practice with Vernier calipers to determine the volumes of cylinder and sphere.
- 2.0 Practice with Screw gauge to determine thickness of a glass plate and cross sectional area of a wire.
- 3.0 Verify the Lami's theorem using concurrent forces.
- 4.0 Determine the value of acceleration due to gravity (g) using Simple Pendulum. To verify the result from I-T<sup>2</sup> graph.
- 5.0 Calculate the Focal length and focal power of convex lens using distant object method and U-V method. To verify the result from U-V graph and 1/U-1/V graph methods.
- 6.0 Determine the refractive index of a solid using travelling microscope
- 7.0 Verify the Boyle's law using Quill tube. To draw a graph between P and 1/l.
- 8.0 Determination of magnetic pole strength of a bar magnet by drawing magnetic lines of force and locating null points (either N N or N S method)
- 9.0 Determine the velocity of sound in air at room temperature and its value at zero degree Centigrade using resonance apparatus.
- 10.0 Determine the resistance and specific resistance of material of a wire using Meter Bridge
- 11.0 To verify the Newton's law of cooling.
- 12.0 To study the characteristics of photo electric cell.

### **Course Outcomes**

| S.No | List of experiments                                                     | No.of | COs |
|------|-------------------------------------------------------------------------|-------|-----|
| 1.   | Vernier calipers                                                        | 03    |     |
| 2.   | Micrometer (Screw gauge)                                                | 03    | CO1 |
| 3.   | Verification of Lami's theorem using concurrent forces                  | 03    |     |
| 4.   | Determination of g using simple pendulum                                | 03    |     |
| 5.   | Focal length and power of convex lens                                   | 03    | CO2 |
| 6.   | Refractive index of solid using travelling microscope                   | 03    |     |
| 7.   | Verification of Boyle's law using Quill tube                            | 03    |     |
| 8    | Determination of pole strength of the bar magnet through magnetic       | 03    | CO3 |
| 9    | Resonance apparatus – Determination of velocity of sound in air         | 03    |     |
| 10   | Meter bridge – Determination of resistance and specific resistance of a | 03    |     |
| 11   | Verification of Newton's law of cooling                                 | 03    | CO4 |
| 12   | Photo electric cell – Study of its characteristics                      | 03    |     |

# Competencies and Key competencies to be achieved by the student

| Name of the Experiment                             | Competencies                                                                                                    | Key competencies                                                                                                    |
|----------------------------------------------------|----------------------------------------------------------------------------------------------------|----------------------------------------------------------------------------------------------------|
| 1 . Practice on Vernier<br>Calipers (03)           | <ul> <li>Find the Least count</li> <li>Fix the specimen in position</li> <li>Read the scales</li> <li>Calculate the physical quantities of given object</li> </ul>                                                                                                 | <ul> <li>Read the scales</li> <li>Calculate the requisite physical quantities of given objects</li> <li>Calculating volumes of the cylinder and sphere</li> </ul>                                                           |
| 2. Practice on Screw gauge(03)                     | <ul> <li>Find the Least count</li> <li>Fix the specimen in position</li> <li>Read the scales</li> <li>Calculate thickness of glass plate and cross section of wire from radius</li> </ul>                                                                          | <ul> <li>Read the scales</li> <li>Noting zero error</li> <li>Calculate thickness of given glass plate</li> <li>Calculate cross section of wire from radius</li> </ul>                                                       |
| 3. Verification of<br>Lami's theorem<br>forces(03) | <ul> <li>Making experimental set up</li> <li>Fix suitable weights</li> <li>Note the positions of threads on drawing sheet</li> <li>Find the angles between the concurrent forces</li> <li>Changing weights appropriately</li> <li>Verify Lami's theorem</li> </ul> | <ul> <li>Measuring angles<br/>between the forces</li> <li>Marking the directions<br/>of forces on a paper</li> <li>Verifying Lami's theorem<br/>from the weights and<br/>measured angles<br/>between the forces.</li> </ul> |

| 4. Simple pendulum(03)                                     | <ul> <li>Fix the simple pendulum to the stand</li> <li>Adjust the length of pendulum</li> <li>Find the time for number of oscillations (say 20)</li> <li>Find the time period</li> <li>Calculate the acceleration due to gravity</li> <li>Draw I-T<sup>2</sup> graph</li> </ul> | <ul> <li>Find the time for number of oscillations</li> <li>Find the time period</li> <li>Calculate the acceleration due to gravity</li> <li>Verify form I-T<sup>2</sup> graph</li> </ul>                                    |
|------------------------------------------------------------|----------------------------------------------------------------------------------------------------|----------------------------------------------------------------------------------------------------|
| 5. Focal length and<br>Focal power of<br>convex lens (03)  | <ul> <li>Fix the object distance</li> <li>Find the Image distance</li> <li>Calculate the focal length and power of convex lens</li> <li>Draw u-v and 1/u – 1/v graphs</li> </ul>                                                                                                | <ul> <li>Find focal length from distant object method.</li> <li>Calculate the focal length and power of convex lens</li> <li>Verify result from u-v and 1/u – 1/v graphs</li> </ul>                                         |
| 6 Refractive index of solid using traveling microscope(03) | <ul> <li>Find the least count of Vernier on microscope</li> <li>Place the graph paper below microscope</li> <li>Read the scales</li> <li>Calculate the refractive index of glass slab</li> </ul>                                                                                | <ul> <li>Reading the scales on<br/>Microscope.</li> <li>Fiding real and apparent<br/>thickness of the slab</li> <li>Calculate the refractive<br/>index of glass slab</li> </ul>                                             |
| 7 . Boyle's law<br>verification (03)                       | <ul> <li>Note the atmospheric pressure</li> <li>Fix the Quill tube to retort stand</li> <li>Find the length of air column</li> <li>Find the pressure of enclosed air</li> <li>Find and compare the calculated values of P x I</li> </ul>                                        | <ul> <li>Fixing Quill tube in various positions on retort stand.</li> <li>Find the length of air column</li> <li>Find the pressure of enclosed air</li> <li>Find the values of Px I</li> <li>Verify Boyle's law.</li> </ul> |
| 8. Mapping of magnet lines of force (03)                   | <ul> <li>Draw magnetic meridian</li> <li>Place the bar magnet in N-N or N-S directions</li> <li>Draw magnetic lines of force</li> <li>Locate the neutral points</li> </ul>                                                                                                    | <ul> <li>Draw the pattern of magnetic lines of force</li> <li>Locate the neutral points</li> <li>Calculating pole strength of the bar magnet</li> </ul>                                                                     |
| 9. Velocity of sound in air  - Resonance method (03)       | <ul> <li>Arrange the resonance apparatus</li> <li>Adjust the reservoir level for booming sound</li> <li>Find the first and second resonanting lengths</li> <li>Calculate velocity of sound</li> </ul>                                                                           | <ul> <li>Adjust the reservoir level</li> <li>Find the first and second resonanting lengths</li> <li>Calculate velocity of sound at room temperature and at 0° C</li> </ul>                                                  |

| 10. Meter bridge(03)                                              | <ul> <li>Make the circuit connections</li> <li>Find the balancing length</li> <li>Calculate unknown resistance</li> <li>Find the radius of wire</li> <li>Calculate the specific resistance</li> </ul>                                                             | <ul> <li>Making connections as per circuit diagram.</li> <li>Find the balancing length</li> <li>Calculate unknown resistance</li> <li>Calculate the specific resistance of the given</li> </ul>            |
|-------------------------------------------------------------------|----------------------------------------------------------------------------------------------------|----------------------------------------------------------------------------------------------------|
| 11. Verification of<br>Newton's law of<br>Cooling (03)            | <ul> <li>Heating liquid in a beaker using a heating element</li> <li>Inserting thermometer in liquid in calorimeter</li> <li>Stirring liquid</li> <li>Measuring temperatures as a function of time using thermometer</li> <li>Plotting a cooling curve</li> </ul> | <ul> <li>Measuring temperature         of a liquid as function of         time.</li> <li>Plotting a cooling curve.</li> <li>Verifying Newton's law of         cooling.</li> </ul>                          |
| 12. Photo electric cell –<br>Study of its<br>Characteristics (03) | <ul> <li>Experimental set up and making connections</li> <li>Veryfying intensity of light by varying distances between light source and photocell.</li> <li>Measuring Voltage and current values.</li> </ul>                                                      | <ul> <li>Making connections for experimental set up.</li> <li>Varying distances appropriately</li> <li>Measuring Voltage and current values.</li> <li>Study of V- I Characteristics form graph.</li> </ul> |

# Scheme of Valuation for End Practical Examination

| Activity                                                              | Marks |
|-----------------------------------------------------------------------|-------|
| For writing, Apparatus, formulae, least count (if applicable)         | 5     |
| Procedure & precautions                                               | 5     |
| Drawing Tables                                                        | 3     |
| Readings, calculations, graph (if applicable), reporting the findings | 12    |
| Viva-voce                                                             | 5     |
| Total marks                                                           | 30    |

# CHEMISTRY LABORATORY (C-23 curriculum common to all Branches)

# **CHEMISTRY LAB**

| Course<br>Code | Course title  | No of periods/week | Total no of periods | Marks<br>for FA | Marks<br>for SA |
|----------------|---------------|--------------------|---------------------|-----------------|-----------------|
| EC-110         | Chemistry Lab | 1.5                | 45                  | 20              | 30              |

| CO1 | Operate and practice volumetric apparatus and preparation of standard solution. |
|-----|---------------------------------------------------------------------------------|
| CO2 | Evaluate and judge the neutralization point in acid base titration.             |
| CO3 | Evaluate the end point of reduction and oxidation reaction.                     |
| CO4 | Judge the stable end point of complex formation, stable precipitation.          |
| CO5 | Judge operate and demonstrate and perform precise operations with               |
| 203 | instrument for investigation of water pollution parameters.                     |

## PO- CO mapping

|        | Che                     | emistry Laborato                                |       |                |                                     |
|--------|-------------------------|-------------------------------------------------|-------|----------------|-------------------------------------|
| EC-110 |                         | No. of periods: 45                              |       |                |                                     |
| POs    | Mapped with CO<br>No.   | CO periods<br>addressing<br>PO in Col.<br>No. 1 | %     | Level<br>1,2,3 | Remarks                             |
| PO1    | CO1,CO2,CO3,<br>CO4,CO5 | 12                                              | 26.66 | 2              | >40%<br>Level 3 (highly             |
| PO2    | CO1,CO2,CO3,<br>CO4,CO5 | 9                                               | 20    | 1              | addressed)                          |
| PO3    |                         |                                                 |       |                | 25% to 40%                          |
| PO4    | CO1,CO2,CO3,<br>CO4,CO5 | 12                                              | 26.66 | 2              | Level 2 (moderately addressed)      |
| PO5    | CO2,CO3,<br>CO4,CO5     | 12                                              | 26.66 | 2              | 5% to 25%<br>Level1 (Low addressed) |
| PO6    |                         |                                                 |       |                | . <b>5</b> 0//                      |
| PO7    |                         |                                                 |       |                | < 5%(not addressed)                 |

# COs-POs mapping strength (as per given table)

| со  | PO1 | PO2 | PO3 | PO4 | PO5 | PO6 | PO7 | PSO1 | PSO2 | PSO3 |
|-----|-----|-----|-----|-----|-----|-----|-----|------|------|------|
| CO1 | 2   | 1   | -   | 2   | -   | -   | -   | -    | -    | -    |
| CO2 | 2   | 1   | 1   | 2   | 2   | -   | -   | 1    | 1    | -    |
| CO3 | 2   | 1   | -   | 2   | 2   | -   | -   | -    | -    | -    |
| CO4 | 2   | 1   | -   | 2   | 2   | -   | -   | -    | -    | -    |
| CO5 | 2   | 1   | -   | 2   | 2   | -   | -   | -    | -    | -    |

3=strongly mapped 2= moderately mapped 1= slightly mapped

**Note:** The gaps in CO and PO mapping will be achieved by one or more appropriate activities from the following: i) Seminars ii) Tutorials iii) Guest Lectures iv) Assignments v) Quiz competitions vi) Industrial visit vii) Tech Fest viii) Mini project ix) Group discussions x) Virtual classes xi) Library visit for e-books

## **TIME SCHEDULE**

| S.No | Name of the Experiment                                                                                  | No. of<br>Periods | Mapped with COs |
|------|----------------------------------------------------------------------------------------------------|-------------------|-----------------|
|      | a) Recognition of chemical substances and solutions used in the                                         |                   |                 |
| 1.   | laboratory by senses.                                                                                   | 03                | CO1             |
|      | b) Familiarization of methods for Volumetric analysis.                                                  |                   |                 |
| 2.   | Preparation of Std.Na <sub>2</sub> CO <sub>3</sub> solution and making solutions of different dilutions | 03                | CO1             |
| 3.   | Estimation of HCl solution using Std.Na <sub>2</sub> CO <sub>3</sub> solution.                          | 03                | CO2             |
| 4.   | Estimation of NaOH using Std. HCl solution.                                                             | 03                | CO2             |
| 5.   | Determination of acidity of water sample.                                                               | 03                | CO2             |
| 6.   | Determination of alkalinity of water sample.                                                            | 03                | CO2             |
| 7.   | Estimation of Mohr's Salt usingStd.KMnO <sub>4</sub> . Solution.                                        | 03                | CO3             |
| 8.   | Estimation of Ferrous ion by using Std. K <sub>2</sub> Cr <sub>2</sub> O <sub>7</sub> solution.         | 03                | CO3             |
| 9.   | Determination of total hardness of water sample using Std. EDTA solution.                               | 03                | CO4             |
| 10.  | Estimation of Chlorides present in water sample by using Std. AgNO₃ solution.                           | 03                | CO4             |
| 11.  | Estimation of Dissolved Oxygen(D.O) in water sample by using Std. hypo solution.                        | 03                | CO5             |
| 12.  | Determination of pH using pH meter                                                                      | 03                | CO5             |
| 13.  | Determination of conductivity of water and adjusting ionic strength required                            | 03                | CO5             |
| 14.  | Determination of turbidity of water.                                                                    | 03                | CO5             |
| 15.  | Estimation of total solids present in water sample.                                                     | 03                | CO5             |
|      | Total:                                                                                                  | 45                |                 |

#### **LEARNING OUTCOMES:**

#### Upon completion of the course the student shall be able to

- 1.0 To identify the chemical compounds and solutions by senses.
  Practice volumetric measurements (using pipettes, measuring jars, volumetric flask, burettes) and gravimetric measurements (using different types of balances), making dilutions, etc.
- 2.0 Practice making standard solutions with pre weighed salts and to make solutions of desired dilutions using appropriate techniques.
- 3.0 Conduct titrations adopting standard procedures and using Std. Na<sub>2</sub>CO<sub>3</sub> solution for estimation of HCI
- 4.0 Conduct titrations adopting standard procedures and using Std. HCl solution for estimation of NaOH.
- 5.0 Conduct titrations adopting standard procedures to determine the acidity of given samples of water (One ground water and one surface / tap water, and rain water if available).
- 6.0 Conduct titrations adopting standard procedures to determine the alkalinity of given samples of water (One ground water and one surface / tap water).
- 7.0 Conduct titrations adopting standard procedures and using Std.KMnO<sub>4</sub> solution for estimation of Mohr'sSalt.
- 8.0 Conduct titrations adopting standard procedures and using Std.K<sub>2</sub>Cr<sub>2</sub>O<sub>7</sub> solution for estimation of Ferrous ion.
- 9.0 Conduct titrations adopting standard procedures to determine the total hardness of given samples of water (One ground water and one surface / tap water) using Std. EDTA solution.
- 10. Conduct titrations adopting standard procedures to determine the chlorides present in the given samples of water (One ground water and one surface / tap water) using Std. AgNO₃ solution.
- 11. Conduct the test using titrimetric / electrometric method to determine. Dissolved Oxygen (D.O) in the given water samples (One sample from closed container and one from open container / tap water) by Std. Hypo solution.
- 12. Conduct the test on given samples of water / solutions (like soft drinks, sewage, etc.) to determine their pH using standard pH meter.
- 13. Conduct the test on given samples of water / solutions.
  - a) to determine conductivity.
  - b) to adjust the ionic strength of the sample to the desired value.
- 14. Conduct the test on given samples of solutions (coloured and non-coloured) to determine their turbidity in NTU.
- 15. Determine the total solids present in given samples of water (One ground water and one surface / tap water).

# Competencies and Key competencies to be achieved by the student

| Name of the Experiment (No of Periods)                                                                        | Competencies                                                                                                    | Key competencies                                                                                                    |
|----------------------------------------------------------------------------------------------------|----------------------------------------------------------------------------------------------------|----------------------------------------------------------------------------------------------------|
| Recognition of chemical substances and solutions. Familiarization of methods for Volumetric analysis. (03)    | -                                                                                                    |                                                                                                    |
| Preparation of Std.Na <sub>2</sub> CO <sub>3</sub> solution and making solutions of different dilutions. (03) | <ul> <li>Weighing the salt to the accuracy of .01 mg.</li> <li>Measuring the water with volumetric flask, measuring jar, volumetric pipette and graduated pipette.</li> <li>Making appropriate dilutions.</li> </ul> | <ul> <li>Weighing the salt to the accuracy of 0.01 mg.</li> <li>Measuring the water with volumetric flask, measuring jar, volumetric pipette and graduated pipette.</li> <li>Making appropriate dilutions.</li> </ul> |
| Estimation of HCl solution using Std. Na <sub>2</sub> CO <sub>3</sub> solution. (03)                          | <ul><li>Cleaning the glassware and</li></ul>                                                                                                    |                                                                                                    |
| Estimation of NaOH using Std. HCl solution. (03)                                                              | rinsing with appropriate solutions.                                                                                                    |                                                                                                    |
| Determination of acidity of water sample. (03)                                                                | <ul> <li>Making standard solutions.</li> <li>Measuring accurately the<br/>standard solutions and titrants.</li> </ul>                                                                                                |                                                                                                    |
| Determination of alkalinity of water sample. (03)                                                             | <ul><li>Filling the burette with titrant.</li><li>Fixing the burette to the stand.</li></ul>                                                                                                    |                                                                                                    |
| Estimation of Mohr's Salt usingStd.KMnO₄solution. (03)                                                        | <ul> <li>Effectively Controlling the flow of the titrant.</li> <li>Identifying the end point.</li> <li>Making standard solutions standard solutions titrants.</li> </ul>                                             |                                                                                                    |
| Estimation of Ferrous ion by using Std.K <sub>2</sub> Cr <sub>2</sub> O <sub>7</sub> .solution (03)           | <ul><li>Making accurate observations.</li><li>Calculating the results.</li></ul>                                                                                                    | <ul><li>Effectively Controlling the<br/>flow of the titrant.</li></ul>                                                                                                    |
| Determination of total<br>hardness of water using<br>Std. EDTA solution. (03)                                 |                                                                                                    | <ul> <li>Identifying the end point.</li> <li>Making accurate observations.</li> </ul>                                                                                                    |
| Estimation of Chlorides present in water sample using Std. AgNO <sub>3</sub> solution (03)                    |                                                                                                    |                                                                                                    |
| Estimation of Dissolved<br>Oxygen(D.O) in water<br>sample (By titration<br>method) (03)                       |                                                                                                    |                                                                                                    |
| Determination of pH using pH meter. (03)                                                                      | <ul><li>Familiarize with instrument.</li><li>Choose appropriate 'Mode' /</li></ul>                                                                                                    | <ul><li>Prepare standard<br/>solutions / buffers, etc.</li></ul>                                                                                                    |

| Determination of conductivity of water and adjusting ionic strength to required level. (03) | 'Unit'.  Prepare standard solutions / buffers, etc.  Standardize the instrument                                                                                                    | <ul> <li>Standardize the<br/>instrument with<br/>appropriate standard<br/>solutions.</li> </ul>                                                                                                    |
|---------------------------------------------------------------------------------------------|----------------------------------------------------------------------------------------------------|----------------------------------------------------------------------------------------------------|
| Determination of turbidity of water. (03)                                                   | with appropriate standard solutions.  Plot the standard curve.  Make measurements accurately.  Follow Safety precautions.                                                                                    | <ul> <li>Plot the standard curve.</li> <li>Make measurements<br/>accurately.</li> </ul>                                                                                                    |
| Estimation of total solids present in water sample. (03)                                    | <ul> <li>Measuring the accurate volume and weight of sample.</li> <li>Filtering and air drying without losing any filtrate.</li> <li>Accurately weighing the filter paper, crucible and filtrate.</li> </ul> | <ul> <li>Measuring the accurate volume and weight of sample.</li> <li>Filtering and air drying without losing any filtrate.</li> <li>Accurately weighing the filter paper, crucible and</li> </ul> |

# **SCHEME OF VALUATION**

A) Writing Chemicals, apparatus, principle and procedure.
 B) Demonstrated competencies.
 Making standard solutions.
 Measuring accurately the standard solutions and titrants.
 Effectively controlling the flow of the titrant.
 Identifying the end point.
 Making accurate observations.

C) Viva-voce. 5M

Total 30M

----

# EC-111, COMPUTER FUNDAMENTALS LABORATORY

(C-23 curriculum common to all Branches)

| Course code                              | Course Title                    | No. of<br>Periods/Weeks | Total No. of periods | Marks for FA | Marks for SA |
|------------------------------------------|---------------------------------|-------------------------|----------------------|--------------|--------------|
| EC-111<br>(common<br>to all<br>branches) | Computer<br>Fundamentals<br>Lab | 3                       | 90                   | 40           | 60           |

# Time schedule:

| S.No. | Chapter/Unit Title       | No. of sessions<br>each of 3 periods<br>duration | No. of Periods |
|-------|--------------------------|--------------------------------------------------|----------------|
| 1.    | Computer hardware Basics | 2                                                | 6              |
| 2.    | Windows Operating System | 2                                                | 6              |
| 3.    | MS Word                  | 8                                                | 24             |
| 4.    | MS Excel                 | 7                                                | 21             |
| 5.    | MS PowerPoint            | 5                                                | 15             |
| 6.    | Adobe Photoshop          | 6                                                | 18             |
|       | Total periods            | 30                                               | 90             |

| S.No. | Chapter/Unit Title       | No. of Periods | CO's Mapped |
|-------|--------------------------|----------------|-------------|
| 1.    | Computer hardware Basics | 6              | CO1         |
| 2.    | Windows Operating System | 6              | CO1         |
| 3.    | MS Word                  | 24             | CO2         |
| 4.    | MS Excel                 | 21             | CO3         |
| 5.    | MS PowerPoint            | 15             | CO4         |
| 6     | Adobe Photoshop          | 18             | CO5         |
|       | Total periods            | 90             |             |

| Course     | i)To know Hardware Basics ii)To familiarize operating systems iii)To use MS Office offectively to enable to students use those skills in future |
|------------|----------------------------------------------------------------------------------------------------|
| Objectives | iii)To use MS Office effectively to enable to students use these skills in future courses                                                       |
|            | iv) To use Adobe Photoshop in image editing.                                                                                                    |

|          | At the                | At the end of the course students will be able to      |                                                                  |  |  |
|----------|-----------------------|--------------------------------------------------------|------------------------------------------------------------------|--|--|
|          | CO1                   | EC-111.1                                               | Identify hardware and software components                        |  |  |
|          | CO2                   | Prepare documents with given specifications using word |                                                                  |  |  |
| Course   |                       |                                                        | processing software                                              |  |  |
| Outcomes | Course CO3 EC-111.3   |                                                        | Use Spread sheet software to make calculation and to draw        |  |  |
| Outcomes |                       |                                                        | various graphs / charts.                                         |  |  |
|          | CO4                   | EC-111.4                                               | Use Power point software to develop effective presentation for a |  |  |
|          | given theme or topic. |                                                        |                                                                  |  |  |
|          | CO5                   | EC-111.5                                               | Edit digital or scanned images using Photoshop                   |  |  |

**CO-PO/PSO MATRIX** 

| CO NO.   | PO1 | PO2 | PO3 | PO4 | PO5 | PO6 | PO7 | PSO1 | PSO2 | PSO3 |
|----------|-----|-----|-----|-----|-----|-----|-----|------|------|------|
| EC-111.1 | 3   | 3   | 3   | 3   | 3   | 3   | 3   | 3    | 2    | 3    |
| EC-111.2 | 3   | 3   | 3   | 3   | 3   | 3   | 3   | 3    | 2    | 3    |
| EC-111.3 | 3   | 3   | 3   | 3   | 3   | 3   | 3   | 3    | 2    | 3    |
| EC-111.4 | 3   | 3   | 3   | 3   | 3   | 3   | 3   | 3    | 2    | 3    |
| EC-111.5 | 3   | 3   | 3   | 3   | 3   | 3   | 3   | 3    | 2    | 3    |
| Average  | 3   | 3   | 3   | 3   | 3   | 3   | 3   | 3    | 2    | 3    |

# 3=Strongly mapped, 2=moderately mapped, 1=slightly mapped

# **Learning Outcomes:**

#### I. Computer Hardware Basics

- 1. a) To Familiarize with Computer system and hardware connections
  - b) To Start and Shut down Computer correctly
  - c)To check the software details of the computer
- 2. To check the hardware present in your computer

# II. Windows's operating system

- 3. To Explore Windows Desktop
- 4. Working with Files and Folders
- 5. Windows Accessories: Calculator Notepad WordPad MS Paint

#### III. Practice with MS-WORD

6. To familiarize with Ribbon layout of MS Word

# Home – Insert- Page layout – References – Review- View.

- 7. To practice Word Processing Basics
- 8. To practice Formatting techniques
- 9. To insert a table of required number of rows and columns
- 10. To insert Objects, Clipart and Hyperlinks
- 11. To use Mail Merge feature of MS Word
- 12. To use Equations and symbols features

#### IV. Practice with MS-EXCEL

- 13. To familiarize with MS-EXCEL layout
- 14. To access and enter data in the cells
- 15. To edit a spread sheet- Copy, Cut, Paste, and selecting Cells
- 16. To use built in functions and Formatting Data
- 17. To create Excel Functions, Filling Cells
- 18. To enter a Formula for automatic calculations
- 19. To sort and filter data in table.
- 20. To present data using Excel Graphs and Charts.
- 21. To develop lab reports of respective discipline.
- 22. To format a Worksheet in Excel, Page Setup and Print

#### V. Practice with MS-POWERPOINT

- 23. To familiarize with Ribbon layout features of PowerPoint 2007.
- 24. To create a simple PowerPoint Presentation

- 25. To set up a Master Slide in PowerPoint
- 26. To insert Text and Objects
- 27. To insert a Flow Charts
- 28. To insert a Table
- 29. To insert a Charts/Graphs
- 30. To insert video and audio
- 31. To practice Animating text and objects
- 32. To Review presentation

## VI. Practice with Adobe Photoshop

- 33. To familiarize with standard toolbox
- 34. To edit a photograph.
- 35. To insert Borders around photograph.
- 36. To change Background of a Photograph.
- 37. To change colors of Photograph.
- 38. To prepare a cover page for the book in your subject area.
- 39. To adjust the brightness and contrast of the picture so that it gives an elegant look.
- 40. To type a word and apply the shadow emboss effects.

## **Key competencies:**

| Expt   | Name of Experiment                                           | Competencies                                                                                                    | Key competencies                                                                                            |
|--------|--------------------------------------------------------------|----------------------------------------------------------------------------------------------------|----------------------------------------------------------------------------------------------------|
| No     |                                                              |                                                                                                    |                                                                                                    |
| 1 (a). | To familiarize with Computer system and hardware connections | <ul> <li>a. Identify the parts of a computer system: i). CPU ii). Mother Board iii) Monitor iv) CD/DVD Drive v) Power Switch vi) Start Button vii) Reset Button</li> <li>b. Identify and connect various peripherals</li> <li>c. Identify and connect the cables used with computer system</li> <li>d. Identify various ports on CPU and connect Keyboard &amp; Mouse</li> </ul> | Connect cables to external hardware and operate the computer                                                |
| 1 (b). | To Start and Shut down<br>Computer correctly                 | <ul><li>a. Log in using the password</li><li>b. Start and shut down the computer</li><li>c. Use Mouse and Key Board</li></ul>                                                                                                    | <ul><li>a. Login and logout as per the standard procedure</li><li>b. Operate mouse &amp;Key Board</li></ul> |
| 1 (c). | To Explore Windows<br>Desktop                                | a. Familiarize with Start Menu,<br>Taskbar, Icons and Shortcuts                                                                                                    | <ul><li>a. Access application programs using Start menu</li><li>b. Use taskbar and Task manager</li></ul>   |

| 2. | To check the software details of the computer  | <ul> <li>b. Access application programs using Start menu, Task manager</li> <li>c. Use Help support</li> <li>a. Find the details of Operating System being used</li> <li>b.Find the details of Service</li> </ul>                                            | Access the properties of computer and find                                                                      |
|----|------------------------------------------------|----------------------------------------------------------------------------------------------------|----------------------------------------------------------------------------------------------------|
| 3. | To check the hardware                          | Pack installed  a. Find the CPU name and clock                                                                                                    | the details  a. Access device                                                                                   |
| 3. | present in your computer                       | speed b. Find the details of RAM and Hard disk present c. Access Device manager using Control Panel and check the status of devices like mouse and key board d. Use My Computer to check the details of Hard drives and partitions e. Use the Taskbar        | manager and find the details b. Type /Navigate the correct path and Select icon related to the details required |
| 4. | Working with Files and<br>Folders              | <ul><li>a. Create folders and organizing files in different folders</li><li>b. Use copy / paste move commands to organize files and folders</li></ul>                                                                                                    | a. Create files and<br>folders Rename,<br>arrange and search<br>for the required<br>folder/file                 |
|    | Working with Files and<br>Folders<br>Continued | c. Arrange icons – name wise, size, type, Modified d. Search a file or folder and find its path e. Create shortcut to files and folders (in other folders) on Desktop f. Familiarize with the use of My Documents g. Familiarize with the use of Recycle Bin | b. Restore deleted files<br>from Recycle bin                                                                    |

| 5. | To use Windows<br>Accessories:<br>Calculator – Notepad –<br>WordPad – MS Paint                                  | a. Familiarize with the use of Calculator b. Access Calculatorusing Run command c. Create Text Files using Notepad and WordPad and observe the difference in file size d. Use MS paint and create .jpeg, .bmp files using MS Paint         | <ul> <li>a. Use windows     accessories and     select correct text     editor based on the         situation.</li> <li>b. Use MS pain to     create /Edit pictures     and save in the     required format.</li> </ul> |
|----|----------------------------------------------------------------------------------------------------|----------------------------------------------------------------------------------------------------|----------------------------------------------------------------------------------------------------|
| 6. | To familiarize with Ribbon<br>layout of MS word. –<br>Home – Insert- page<br>layout- References-<br>Review-View | <ul> <li>a. Create/Open a document</li> <li>b. Use Save and Save as features</li> <li>c. Work on two Word documents simultaneously</li> <li>d. Choose correct Paper size and Printing options</li> </ul>                                   | <ul> <li>a. Create a Document</li> <li>and name</li> <li>appropriately and</li> <li>save</li> <li>b. Set paper size and</li> <li>print options</li> </ul>                                                               |
| 7. | To practice Word<br>Processing Basics                                                                           | a. Typing text b. Keyboard usage c. Use mouse (Left click / Right click / Scroll) d. Use Keyboard shortcuts e. Use Find and Replace features in MS- word f. Use Undo and Redo Features g. Use spell check to correct Spellings and Grammar | a. Use key board and mouse to enter/edit text in the document. b. Use shortcuts c. Use spell check/ Grammar features for auto corrections.                                                                              |
| 8. | To practice Formatting techniques                                                                               | a. Formatting Text b. Formatting Paragraphs c. Setting Tabs d. Formatting Pages e. The Styles of Word f. Insert bullets and numbers g. Themes and Templates h. Insert page numbers, header and footer                                      | a. Format Text and paragraphs and use various text styles. b. Use bullets and numbers to create lists c. Use Templates /Themes d. Insert page numbers date, headers and footers                                         |
| 9. | To insert a table of required number of rows and columns                                                        | a. Edit the table by adding the fields — Deleting rows and columns —inserting sub table —marking borders. Merging and splitting of cells in a Table b. Changing the background colour of the table c. Use table design tools               | a. Insert table in the word document and edit b. Use sort option for arranging data.                                                                                                    |

|     |                                                                  | d.Use auto fit – fixed row/ column height/length – Even distribution of rows / columns features e.Convert Text to table and Table to Text f. Use Sort feature of the Table to arrange data in ascending/descending order                                                 |                                                                                                    |
|-----|------------------------------------------------------------------|----------------------------------------------------------------------------------------------------|----------------------------------------------------------------------------------------------------|
| 10. | To Insert objects, clipart<br>and Hyperlinks                     | <ul> <li>a. Create a 2-page document.</li> <li>&amp;Insert hyperlinks and t</li> <li>Bookmarks.</li> <li>b. Create an organization chart</li> <li>c. Practice examples like preparing an Examination schedule notice with a hyperlink to Exam schedule table.</li> </ul> | a. Insert hyperlinks<br>&Bookmarks<br>b. Create organization<br>charts/flow charts                       |
| 11. | To Use Mail merge<br>feature of MS Word                          | <ul><li>a. Use mail merge to prepare individually addressed letters</li><li>b. Use mail merge to print envelopes.</li></ul>                                                                                                    | Use Mail merge<br>feature                                                                                |
| 12. | To use Equations and symbols features.                           | a. Explore various symbols available in MS Word b. Insert a symbol in the text c. Insert mathematical equations in the document                                                                                                    | Enter Mathematical symbols and Equations in the word document                                            |
| 13. | To Practice with MS-<br>EXCEL                                    | a. Open /create an MS Excel spreadsheet and familiarize with MS Excel 2007 layout like MS office Button-b. Use Quick Access Toolbar-Title Bar- Ribbon-Worksheets- Formula Bar-Status Bar                                                                                 | a. Familiarize with<br>excel layout and use<br>b. Use various features<br>available in toolbar           |
| 14. | To access and Enter data in the cells                            | a. Move Around a Worksheets-<br>Quick access -Select Cells<br>b.Enter Data-Edit a Cell-Wrap<br>Text-Delete a Cell Entry-Save<br>a File-Close Excel                                                                                                    | a. Access and select<br>the required cells by<br>various addressing<br>methods<br>b. Enter data and edit |
| 15. | To edit spread sheet<br>Copy, Cut, Paste, and<br>selecting cells | a.Insert and Delete Columns<br>and Rows-Create Borders-<br>Merge and Center                                                                                                    | Format the excel sheet                                                                                   |

| 16. | To use built in functions and Formatting Data   | b.Add Background Color- Change the Font, Font Size, and Font Color c. Format text with Bold, Italicize, and Underline-Work with Long Text-Change a Column's Width a. Perform Mathematical Calculations verify -AutoSum b. Perform Automatic Calculations-Align Cell Entries | Use built in functions<br>in Excel                                                                                                    |
|-----|-------------------------------------------------|----------------------------------------------------------------------------------------------------|----------------------------------------------------------------------------------------------------|
| 17. | To enter a Formula for automatic calculations   | a. Enter formula b. Use Cell References in Formulae c. Use Automatic updating function of Excel Formulae d. Use Mathematical Operators in Formulae e. Use Excel Error Message and Help                                                                                      | Enter formula for automatic calculations                                                                                                    |
| 18. | To Create Excel<br>Functions, Filling Cells     | a. Use Reference Operators     b. Work with sum, Sum if,         Count and CountIf Functions     c. Fill Cells Automatically                                                                                                    | <ul> <li>a. Create Excel sheets involving cross references and equations</li> <li>b. Use the advanced functions for conditional calculations</li> </ul> |
| 19. | To sort and filter data in table                | a. Sort data in multiple columns b. Sort data in a row c. Sort data using Custom order d. Filter data in work sheet                                                                                                    | a. Refine the data in a worksheet and keep it organized b. Narrow a worksheet by selecting specific choice                                              |
| 20. | To Practice Excel Graphs and Charts             | a. Produce an Excel Pie Chart b. Produce c. Excel Column Chart                                                                                                    | a. Use data in Excel sheet to Create technical charts and graphs Produce Excel Line Graph b. Produce a Pictograph in Excel                              |
| 21. | To develop lab reports of respective discipline | Create Lab reports using MS<br>Word and Excel                                                                                                    | a. Insert Practical     subject name in     Header and page     numbers in Footer                                                                       |

| 22. | To format a Worksheet in Excel, page setup and print            | <ul> <li>a. Shade alternate rows of data</li> <li>b. Add currency and percentage symbols</li> <li>c. Change height of a row and width of a column</li> <li>d. Change data alignment</li> <li>e. Insert Headers and Footers</li> <li>f. Set Print Options and Print</li> </ul>                                                                             | a. Format Excel sheet b. Insert headers &footers and print                                             |
|-----|-----------------------------------------------------------------|----------------------------------------------------------------------------------------------------|----------------------------------------------------------------------------------------------------|
| 23. | To familiarize with Ribbon layout &features of PowerPoint 2007. | Use various options in PowerPoint a. Home b. Insert c. Design d. Animation e. Slideshow f. View g. Review                                                                                                    | Access required options in the tool bar                                                                |
| 24. | To create a simple<br>PowerPoint Presentation                   | <ul> <li>a. Insert a New Slide into PowerPoint</li> <li>b. Change the Title of a PowerPoint Slide</li> <li>c. PowerPoint Bullets</li> <li>d. Add an Image to a PowerPoint Slide</li> <li>e. Add a Textbox to a PowerPoint slide</li> </ul>                                                                                                    | a. Create simple PowerPoint presentation with photographs/ClipArt and text boxes b. Use bullets option |
| 25. | To Set up a Master Slide in PowerPoint and add notes            | <ul> <li>a. Create a PowerPoint Design Template</li> <li>b. Modify themes</li> <li>c. Switch between Slide master view and Normal view</li> <li>d. Format a Design Template Master Slide</li> <li>e. Add a Title Slide to a Design Template</li> <li>f. The Slide Show Footer in PowerPoint</li> <li>g. Add Notes to a PowerPoint Presentation</li> </ul> | a. Setup Master slide<br>and format<br>b. Add notes                                                    |
| 26. | To Insert Text and Objects                                      | <ul> <li>a. Insert Text and objects</li> <li>b. Set Indents and line spacing</li> <li>c. Insert pictures/ clipart</li> <li>d. Format pictures</li> <li>e. Insert shapes and word art</li> <li>f. Use 3d features</li> <li>g. Arrange objects</li> </ul>                                                                                                   | Insert Text and Objects Use 3d features                                                                |

| 27. | To insert a Flow Chart /<br>Organizational Charts                         | a. Create a Flow Chart in PowerPoint                                                                                                    | Create organizational charts and flow charts                                                                                                    |
|-----|---------------------------------------------------------------------------|----------------------------------------------------------------------------------------------------|----------------------------------------------------------------------------------------------------|
|     |                                                                           | <ul><li>b. Group and Ungroup Shapes</li><li>c. Use smart art</li></ul>                                                                                                    | using smart art                                                                                                    |
| 28. | To insert a Table                                                         | <ul><li>a. PowerPoint Tables</li><li>b. Format the Table Data</li><li>c. Change Table Background</li><li>d. Format Series Legend</li></ul>                                                                                                    | Insert tables and format                                                                                                    |
| 29. | To insert a Charts/Graphs                                                 | <ul> <li>a. Create 3D Bar Graphs in PowerPoint</li> <li>b. Work with the PowerPoint Datasheet</li> <li>c. Format a PowerPoint Chart Axis</li> <li>d. Format the Bars of a Chart</li> <li>e. Create PowerPoint Pie Charts</li> <li>f. Use Pie Chart Segments</li> <li>g. Create 2D Bar Charts in PowerPoint</li> <li>h. Format the 2D Chart</li> <li>e. Format a Chart Background</li> </ul> | Create charts and Bar graphs, Pie Charts and format.                                                                                                    |
| 30. | To Insert audio & video, Hyperlinks in a slide Add narration to the slide | <ul> <li>a. Insert sounds in the slide and hide the audio symbol</li> <li>b. Adjust the volume in the settings</li> <li>c. Insert video file in the format supported by PowerPoint in a slide</li> <li>d. Use automatic and on click options</li> <li>e. Add narration to the slide</li> <li>f. Insert Hyperlinks</li> </ul>                                                                | <ul> <li>a. Insert Sounds and Video in appropriate format.</li> <li>b. Add narration to the slide</li> <li>c. Use hyperlinks to switch to different slides and files</li> </ul> |
| 31. | To Practice Animation effects                                             | a. Apply transitions to slides b. To explore and practice special animation effects like Entrance, Emphasis, Motion Paths &Exit                                                                                                    | Add animation effects                                                                                                    |
| 32. | Reviewing presentation                                                    | <ul> <li>a. Checking spelling and grammar</li> <li>b. Previewing presentation</li> <li>c. Set up slide show</li> <li>d. Set up resolution</li> <li>e. Exercise with Rehearse Timings feature in PowerPoint</li> <li>f. Use PowerPoint Pen Tool during slide show</li> <li>g. Saving</li> <li>h. Printing presentation</li> </ul>                                                            | <ul> <li>a. Use Spell check and Grammar feature</li> <li>b. Setup slide show</li> <li>c. Add timing to the slides</li> <li>d. Setup automatic slide show</li> </ul>             |

|    |                                      | (a) Slides<br>(b) Hand-out                                                                                                    |                                                                                    |
|----|--------------------------------------|----------------------------------------------------------------------------------------------------|------------------------------------------------------------------------------------|
| 33 | To familiarize with standard toolbox | a. Open Adobe Photoshop b. Use various tools such as i. The Layer Tool ii. The Color& Swatches Tool iii. Custom Fonts & The Text Tool iv. Brush Tool v. The Select Tool vi. The Move Tool vii. The Zoom Tool viii. The Eraser ix. The Crop Tool x. The Fill Tool                                                                                                    | Open a photograph<br>and save it in<br>Photoshop                                   |
| 34 | To edit a photograph                 | <ul> <li>a. Use the Crop tool</li> <li>b. Trim edges</li> <li>c. Change the shape and size of a photo</li> <li>d. Remove the part of photograph including graphics and text</li> </ul>                                                                                                    | a. Able to edit image<br>by using<br>corresponding tools.                          |
| 35 | To insert Borders around photograph  | <ul> <li>a. Start with a single background layer</li> <li>b. Bring the background forward</li> <li>c. Enlarge the canvas</li> <li>d. Create a border color</li> <li>e. Send the border color to the back</li> <li>f. Experiment with different colors</li> </ul>                                                                                                    | Able to create a border or frame around an image to add visual interest to a photo |
| 36 | To change Background of a Photograph | <ul> <li>a. open the foreground and background image</li> <li>b. Use different selection tools to paint over the image</li> <li>c. Copy background image and paste it on the foreground.</li> <li>d. Resize and/or drag the background image to reposition.</li> <li>e. In the Layers panel, drag the background layer below the foreground image layer.</li> </ul> | Able to swap background elements using the Select and Mask tool and layers.        |

| 37 | To change colors of Photograph                                           | a. Change colors using: i) Color Replacement tool ii) Hue/Saturation adjustment layer tool                                                                                                    | Able to control color saturation        |  |  |
|----|--------------------------------------------------------------------------|----------------------------------------------------------------------------------------------------|-----------------------------------------|--|--|
| 38 | To prepare a cover page for the book in subject area                     | <ul> <li>a. opens a file with height 500 and width 400 for the cover page.</li> <li>b. apply two different colors to work area by dividing it into two parts using Rectangle tool.</li> <li>c. Copy any picture and place it on work area → resize it using free transform tool.</li> <li>d. Type text and apply color and style</li> <li>e. Apply effects using blended options</li> </ul> | Able to prepare cover page for the book |  |  |
| 39 | To adjust the brightness and contrast of picture to give an elegant look | <ul> <li>a. opens a file.</li> <li>b. Go to image → adjustments → Brightness/Contrast.</li> <li>c. adjust the brightness and contrast.</li> <li>d. Save the image.</li> </ul>                                                                                                    | Able to control brightness/contrast.    |  |  |
| 40 | To type a word and apply<br>the shadow emboss<br>effects                 | <ul> <li>a. open a file</li> <li>b. Select the text tool and type text.</li> <li>c. Select the typed text go to layer → layer style → blended option → drop shadow, inner shadow, bevel and emboss → contour → satin → gradient overlay</li> <li>d. Save the image.</li> </ul>                                                                                                    | Able to apply shadow emboss effects     |  |  |

# Table specifying the scope of syllabus to be covered for unit tests

| Unit Test   | Learning outcomes to be covered |
|-------------|---------------------------------|
| Unit test-1 | From 1 to 8                     |
| Unit test-2 | From 9 to 22                    |
| Unit test-3 | From 23 to 40                   |

# EC-112, ELECTRICAL ENGINEERING LAB

| Course<br>Code | Course title               | No of periods/week | Total no of periods | Marks<br>for FA | Marks<br>for SA |
|----------------|----------------------------|--------------------|---------------------|-----------------|-----------------|
| EC-112         | Electrical Engineering Lab | 03                 | 90                  | 40              | 60              |

| S No | Unit Title                                                                           | No. of Periods | COs Mapped |
|------|--------------------------------------------------------------------------------------|----------------|------------|
| 1    | Safety precautions and cleaning                                                      | 6              | CO1        |
| 2    | Electrical Wiring                                                                    | 30             | CO2        |
| 3    | Transformers, Series and parallel circuits,<br>Verification of Ohms law, KCL and KVL | 24             | CO3        |
| 4    | Measurement of electrical Quantities using CRO                                       | 15             | CO4        |
| 5    | Batteries                                                                            | 15             | CO5        |
|      | Total                                                                                | 90             |            |

|                                                                                           | To apply safe working practices                                      |
|-------------------------------------------------------------------------------------------|----------------------------------------------------------------------|
| Course Objectives To get acquainted with the usage of different types of tools, wires, ca |                                                                      |
|                                                                                           | and electrical wiring                                                |
|                                                                                           | To test transformers, verify Ohm's law, KCL and KVL                  |
|                                                                                           | To operate CRO and measure electrical quantities and to make battery |
|                                                                                           | connections                                                          |

| CO No |          | Course Outcomes                                                               |  |  |  |  |
|-------|----------|-------------------------------------------------------------------------------|--|--|--|--|
| CO1   | EC-112.1 | Use different electrical safety accessories and practices                     |  |  |  |  |
| CO2   | EC-112.2 | Use different types of electric tools, wires, cables, prepare wire joints and |  |  |  |  |
|       |          | practice electrical wiring.                                                   |  |  |  |  |
| CO3   | EC-112.3 | Test the working of given transformers, make series and parallel circuits and |  |  |  |  |
|       |          | verify Ohm's law, KCL and KVL                                                 |  |  |  |  |
| CO4   | EC-112.4 | Operate CRO and measure electrical parameters using CRO                       |  |  |  |  |
| CO5   | EC-112.5 | Test the condition of battery and make series and parallel connection of      |  |  |  |  |
|       |          | batteries                                                                     |  |  |  |  |

# CO-PO/PSO MATRIX

| CO No    | PO1 | PO2 | PO3 | PO4 | PO5 | PO6 | PO7 | PSO1 | PSO2 | PSO3 |
|----------|-----|-----|-----|-----|-----|-----|-----|------|------|------|
| EC-112.1 | 3   |     |     | 2   | 2   |     |     | 3    |      | 2    |
| EC-112.2 | 3   | 2   |     | 3   |     | 2   |     | 3    | 2    |      |
| EC-112.3 | 3   | 2   |     | 3   |     | 2   |     | 3    | 2    |      |
| EC-112.4 | 3   |     | 1   | 1   | 3   | 2   |     | 3    |      | 2    |
| EC-112.5 | 3   | 2   | 1   | 2   | 1   | 2   |     | 3    |      |      |
| Average  | 3   | 2   | 1   | 2   | 2   | 2   |     | 3    | 2    | 2    |

3=strongly mapped 2=moderately mapped 1=slightly mapped

#### **LEARNING OUTCOMES:**

- 1.0 Safety precautions and cleaning
- 1.1 Identify safety symbols and interpret what they mean with the help of their colour and shape
- **1.2** Practice and follow preventive safety rules to avoid electrical accidents.
- **1.3** Select fire extinguishers according to the type of the fire and operate the fire extinguisher to extinguish the fire.
- **1.4** Practice the disposal procedure of waste materials.

#### 2.0 Electrical wiring

- 2.1 Identifying and working with the following tools used in Electrical Wiring
  - i. Wire stripper
  - ii. Insulation remover
  - iii. Pocket knife
  - iv. Electrical Tester
  - v. Phillips Head Screwdrivers
  - vi. Mallet
  - vii. Raw plug jumper
  - viii. Standard wire Gauge

# 2.2 Identifying and Working with Pliers

- a. Identify and know the various functions of cutting pliers
  - i. Nose pliers
  - ii. Pipe pliers
  - iii. Flush cutter
  - iv. Top cutting pliers
  - v. Electronics pliers
  - vi. Insulated cutting pliers
- b. perform the following operations
  - i. Holding
  - ii. Wire cutting
  - iii. Component bending
  - iv. Twisting the wire

#### 2.3 Identification of different wires and cables

- a. Identify Wires used for electrical wiring
  - i. Hook up wire
  - ii. Teflon wires
  - iii. Service wire
  - iv. TRS wires /PVC Wires (Al and Cu)
  - v. single strand
  - vi. Multi strand
  - vii. twisted Flexible pair wires
  - viii. Enamelled copper wire
    - ix. Power cord

- b. Identify Cables used for communication
  - i. UTP cable,
  - ii. Co axial cables
  - iii. Flat ribbon cable for antennas,
  - iv. Telephone cable
  - v. Ethernet cable
  - vi. Ribbon cables
  - vii. Optical fibre

#### 2.4 Practice of wire joints

- **2.4.1** Make simple twist, married, Tee and western union joints
- 2.4.2 Make Britannia straight, Britannia 'T' (Tee) and rat tail joints

## 2.5 Identifying the Electrical accessories

- i. SPST Switch
- ii. SPDT switch
- iii. Two pin and 3pin Sockets and plugs
- iv. Power Socket
- v. Power plugs
- vi. Lamp holders
- vii. Ceiling rose
- viii. Mains Switch
- ix. MCB
- x. Kit-kat Fuse
- xi. Fuse wire ratings

#### 2.6 Know the mains supply Phase, Neutral and Ground

- **2.6.1** identify Phase and Neutral terminals in mains supply
- 2.6.2 Study the purpose of earthing
- **2.6.3** Make 2pin and 3pin Plug connections

#### 2.7 Make simple switch connections using low voltage transformer

- **2.7.1** Make and test a circuit with one 6V lamp controlled by a switch (toggle)
- **2.7.2** Make and Test 2-way light switch connections
- **2.7.3** Make Series and parallel connection of lamps

## 3.0 Series and Parallel circuits & Measurement of Electrical Quantities using CRO

- 3.1 Verify Ohm's law.
- 3.2 connect a series combination of three 1 k $\Omega$  resistors across 12V dc supply. Measure the current in the circuit and calculate equivalent resistance of the series connected resistors.
- 3.3 connect a parallel combination of two 1  $k\Omega$  resistors across 10V dc supply. Measure the current supplied by the source and calculate equivalent resistance of the parallel connected resistors.
- **3.4** Verify the Kirchhoff's current law (with two branch currents)

- **3.5** Verify the Kirchhoff's voltage Law (with one voltage source)
- **3.6** Identify the voltage rating, primary and secondary terminals of a given transformer and measure its secondary voltage and turns ratio by applying rated primary voltage.

# 4.0 Measurement of electrical parameters using CRO

- **4.1** Study the function of front panel controls of CRO
- 4.2 Measure DC voltage using CRO
- **4.3** Measure amplitude and Time period of a sinusoidal signal using CRO.
- 5.0 Batteries
- **5.1** Study different types of batteries
- **5.2** Identify the given batteries/ cells and test whether they are in good condition or not
- **5.3** Connect the given two batteries in series and measure the voltage across the series connection. What do you learn from the measured equivalent voltage and the voltage of each battery
- **5.4** Connect the given two batteries in parallel and measure the voltage across the parallel connection. What do you learn from the measured equivalent voltage and the voltage of each battery
- 5.5 Study various sections of Battery charger circuit

-000-